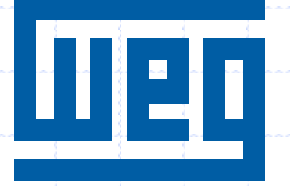

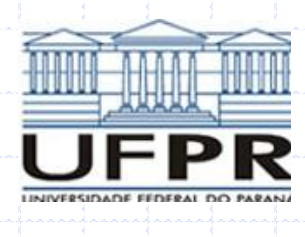

# 2. SISTEMAS GIRANTES

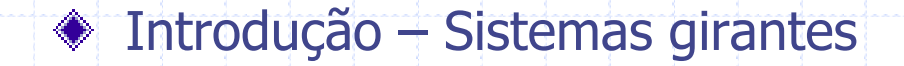

Elementos que compõem um sistema girante.

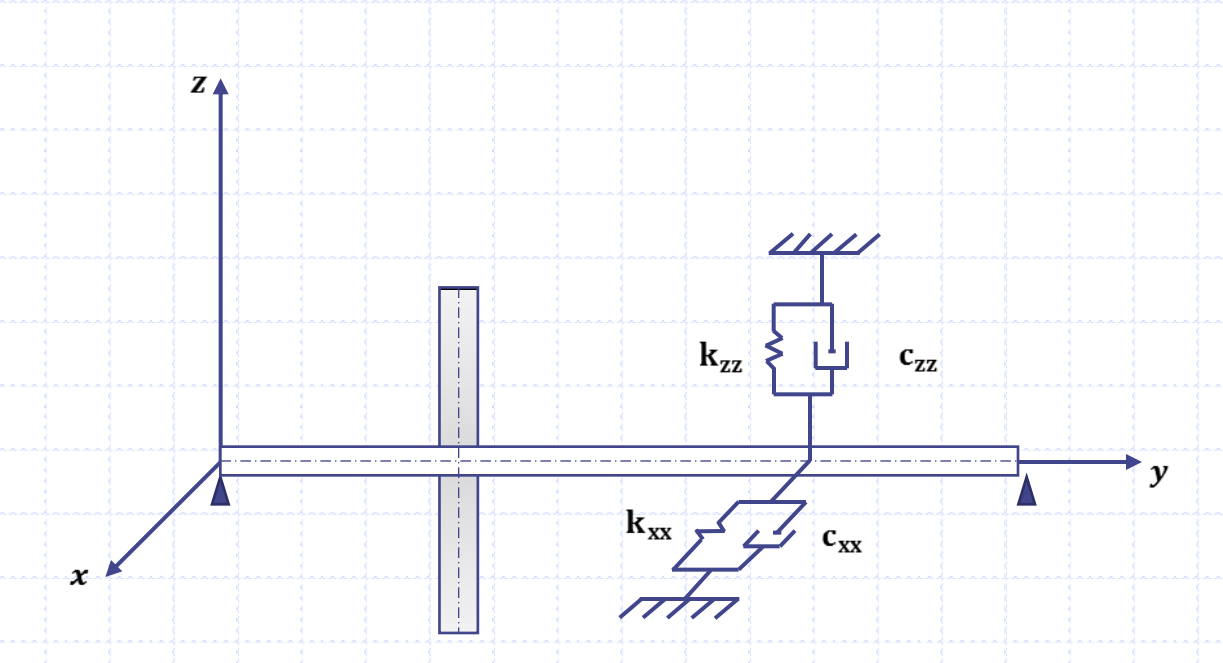

Os elementos básicos de um rotor são o disco, o eixo, o mancal e o acoplamento.

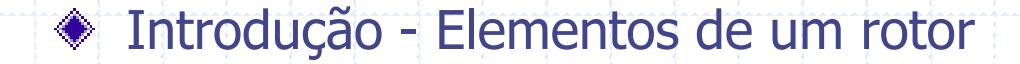

-A massa desbalanceada não pode ser na prática completamente eliminada e deve ser sempre considerada.

- As expressões da energia cinética serão introduzidas para caracterizar o disco, o eixo e a massa desbalanceada.

- A energia potencial é necessária para caracterizar, principalmente, o eixo.

- As forças aplicadas sobre os mancais e acoplamentos são usadas para calcular os trabalhos virtuais. Desta forma é possível obter os coeficientes de rigidez e amortecimento destes elementos.

#### Equações de Lagrange - Elementos de um rotor

- A equação geral de movimento de um rotor é obtida através da:
- -Definição da energia cinética *T*, da energia potencial *U* e do trabalho virtual de forcas extremas de cada elemento que o compõe;
- -Escolha de um método numérico: método dos modos assumidos, matriz de transferência ou o método de elementos finitos para aplicações em geral em engenharia;
- -Após isto se aplicam as equações de Lagrange para achar a equação de movimento;

*i q*  $\dot{C}_i$  *i*  $\dot{C}$   $\dot{Q}_i$   $\dot{C}$   $\dot{Q}_i$  $\frac{d}{dx} \left( \frac{\partial T}{\partial y} \right) - \frac{\partial T}{\partial z} + \frac{\partial U}{\partial z} = F$  $\frac{d}{dt} \left( \frac{\partial \dot{q}}{\partial \dot{q}_i} \right) - \frac{\partial \dot{q}}{\partial q_i} + \frac{\partial \dot{q}}{\partial q_i}$  $\left(\frac{\partial T}{\partial \dot{a}}\right) - \frac{\partial T}{\partial a} + \frac{\partial U}{\partial a} = F_{q_i}$  $\left(\frac{\partial}{\partial \dot{q}_i}\right)^{-1} \frac{\partial}{\partial q_i} + \frac{\partial}{\partial q_i} =$ 

#### ◆ Equações de Lagrange - Disco

O disco é assumido totalmente rígido e portanto caracterizado somente pela energia cinética. *R<sup>o</sup>* (*XYZ*) é uma referencia inercial e *R*(*xyz*) é um sistema móvel fixo no disco. As coordenadas do sistema *xyz* se relacionam com as coordenadas do sistema *XYZ* através dos ângulos de Euler  $\psi$ ,  $\theta$  e  $\phi$ .

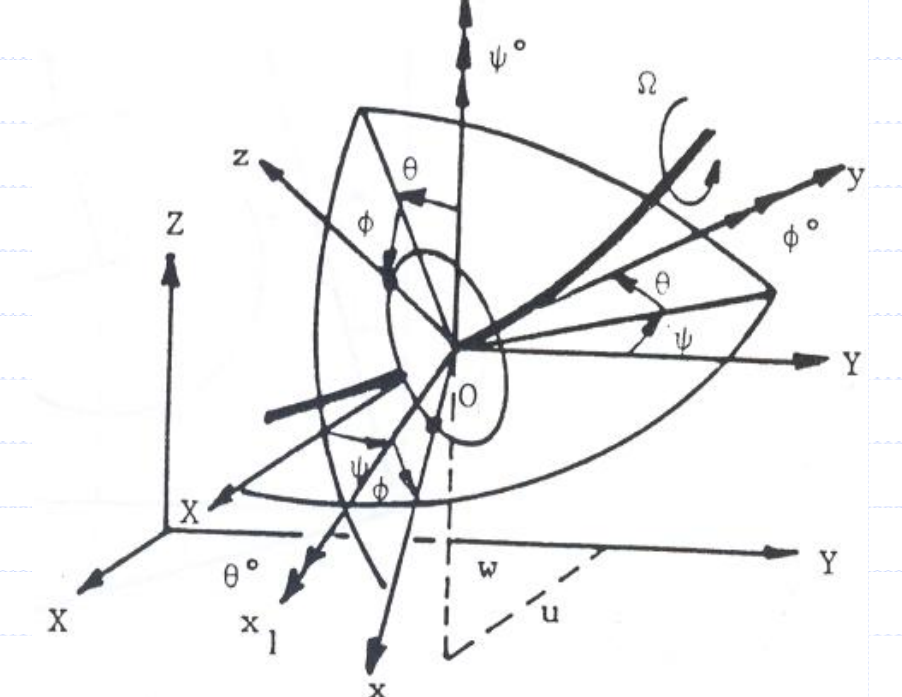

Sistema de referência para um disco sobre um eixo flexível em rotação

#### ◆ Equações de Lagrange - Disco

O vetor de velocidade angular instantâneo a partir da referência *xyz* é;

$$
\omega_{R/R_0} = \dot{\psi} z + \dot{\theta} x_1 + \dot{\phi} y
$$

Onde, *z*, *x*<sub>1</sub> e *y* são os vetores unitários ao longo do eixo *Z*, *x*<sub>1</sub> e *y*.

A energia cinética do disco sobre o centro de massa *O* é calculada usando a referência *R*. Neste sistema, o vetor velocidade angular torna-se;

$$
\omega_{R/R_0}^R = \begin{bmatrix} \omega_x \\ \omega_y \\ \omega_z \end{bmatrix} = \begin{bmatrix} -\dot{\psi}\cos\theta\sin\phi + \dot{\theta}\cos\phi \\ \dot{\phi} + \dot{\psi}\sin\theta \\ \dot{\psi}\cos\theta\cos\phi + \dot{\theta}\sin\phi \end{bmatrix}
$$

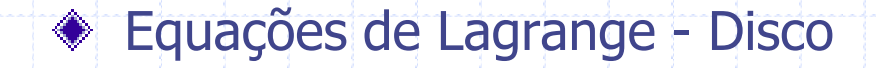

Definindo *u* e *w* as coordenadas de deslocamento de *O* em *R<sup>o</sup>* sobre *x* e *z*, respectivamente, e considere-se a coordenada ao longo de *y* constante. Ainda, se a massa do disco é  $M_{\bar{D}^{\prime}}$  o tensor da inércia em *O* com *xyz* como

direções principais da inércia é dado por;

$$
I_{/O} = \begin{bmatrix} I_{Dx} & 0 & 0 \\ 0 & I_{Dy} & 0 \\ 0 & 0 & I_{Dz} \end{bmatrix}
$$

A expressão da energia cinética do disco é:

ssao da energia cinetica do disco e:  
\n
$$
T_D = \frac{1}{2} M_D \left( \dot{u}^2 + \dot{w}^2 \right) + \frac{1}{2} \left( I_{Dx} \omega_x^2 + I_{Dy} \omega_y^2 + I_{Dz} \omega_z^2 \right)
$$

#### ◆ Equações de Lagrange - Disco

A expressão anterior pode ser simplificada considerando que o disco é simétrico ( $I_{Dx}$ = $I_{Dz}$ ), os ângulos  $\theta$  e  $\psi$  são pequenos, e a velocidade angular é constante; isto é,  $\phi\!=\!\Omega$ 

$$
T_D = \frac{1}{2} M_D (i^2 + \dot{w}^2) + \frac{1}{2} I_{Dx} (\dot{\theta}^2 + \dot{\psi}^2) + \frac{1}{2} I_{Dy} (\Omega^2 + 2\Omega \dot{\psi} \theta)
$$

Nota-se que o termo  $\frac{1}{2}$  I<sub>DV</sub>  $\Omega^2$  não tem nenhuma influencia nas equações de Lagrange e representa a energia cinética do disco girando a  $\Omega$ , todos os outros deslocamentos são zero. O último termo,  $-I_{D_y} \Omega \dot{\psi} \theta \;$  , representa T1, o efeito giroscópio (associado com a aceleração de Coriolis).

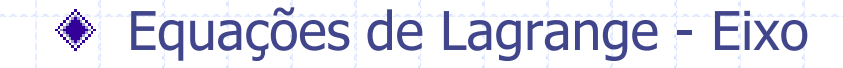

O eixo é representado como uma viga com uma seção transversal circular,

e caracterizado pelas energias de deformação elástica e cinética.

Energia Cinética do eixo:

A formulação geral da energia cinética do eixo é uma extensão da equação do disco, equação. Para um elemento de comprimento *L*, a expressão para a energia cinética é:  $S$ co, equação. Para um elemento de comprimento *L*, a expressão para a energia<br>nética é:<br> $T_S = \frac{\rho S}{2} \int_o^L ( \dot{u}^2 + \dot{w}^2 ) d y + \frac{\rho I}{2} \int_o^L ( \dot{\theta}^2 + \dot{\psi}^2 ) d y + \rho I L \Omega^2 + 2 \rho I \Omega \int_o^L \dot{\psi} \theta d y$ 

$$
T_S = \frac{\rho S}{2} \int_0^L \left(\dot{u}^2 + \dot{w}^2\right) dy + \frac{\rho I}{2} \int_0^L \left(\dot{\theta}^2 + \dot{\psi}^2\right) dy + \rho I L \Omega^2 + 2\rho I \Omega \int_0^L \dot{\psi} \theta dy
$$

onde é a massa por unidade de volume, *S* é a área da seção transversal da viga, supondo esta constante, e *I* é a área do momento de inércia da seção transversal da viga ao redor do eixo neutro, também considerado constante.

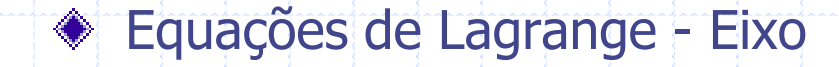

- A primeira integral da equação para a energia cinética do disco é a
- expressão clássica para a energia cinética da viga em flexão;
- -A segunda integral é o efeito secundário da rotação inercial (viga
- Timoshenko);
- -O termo *IL*<sup>2</sup> é uma constante e não tem influencia sobre a equação de Lagrange e
- -A última integral representa o efeito giroscópio.

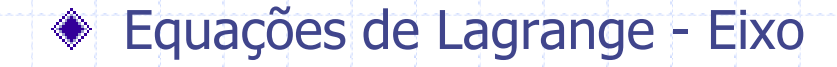

#### Energia Potencial Elástica:

Coordenadas do centro geométrico e um ponto arbitrário *B* sobre o eixo

Definindo: *C*: centro geométrico da viga. *B***(***x,y***)**: um ponto arbitrário sobre a seção transversal. *E*: módulo de Young de um material.  $\varepsilon$  e o: deformação e tensão. *u***\*** e *w***\***: deslocamentos do centro geométrico com respeito aos eixos *x e z,*  respectivamente.

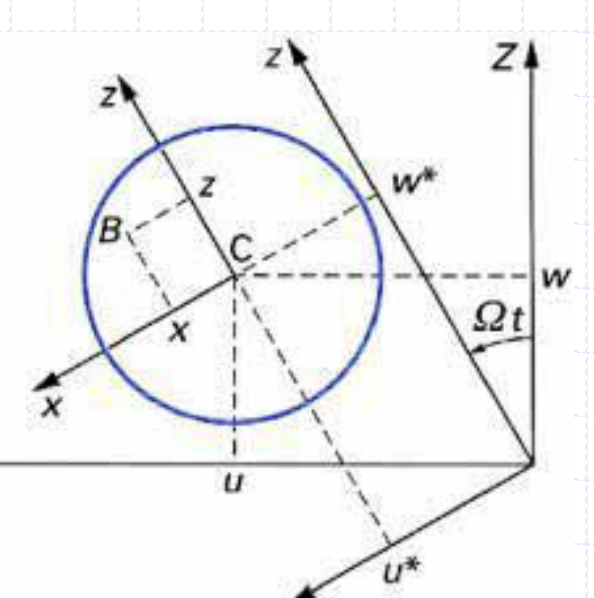

 $\overline{x}$ 

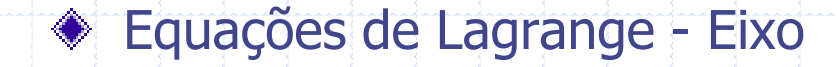

Se os termos de segunda ordem são incluídos, a deformação longitudinal do ponto *B* pode ser representada por;

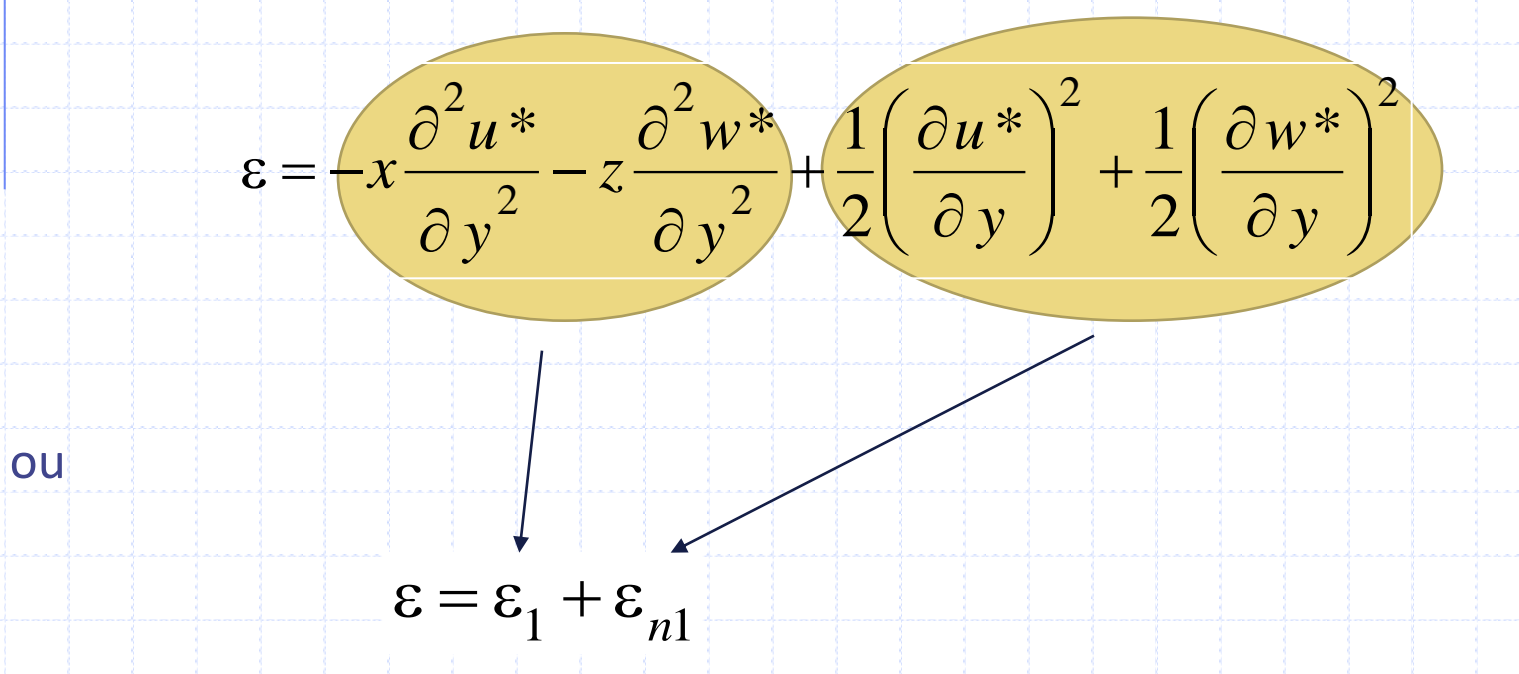

 $\varepsilon_1$  contém o termo linear e  $\varepsilon_{n1}$  o termo não linear.

### Equações de Lagrange - Eixo

A energia de deformação elástica é dada por:

$$
U_1 = \frac{1}{2} \int_{\tau} \mathcal{E}^T \sigma \, d\tau
$$

*T* é o símbolo que representa a transposta de uma matriz

A relação entre tensão e deformação será  $\sigma = E \varepsilon$ 

Assim, 
$$
U_1 = \frac{E}{2} \int_{\tau} (\varepsilon_1^2 + 2\varepsilon_1 \varepsilon_{n1} + \varepsilon_{n1}^2) d\tau
$$

22 22 23 24 25 26 27 28 29 20 21 22 23 24 25 26 27 28 29 20 21

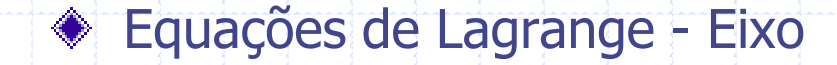

A simétria da seção transversal da viga com respeito *x* e *z* leva a:

$$
\int_{\tau} \varepsilon_{n1} \varepsilon_1 d\tau = 0
$$

Além disso, o terceiro termo da integral na equação da energia potencial do eixo é de segunda ordem e será desprezado.

A energia de deformação elástica é:

$$
U_1 = \frac{E}{2} \int_0^L \int_S \left( -x \frac{\partial^2 u^*}{\partial y^2} \frac{\partial^2 w^*}{\partial y^2} \right)^2 dSdy
$$

$$
U_1 = \frac{E}{2} \int_0^L \int_S \left[ x^2 \left( \frac{\partial^2 u^*}{\partial y^2} \right)^2 + z^2 \left( \frac{\partial^2 w^*}{\partial y^2} \right)^2 + 2xz \frac{\partial^2 u^*}{\partial y^2} \frac{\partial^2 w^*}{\partial y^2} \right] dS \, dy
$$

Devido a simetria, a integral do terceiro termo na equação acima é nula.

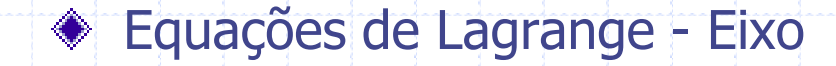

Introduzindo o momento de segunda de área da seção transversal em

relação a *x* e *z* tem-se:

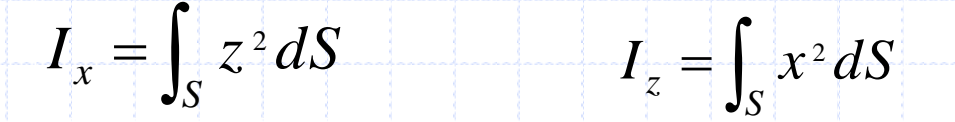

A expressão da energia potencial elástica é então:

$$
U_1 = \frac{E}{2} \int_0^L \left[ I_z \left( \frac{\partial^2 u^*}{\partial y^2} \right)^2 + I_x \left( \frac{\partial^2 w^*}{\partial y^2} \right)^2 \right] dy
$$

#### ◆ Equações de Lagrange - Eixo

Se o eixo é submetido para uma força axial constante *F<sup>o</sup>* , então uma segunda contribuição da energia elástica do eixo é dada por;

$$
U_2 = \int_o^L \frac{F_o}{S} \left(\varepsilon_1 + \varepsilon_{n1}\right) d\tau
$$

Devido à simetria, o primeiro termo da integral acima desaparecerá sobre toda a área da seção transversal, e assim, usando as equações de deformação no eixo:

$$
U_2 = \frac{F_o}{2} \int_0^L \left[ \left( \frac{\partial u^*}{\partial y} \right)^2 + \left( \frac{\partial w^*}{\partial y} \right)^2 \right] dy
$$

#### Equações de Lagrange - Eixo

A energia de deformação combinada,  $U_1^+ + U_2^+$ , é então:

ergia de deformação combinada, 
$$
U_1 + U_2
$$
, é então:  
\n
$$
U_s = \frac{E}{2} \int_0^L \left[ I_z \left( \frac{\partial^2 u^*}{\partial y^2} \right)^2 + I_x \left( \frac{\partial^2 w^*}{\partial y^2} \right)^2 \right] dy + \frac{F_0}{2} \int_0^L \left[ \left( \frac{\partial u^*}{\partial y} \right)^2 + \left( \frac{\partial w^*}{\partial y} \right)^2 \right] dy
$$

 $\mathsf{x}$ 

 $\Omega t$ 

Para evitar explicitamente os termos periódicos como uma função no tempo, é necessário expressar a energia de deformação como uma função de *u* e *w*, componentes de deslocamento em *R<sup>o</sup>* .

Assim, usando

$$
u^* = u \cos\Omega t - w \sin\Omega t
$$
  

$$
w^* = u \sin\Omega t + w \cos\Omega t
$$

o que pode ser deduzido da figura ao lado.

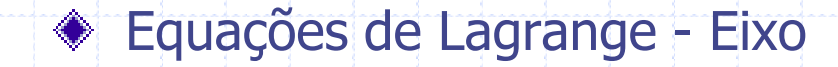

Assim, a equação da energia potencial toma a forma:

Assim, a equação da energia potencial toma a forma:  
\n
$$
U_s = \frac{E}{2} \int_0^L \left[ I_z \left( \cos \Omega t \frac{\partial^2 u}{\partial y^2} - \sin \Omega t \frac{\partial^2 w}{\partial y^2} \right)^2 + I_x \left( \sin \Omega t \frac{\partial^2 u}{\partial y^2} + \cos \Omega t \frac{\partial^2 w}{\partial y^2} \right)^2 \right] dy + \frac{F_o}{2} \int_0^L \left[ \left( \frac{\partial u}{\partial y} \right)^2 + \left( \frac{\partial w}{\partial y} \right)^2 \right] dy
$$

Finalmente, para a maioria dos casos onde o eixo simétrico (isto é,  $I_x = I_z$ *I*), a energia de deformação torna-se;

$$
U_{S} = \frac{EI}{2} \int_{0}^{L} \left[ \left( \frac{\partial^{2} u}{\partial y^{2}} \right)^{2} + \left( \frac{\partial^{2} w}{\partial y^{2}} \right)^{2} \right] dy + \frac{F_{o}}{2} \int_{0}^{L} \left[ \left( \frac{\partial u}{\partial y} \right)^{2} + \left( \frac{\partial w}{\partial y} \right)^{2} \right] dy
$$

#### Equações de Lagrange – Mancais e acoplamentos

*W* influencia de flexão pode ser em geral desconsiderada. O trabalho virtual  $\delta W$  da força agindo sobre o eixo pode ser escrito como<br> $\delta W = -k_{xx} u \delta u - k_{xz} w \delta u - k_{zz} w \delta w - k_{zx} u \delta w - c_{xx} u \delta u - c_{xx} w \delta u - c_{zx} w \delta w - c_{zx} u \delta w$ Os termos de rigidez e amortecimento viscoso são assumidos conhecidos, e a influencia de flexão pode ser em geral desconsiderada. O trabalho virtual *W* da força agindo sobre o eixo pode ser escrito como

$$
\delta W = -k_{xx} u \delta u - k_{xz} w \delta u - k_{zz} w \delta w - k_{zx} u \delta w - c_{xx} u \delta u - c_{xz} w \delta u - c_{zz} w \delta w - c_{zx} u \delta w
$$

ou

$$
\delta W = F_u \, \delta u + F_w \, \delta w
$$

onde *F<sup>u</sup>* e *F<sup>w</sup>* são as componentes das forças generalizadas

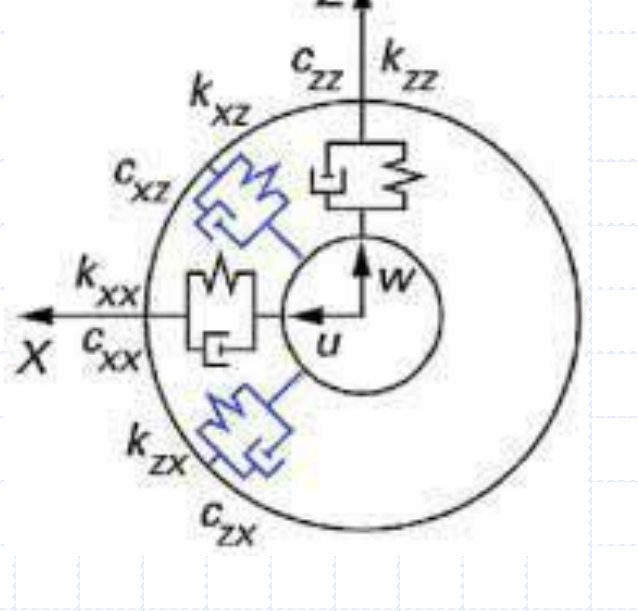

#### Equações de Lagrange – Mancais e acoplamentos

#### Em forma matricial:

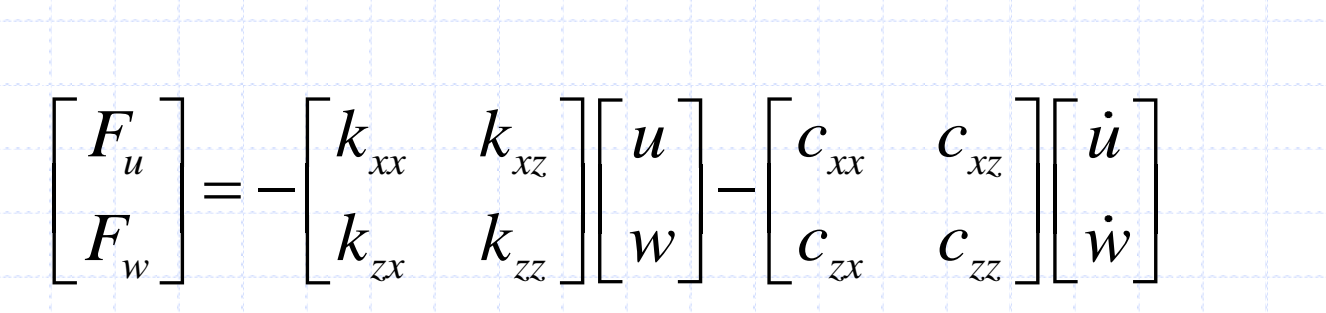

Frequentemente  $k_{xx} \neq k_{zz}$  e  $c_{xx} \neq c_{zz'}$  e também é muito comum que  $k_{xz} \neq$  $k_{zx}$  e  $c_{xz}$   $\neq$   $c_{zx}$ .

Nota: Poderíamos considerar as rigidezes dos mancais na energia potencial do sistema.

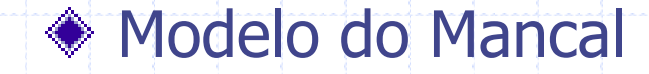

#### Comparações de formas modais para um rotor simples

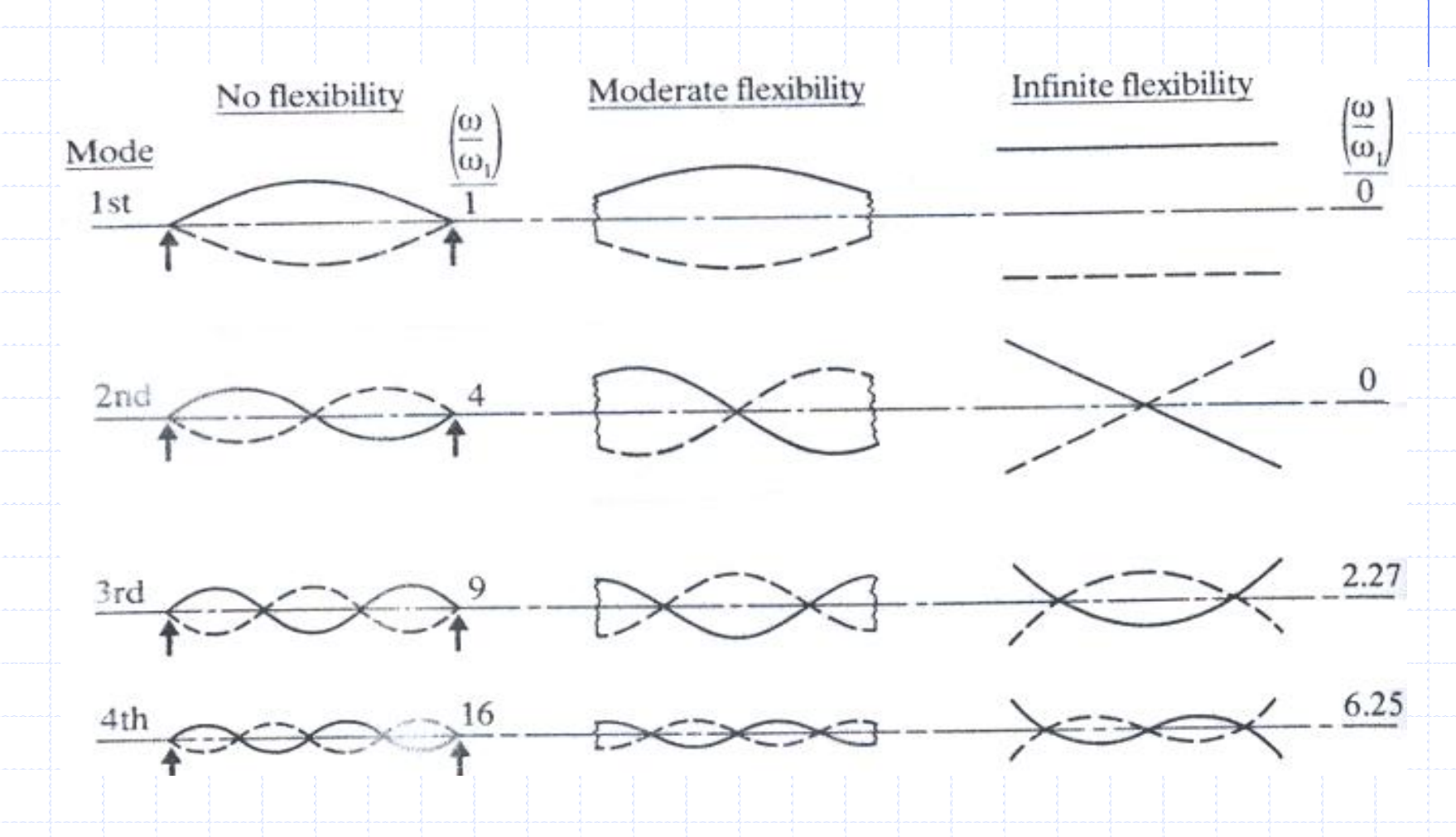

#### Equações de Lagrange – Desbalanceamento

O desbalanceamento é definido por uma massa *m<sup>u</sup>* situada a uma distancia *d* do centro geométrico do eixo e sua energia cinética será definida por *T<sup>u</sup>* . A massa se encontra em um plano perpendicular ao eixo *y* sua coordenada ao longo do eixo *y* é uma constante.

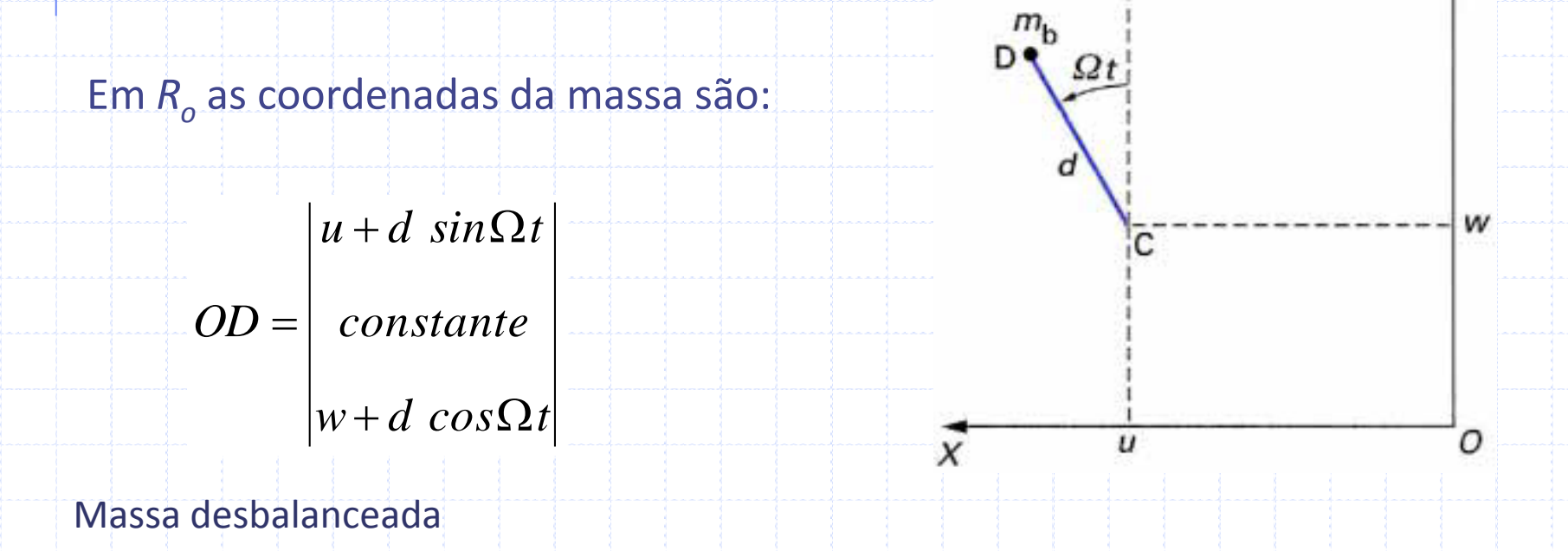

١Z

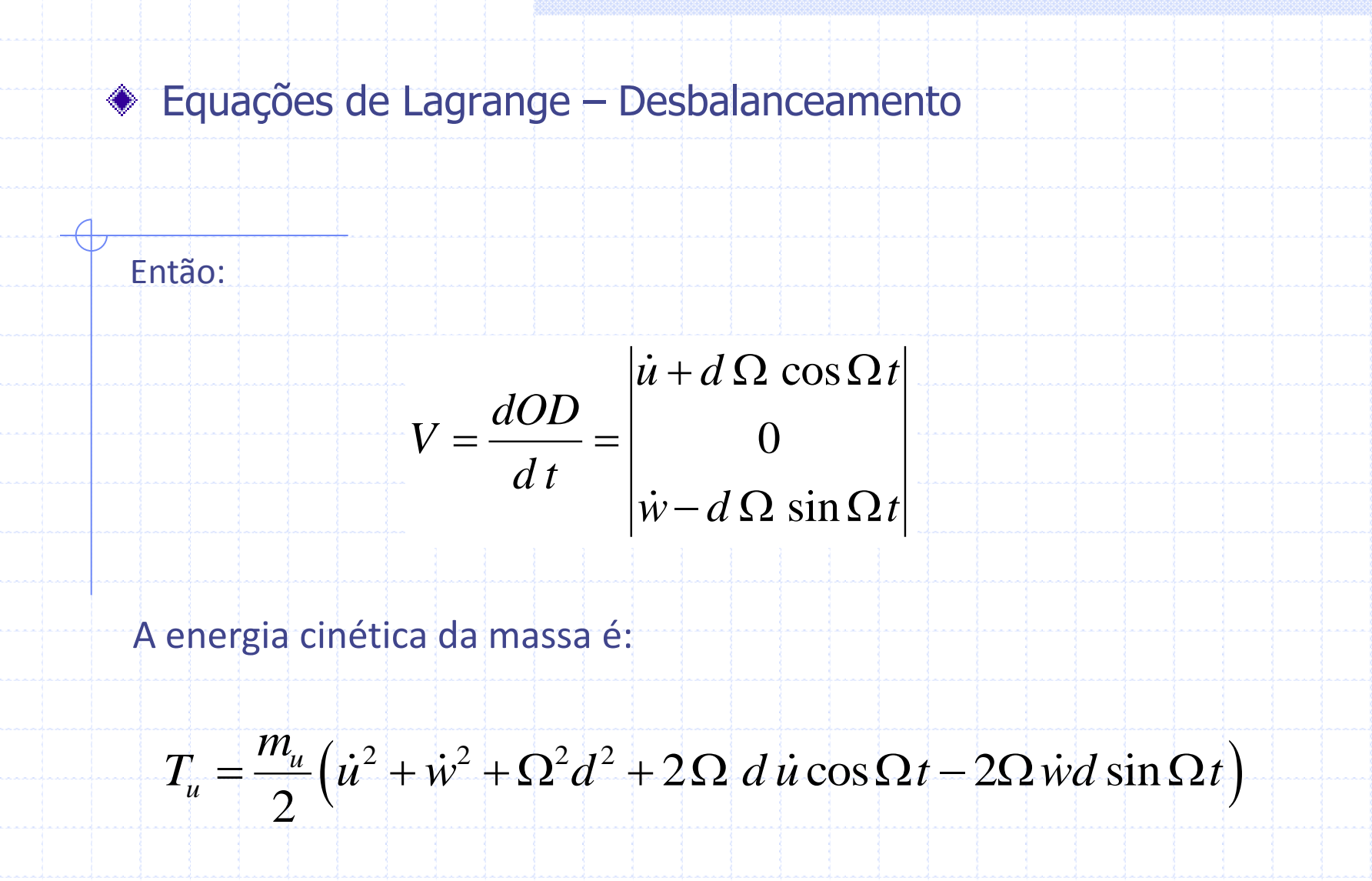

O termo *mu*<sup>2</sup>*d* 2 /2 é uma constante e não tem nenhuma influencia sobre a equação de Lagrange.

#### Equações de Lagrange – Desbalanceamento

A massa *m<sup>u</sup>* é muito menor que a massa do rotor, assim a expressão para a energia cinética pode ser escrita como:

# $T_u \approx m_u \Omega d (u \cos \Omega t - \dot{w} \sin \Omega t)$

Uma vez aplicada a equação de Lagrange, é possível achar o vetor força centrifuga.

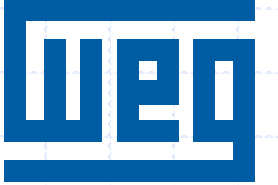

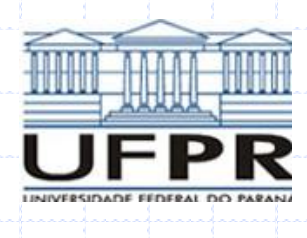

# 2. SISTEMAS GIRANTES

# DOIS GRAUS DE LIBERDADE

## MODOS ASSUMIDOS

#### Modelos Simples: Fenômenos Básicos

-O objetivo deste capitulo é mostrar os principais fenômenos básicos que ocorrem em rotores dinâmicos, através de um exemplo simples porem realístico.

-O método numérico utilizado neste capítulo é o método dos assumidos

-Serão estudados dois tipos de rotores:

- isotrópico; - anisotrópico.

Após isto, o efeito de instabilidades será mostrado e, por último, a influência do amortecimento sobre o comportamento dos rotores é brevemente apresentado.

# Modelos Simples: Fenômenos Básicos

- Os principais fenômenos básicos são:
- Frequências naturais como uma função da velocidade de rotação, diagrama de Campbell e estabilidade;
- Os efeitos das forças de excitação do tipo:
	- massa desbalanceada,
	- forças não sincrônicas e
	- forças harmônicas externas.

Para simplificar o cálculo somente um grau de liberdade é usado para o deslocamento em X e outro na direção Z. O rotor é então suspenso por suportes simples em ambos extremos.

O exemplo consiste em:

•Um eixo simétrico de comprimento L;

•Um disco simétrico com uma massa desbalanceada, situado em

 $y=|1;$ 

•Um mancal situado em y=l2.

Modelo de um rotor simples:

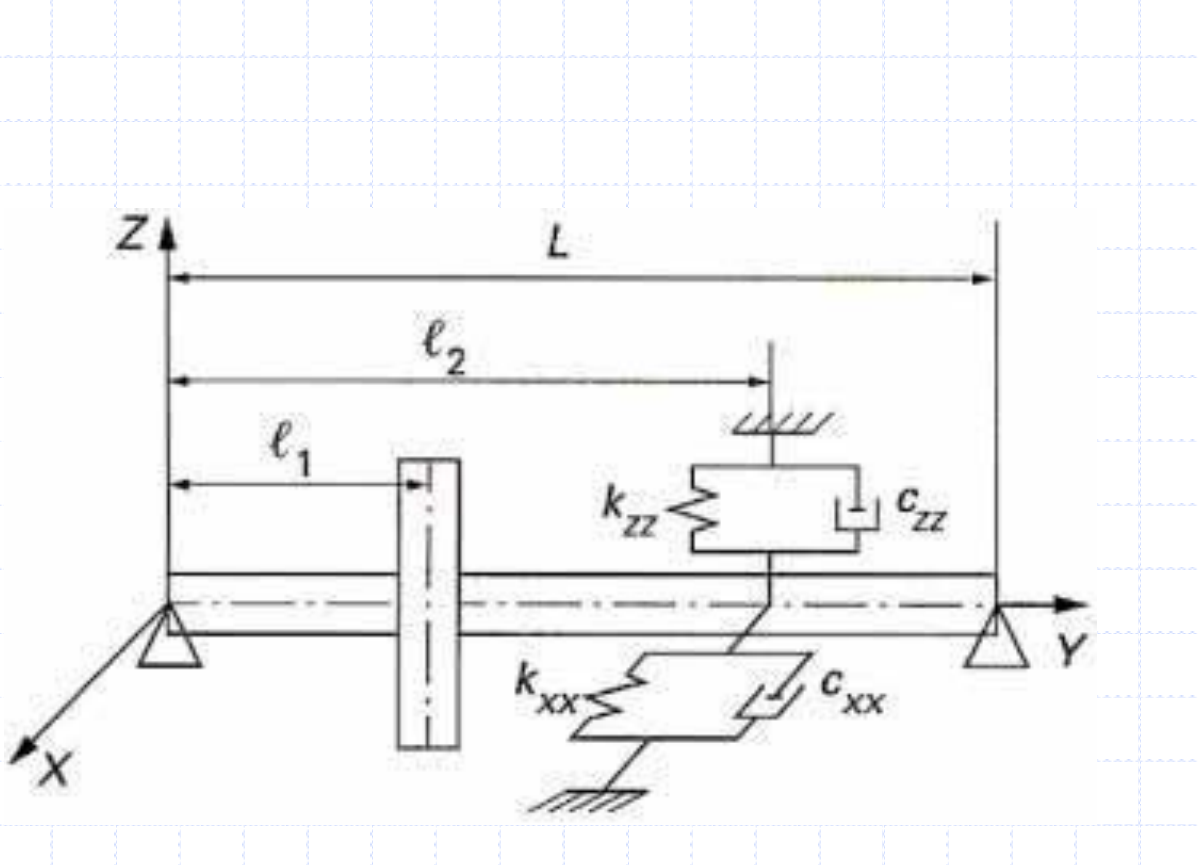

- Dependendo das características usadas para o mancal, o rotor será denominado isotrópico e anisotrópico. As forças externas são aplicadas em  $y=$  $l_1$ .
- As expressões para os deslocamentos nas direções *x* e *y* são, respectivamente:

$$
u(y,t) = f(y)q_1(t) = f(y)q_1
$$

$$
w(y,t) = f(y)q_2(t) = f(y)q_2
$$

Onde *f(y)* é o modo assumido, obtido da teoria de dinâmica do contínuo para uma viga simplesmente apoiada, e  $q_1$  e  $q_2$  são coordenadas generalizadas.

Z.

Considerando uma viga fina os deslocamentos angulares  $\psi \in \Theta$ podem ser obtidos a partir da variação dos deslocamentos em x e z, respectivamente:

 $\sqrt{2}$ 

 $\frac{\partial u}{\partial x}$ 

Assim,  $\psi$  e  $\theta$  podem ser aproximados por:

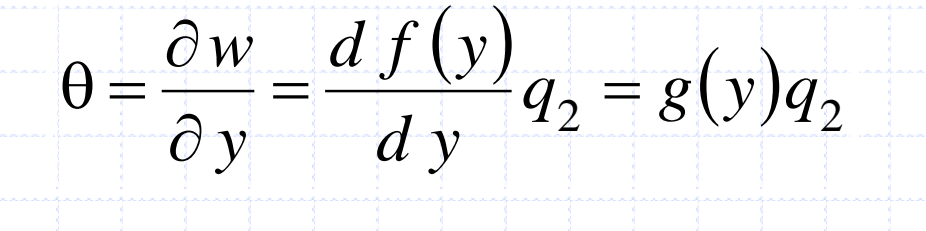

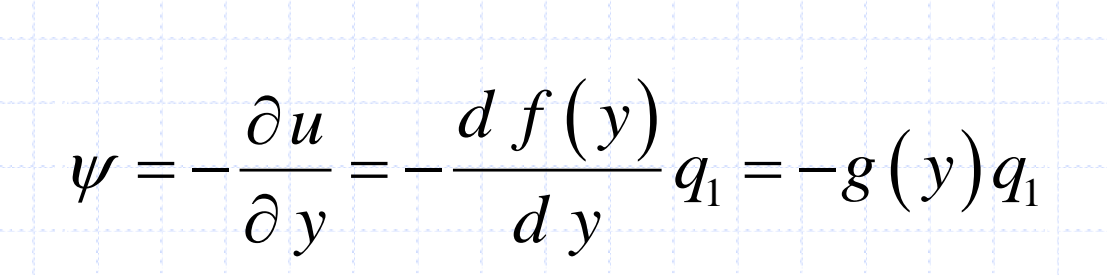

As derivadas de segunda ordem de *u* e *w* são necessárias para expressar a energia de flexão. Suas expressões são

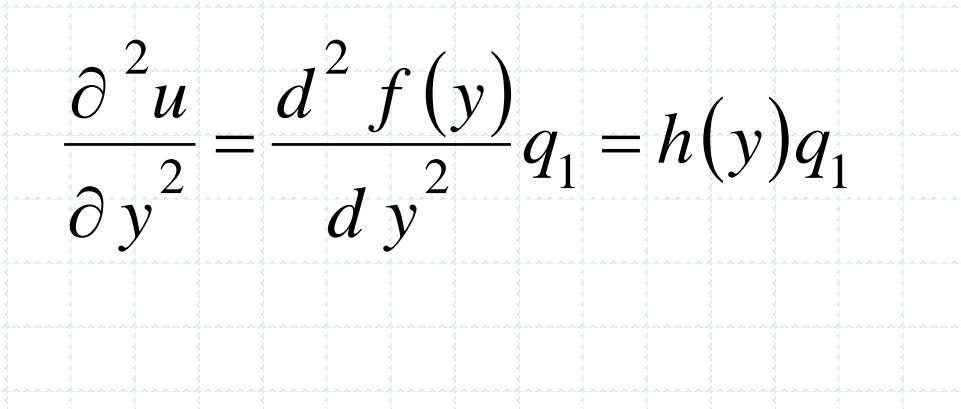

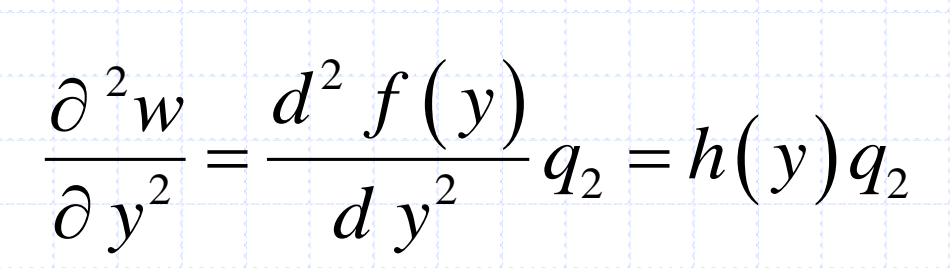

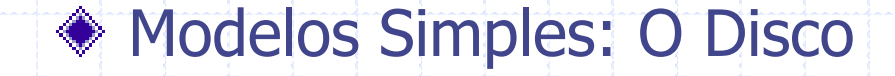

A energia cinética do disco,  $T_D$ , é obtida através das expressões para os deslocamentos nas direções *x* e *y* e da formulação de energia cinética:

$$
T_{D} = \frac{1}{2} M_{D} \left( \left( \frac{\partial (u(y,t))}{\partial t} \right)^{2} + \left( \frac{\partial (w(y,t))}{\partial t} \right)^{2} \right) + \frac{1}{2} I_{Dx} \left( \left( \frac{\partial (\partial u(y,t)/\partial y)}{\partial t} \right)^{2} + \left( \frac{\partial (\partial w(y,t)/\partial y)}{\partial t} \right)^{2} \right) - I_{Dy} \Omega \left( \frac{\partial (\partial u(y,t)/\partial y)}{\partial t} \right) \frac{\partial w(y,t)/\partial y}{\partial t}
$$

Que resulta em:

$$
T_D = \frac{1}{2} \Big[ M_D f^2 (l_1) + I_{Dx} g^2 (l_1) \Big] \left( \dot{q}_1^2 + \dot{q}_2^2 \right) - I_{Dy} \Omega g^2 (l_1) \dot{q}_1 q_2
$$

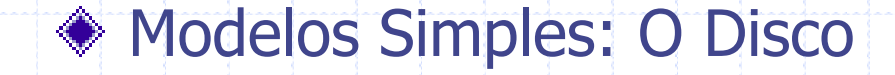

A energia cinética do eixo,  $T_s$ , é obtida através das expressões para os deslocamentos nas direções *x* e *y* e da formulação de energia cinética:

deslocamentos nas direções x e y e da formulação de energia cinética:  
\n
$$
T_s = \frac{\rho S}{2} \int_0^L (u^2 + w^2) dy + \frac{\rho I}{2} \int_0^L (\dot{\theta}^2 + \dot{\psi}^2) dy + \rho I L \Omega^2 + 2 \rho I \Omega \int_0^L \dot{\psi} \theta dy
$$

Resultando em

Resultando em  
\n
$$
T_s = \frac{\rho S}{2} \int_0^L f^2(y) dy \left( \dot{q}_1^2 + \dot{q}_2^2 \right) + \frac{\rho I}{2} \int_0^L g^2(y) dy \left( \dot{q}_1^2 + \dot{q}_2^2 \right) - 2 \rho I \Omega \int_0^L g^2(y) dy \dot{q}_1 q_2
$$

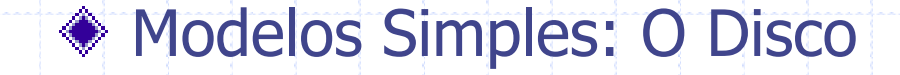

Assim, a energia cinética *T* do conjunto disco-eixo é

$$
T = T_D + T_S
$$

 $\frac{2}{(l_1)+I_{Dx}g^2(l_1)+\rho S\int_0^L f^2(y)dy+\rho I\int_0^L g^2(y)dy}{\left(q_1^2+q_2^2\right)^2}$  $\frac{2}{\sqrt{2}}\left(\frac{l_1}{l_1}\right) + 2\rho I \int_0^L g^2(y)$  $I_1 + I_{Dx} g^2 (l_1) + \rho S \int_0^L f^2(y) dy + \rho I \int_0^L g^2(y) dy$   $(q_1^2 + q_2^2)$  $I_1$ ) + 2  $\rho I \int_0^L g^2(y) dy$   $\left[q_1 q_2\right]$ 1  $\overline{2}$ 2  $\frac{L}{f^2(y)}dy + oI^L$  $T = T_D + T_S$ <br>  $T = \frac{1}{2} \left[ M_D f^2(l_1) + I_{Dx} g^2(l_1) + \rho S \int_0^L f^2(y) dy + \rho I \int_0^L g^2(y) dy \right] (q_1^2 + q_2^2)$ *L Dy*  $\int_{D_y} f^2(l_1) + I_{Dx} g^2(l_1) + \rho S \int_0^L f^2(\theta)$ <br> $\int_{D_y} g^2(l_1) + 2\rho I \int_0^L g^2(\theta) d\theta$   $\left[\dot{q}_1 q\right]$  $\rho$  $\frac{1}{2}\left[\overline{M_{D}f^{2}(l_{1})+I_{Dx}g^{2}(l_{1})+\rho S\int_{0}^{L}f^{2}(y)dy}+\rho\right]$ <br>-  $\Omega\left[\overline{I_{Dy}g^{2}(l_{1})+2\rho I\int_{0}^{L}g^{2}(y)dy}\right]q_{1}q_{2}$ S<br>
S<br>  $\int_{0}^{L} f^{2}(y) dy + \rho I \int_{0}^{L} g^{2}(y) dy$   $\left[ (\dot{q}_{1}^{2} + \dot{q}_{2}^{2}) \right]$  $\int$  $(\dot{q}_{1}^{2} + \dot{q}_{2}^{2})$  $\frac{2}{a^2}$  $q_1^2 + \dot{q}_2^2$  ) –  $\Omega a \dot{q}_1 q_2$  $\vec{1}$ 2  $T = \frac{1}{2}m\left(\dot{q}_1^2 + \dot{q}_2^2\right) - \Omega a \dot{q}_1 q$
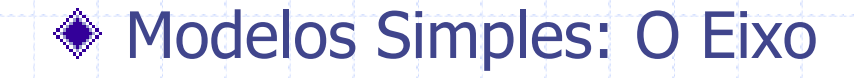

equação:

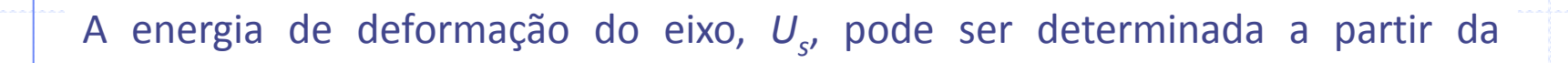

equação:  

$$
U_{S} = \frac{EI}{2} \int_{0}^{L} \left[ \left( \frac{\partial^{2} u}{\partial y^{2}} \right)^{2} + \left( \frac{\partial^{2} w}{\partial y^{2}} \right)^{2} \right] dy + \frac{F_{o}}{2} \int_{0}^{L} \left[ \left( \frac{\partial u}{\partial y} \right)^{2} + \left( \frac{\partial w}{\partial y} \right)^{2} \right] dy + \frac{1}{2} k_{xx} u (y_{k}, t)^{2} + \frac{1}{2} k_{zz} w (y_{k}, t)^{2}
$$

$$
U_s = \frac{EI}{2} \int_L h^2(y) dy \left( q_1^2 + q_2^2 \right) + \frac{1}{2} k_{xx} f(y_k)^2 q_1^2 + \frac{1}{2} k_{zz} f(y_k)^2 q_2^2
$$

Influencia de rigidezes concentradas

$$
U_s = \frac{1}{2}k\left(q_1^2 + q_2^2\right) + \frac{1}{2}k_{xx}q_1^2 + \frac{1}{2}k_{zz}q_2^2
$$

## Modelos Simples: O Mancal

#### O trabalho virtual feito pelas forças de reação devido ao mancal agindo sobre o

eixo é dado por:  
\n
$$
\delta W = -k_{xx}u(l_2)\delta u(l_2) - k_{xz}w(l_2)\delta u(l_2) - k_{zz}w(l_2)\delta w(l_2) - k_{zx}u(l_2)\delta w(l_2) - c_{xx}u(l_2)\delta u(l_2) - c_{xz}w(l_2)\delta u(l_2) - c_{zz}w(l_2)\delta w(l_2) - c_{zx}u(l_2)\delta w(l_2)
$$

Resultando em:

100 em:  
\n
$$
\delta W = -k_{xx}f^{2}(l_{2})q_{1}\delta q_{1} - k_{xz}f^{2}(l_{2})q_{2}\delta q_{1} - k_{zz}f^{2}(l_{2})q_{2}\delta q_{2} - k_{zx}f^{2}(l_{2})q_{1}\delta q_{2} - c_{xx}f^{2}(l_{2})\dot{q}_{1}\delta q_{1} - c_{xz}f^{2}(l_{2})\dot{q}_{2}\delta q_{1} - c_{zz}f^{2}(l_{2})\dot{q}_{2}\delta q_{2} - c_{zx}f^{2}(l_{2})\dot{q}_{1}\delta q_{2}
$$

## Modelos Simples: O Mancal

#### Como

## $\delta W = Fq_1 \delta q_1 + Fq_2 \delta q_2$

Através de uma simples identificação nas expressões acima é possível achar as componentes *Fq*<sup>1</sup> e *Fq*<sup>2</sup> das forças generalizadas agindo sobre o

eixo.

## Modelos Simples: Massa Desbalanceada

Da equação da energia cinética para desbalanceamento dada por

# $T_u \simeq m_u \Omega d \left( \dot{u} \cos \Omega t - \dot{w} \sin \Omega t \right)$

É possível achar a equação equivalente usando modos assumidos

$$
T_u = m_u \Omega^2 d f(l_1) (\dot{q}_1 \cos \Omega t - \dot{q}_2 \sin \Omega t)
$$

## Modelos Simples: Forças externas

As duas componentes das forças externas são definidas por

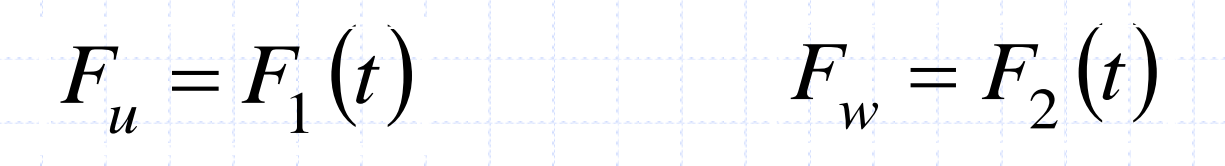

e como esta atua em y = *l* 3

## $\delta W = F_1(t) \delta u(l_3) + F_2(t) \delta w(l_3)$

que pode ser escrito como

 $\delta W = F_1(t) f(l_3) \delta q_1 + F_2(t) f(l_3) \delta q_2$ 

## Modelos Simples: Dados Disco

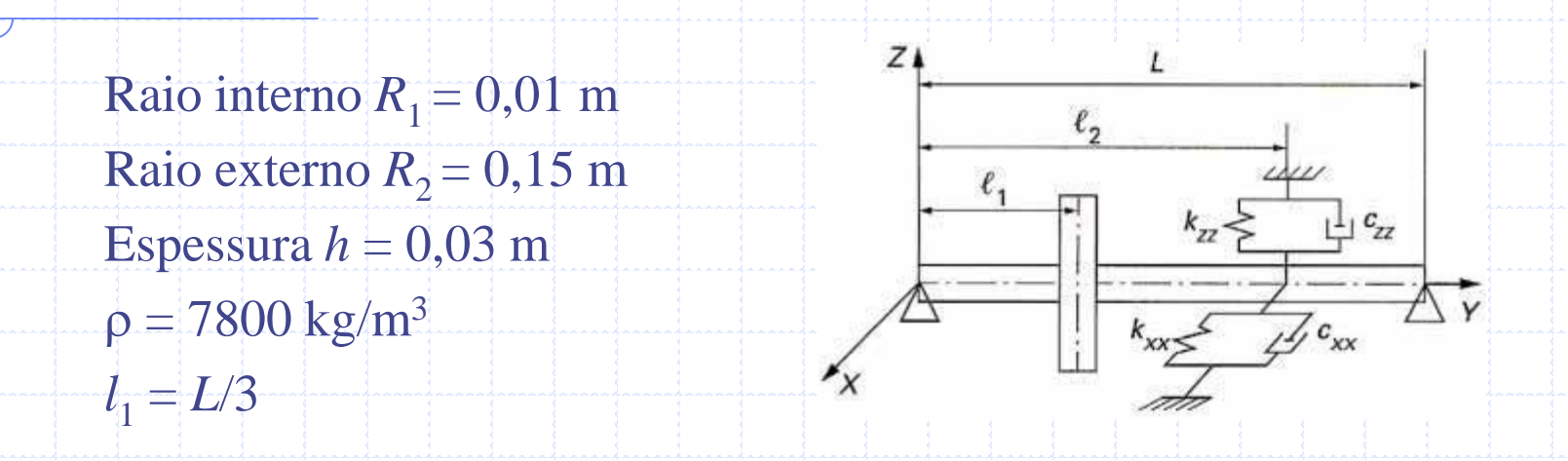

Com os quais podem ser obtidos os seguintes valores do disco  $M_{D}$ ,  $I_{Dx} = I_{Dz}$  e  $I_{Dy}$ . Estas quantidades são

$$
M_D = \pi (R_2^2 - R_1^2) h \rho = 16,47 kg
$$

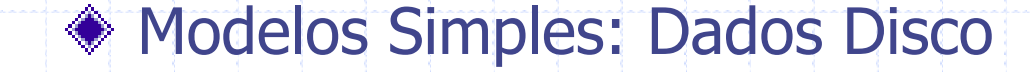

 $\left(3R_1^2+3R_2^2+h^2\right)$ 2 2  $3R_1^2 + 3$ 12  $R_1^2 + 3R_2^2 + h$ *M*  $I_{Dx} = I_{Dz} = \frac{M_D}{12} \left(3R_1^2 + 3R_2^2 + \cdots \right)$ 

 $2$   $2$ 9 427 10 *, k gm* ļ  $= 9,427$  x

 $\left(R_{1}^{2}+R_{2}^{2}\right)$  $2 + R^2$ ) = 0.1861 kg m<sup>2</sup>  $\left( P_1^2 + R_2^2 \right) = 0,1861$ 2  $D_y = \frac{N I_D}{2}$ *M*  $I_{Dy} = \frac{M_D}{2} (R_1^2 + R_2^2) = 0,1861kg$  m

## Modelos Simples: Dados Eixo

Comprimento *L* = 0,4 m

Raio da seção transversal  $R_1$  = 0,01 m

- $p = 7800$  kg/m<sup>3</sup>
- $E = 2 \times 10^{11}$  N/m<sup>2</sup>

A área, *S,* e o momento de segunda ordem de área, *I,* são

$$
S = \pi R_1^2 = 3.142 \times 10^{-4} m^2
$$

$$
I = \frac{\pi R_1^4}{4} = 7,854 \times 10^{-9} m^4
$$

## Modelos Simples: Dados de Desbalanceamento

Massa  $m_u = 10^{-4}$  kg

Distância  $d = R<sub>2</sub> = 0.15$  m

### Modelos Simples: Dados do Mancal Interno

•Os mancais podem ser modelados facilmente através de uma mola atuando sobre a parte externa do anel do rolamento e uma massa ligada ao eixo. Neste exemplo, os mancais são considerados infinitamente rígidos.

•O mancal interno será usado para cria ou não anisotroipia no rotor. Assim, em um primeiro momento este não será considerado e em um segundo momento existirá uma rigidez *kzz* agindo sobre o rotor. A mola esta situada em *l* 2 = 2*L* /3 e a sua rigidez é *kzz* = 5 x 10<sup>5</sup> N/m. Em ambos casos o valor de kxx = 0.

Usando oconceito de trabalho virtual para o mancal

$$
\delta W = -5x10^5 f^2 (2L/3) q_2 \delta q_2
$$

$$
\bar{k}_{zz} = 5x10^5 f^2 (2L/3)
$$

## Modelos Simples: Modo Assumido

O modo assumido é a primeira forma modal exata de uma viga com seção transversal constante sujeita a flexão, simplesmente apoiada nos dois extremos, isto é

$$
f(y) = \sin \frac{\pi y}{L} = \sin \frac{\pi y}{0.4}
$$

Então:

$$
g(y) = \frac{\pi}{L} \cos \frac{\pi y}{L} = \frac{\pi}{0.4} \cos \frac{\pi y}{0.4}
$$

$$
h(y) = -\left(\frac{\pi}{L}\right)^2 \sin \frac{\pi y}{L} = -\left(\frac{\pi}{0.4}\right)^2 \sin \frac{\pi y}{0.4}
$$

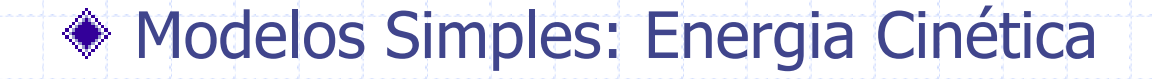

A energia cinética do disco, T<sub>D</sub>, é

 $(\dot{q}_1^2+\dot{q}_2^2)+0,7269(\dot{q}_1^2+\dot{q}_2^2)-2,871\Omega \dot{q}_1q_2)$ 2 2 1 2 2  $T_D = 6,175(\dot{q}_1^2 + \dot{q}_2^2) + 0,7269(\dot{q}_1^2 + \dot{q}_2^2) - 2,871\Omega \dot{q}_1 q$ 

Ou agrupando:

 $(\dot{q}_{1}^{2} + \dot{q}_{2}^{2})$  $\frac{1}{2} + \frac{1}{2}$  $T_D = 6,902 \left( \dot{q}_1^2 + \dot{q}_2^2 \right) - 2,870 \Omega \dot{q}_1 q_2$ 

## Modelos Simples: Energia Cinética

A energia cinética do eixo, *T<sup>s</sup>* , é obtida através de :

$$
\int_0^L f^2(y) dy = \int_0^{0,4} \sin^2 \frac{\pi y}{0,4} dy = 0,2m
$$

$$
\int_0^L g^2(y) dy = \left(\frac{\pi}{0.4}\right)^2 \int_0^{0.4} \cos^2 \frac{\pi y}{0.4} dy = 12.34 m^{-1}
$$

Portanto:

#### $(\dot{q}_1^2+\dot{q}_2^2)+3,779x10^{-4}(\dot{q}_1^2+\dot{q}_2^2)-1,512x10^{-3}\,\Omega\dot{q}_1\,q_2)$ 2 2  $\overline{1}$ 2  $1.2770 \times 10^{-4}$ 2  $T_s = 0,2450(\dot{q}_1^2 + \dot{q}_2)$  $+3,779x10^{-4}(q)$  $\dot{q}_{1}^{2}+\dot{q}% ^{2}+\dot{q}_{1}^{2}+\dot{q}_{2}^{2}+\dot{q}_{1}^{2}+\dot{q}_{2}^{2}+\dot{q}_{1}^{2}+\dot{q}_{2}^{2}+\dot{q}_{1}^{2}+\dot{q}_{2}^{2}+\dot{q}_{1}^{2}+\dot{q}_{2}^{2}+\dot{q}_{1}^{2}+\dot{q}_{2}^{2}+\dot{q}_{1}^{2}+\dot{q}_{2}^{2}+\dot{q}_{1}^{2}+\dot{q}_{1}^{2}+\dot{q}_{1}^{2}+\dot{q}_{1}^{2}+\dot{q}_{1}^{2}+\dot{q}_{1}^{2}+\$  $(\dot{q}_2^2)$  - 1,512x10<sup>-3</sup>  $\Omega \dot{q}$  $q^{-4}(\dot{q}_1^2 + \dot{q}_2^2) - 1,512x10^{-3} \Omega \dot{q}_1 q$

## Modelos Simples: Energia Cinética

O qual leva a:

$$
T_s = 0,2455(\dot{q}_1^2 + \dot{q}_2^2) - 1,512x10^{-3} \Omega \dot{q}_1 q_2
$$

A energia cinética da massa desbalanceada, *T<sup>u</sup>* , é dada pela eq.19, e

## $T_u = 1,299x10^{-5} \Omega(\cos \Omega t \, \dot{q}_1 - \sin \Omega t \, \dot{q}_2)$

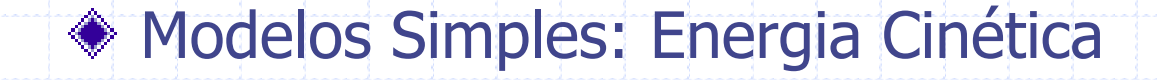

A energia cinética do sistema é

$$
T = T_D + T_s + T_u
$$

ou

#### $47(\dot{q}_1^2 + \dot{q}_2^2) - 2,871\Omega \dot{q}_1 q_2 + 1,299x10^{-5} \Omega(\cos\Omega t \dot{q}_1 - \sin\Omega t \dot{q}_2)$ <br>  $m = 14,29$   $a = 2,871$  $1$   $q_2$ 2 2 2  $T = 7,147(\dot{q}_1^2 + \dot{q}_2^2) - 2,871\Omega \dot{q}$  $q_2 + 1,299x10^{-5} \Omega(\cos \Omega t \dot{q})$  $-5\Omega(\cos\Omega t \dot{q}_1 - \sin\Omega t \dot{q}_2)$

## Modelos Simples: Energia de Deformação

A energia de deformação é obtida através de

$$
\int_0^L h^2(y) dy = \int_0^{0.4} \left(\frac{\pi}{0.4}\right)^4 \sin^2 \frac{\pi y}{0.4} dy = 7.610 \times 10^2 m^{-3}
$$

Então

$$
U_s = 5.977 \times 10^5 \left( q_1^2 + q_2^2 \right)
$$

## $k = 1,195x10^6$

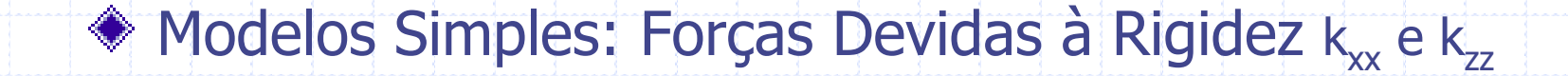

As rigidezes internas, no espaço modal, quando requeridas valem

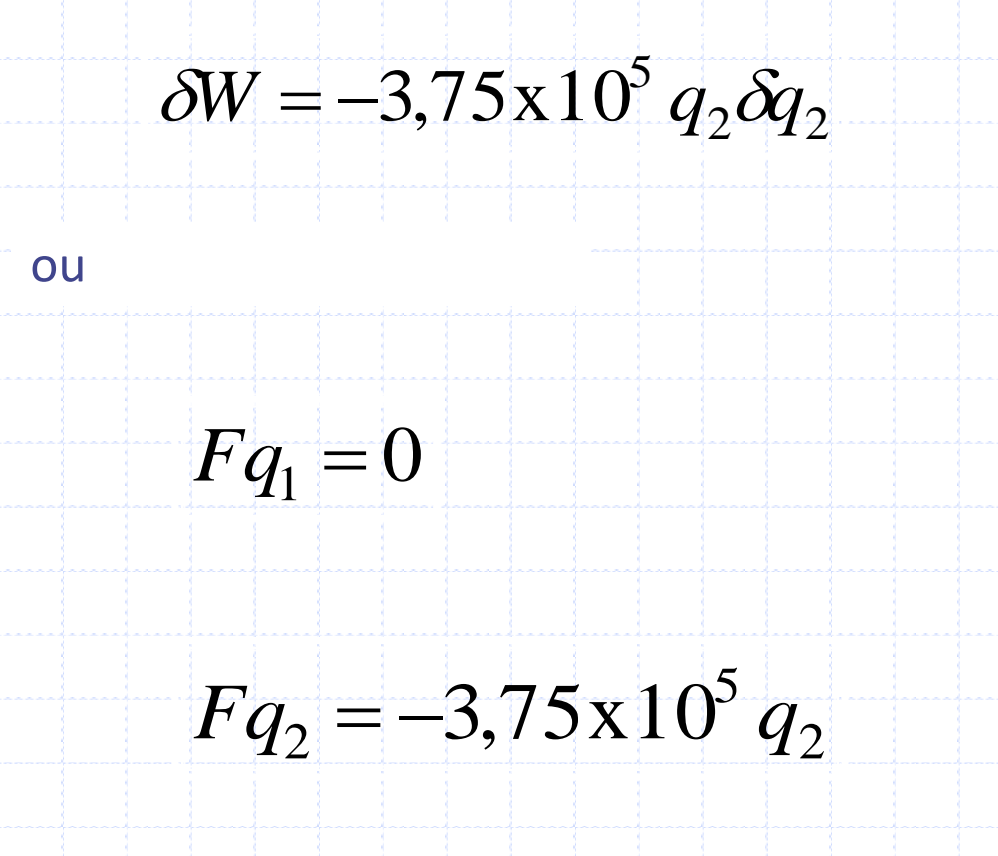

## Modelos Simples: Equação do Rotor

Devido a que temos dois graus de liberdade (*q<sup>1</sup> e q<sup>2</sup>* ), as duas equações

do rotor são obtidas através das Equações de Lagrange. Assim:

1  $1 / \frac{Uq_1 + Uq_1}{1}$ *Fq q*  $\overline{U}$ *q*  $\overline{T}$ *q*  $\widetilde{T}$ *dt d* ŧ  $\partial$  $\overline{\partial}$ +  $\partial$  $\overline{\partial}$  $\begin{array}{c} \begin{array}{c} \begin{array}{c} \begin{array}{c} \end{array} \end{array} \\ \begin{array}{c} \end{array} \end{array} \end{array}$  $\overline{\mathcal{X}}$ Ì  $\mathsf{\Gamma}% _{t}\!\left( \mathcal{\Gamma}\right) \equiv\mathsf{\Gamma}% _{t}\!\left( \mathcal{\Gamma}\right) \equiv\mathsf{\Gamma}% _{t}\!\left( \mathcal{\Gamma}\right) \equiv\mathsf{\Gamma}% _{t}\!\left( \mathcal{\Gamma}\right) \equiv\mathsf{\Gamma}% _{t}\!\left( \mathcal{\Gamma}\right) \equiv\mathsf{\Gamma}% _{t}\!\left( \mathcal{\Gamma}\right) \equiv\mathsf{\Gamma}% _{t}\!\left( \mathcal{\Gamma}\right) \equiv\mathsf{\Gamma}% _{t}\!\left( \mathcal{\Gamma}\right) \equiv\mathsf{\Gamma}% _{t}\!\left( \mathcal{\Gamma}\right) \equiv\mathsf{\Gamma}% _{t}\!\left($  $\left| \cdot \right|$  $\downarrow$  $\int$  $\partial$  $\overline{\partial}$  $\dot{q}$ 

2 2  $Q_2$   $Q_2$   $Q_2$ *Fq q*  $\bm{U}$ *q T q T dt d* L  $\overline{\partial}$  $\partial$ J  $\overline{\partial}$  $\partial$  $\frac{1}{1}$  $\int$ Ŋ i<br>Santa Ba i<br>Santa de <u>I</u> Ą  $\overline{\partial}$  $\partial$  $\frac{1}{\eta}$ 

## Rotor Isotrópico: Equação de Movimento

Resultando nas seguintes equações de movimento ou  $14,29\ddot{q}_2 + 2,871\Omega\dot{q}_1 + 1.195.10^6q_2 = 1,299.10^{-5}\Omega^2\cos(\Omega t)$  $14,29\ddot{q}_1 - 2,871\Omega\dot{q}_2 + 1.195.10^6q_1 = 1,299.10^{-5}\Omega^2\sin(\Omega t)$  $5\Omega$ 2 6  $\ddot{q}_2 + 2.871 \Omega \dot{q}_1 + 1.195.10^6 q_2 = 1,299.10^{-5} \Omega^2 \cos(\Omega t)$  $5\bigcap$ 1 6  $\ddot{q}_1 - 2.871\Omega \dot{q}_2 + 1.195.10^6 q_1 = 1,299.10^{-5} \Omega^2 \sin(\Omega t)$  $m\ddot{q}_1 - a\Omega \dot{q}_2 + k q_1 = m_u d\Omega^2 f(l_1) \sin \Omega t$  $\ddot{q}_1 - a\Omega \dot{q}_2 + k q_1$  $m\ddot{q}_2 + a\Omega\dot{q}_1 + k q_2 = m_u d\Omega^2 f(l_1) \cos\Omega t$  $\ddot{q}_2 + a\Omega \dot{q}_1 + k q_2$ 

Primeiramente, o rotor é estudado em vibração livre. Assim,

$$
m\ddot{q}_1 - a\Omega \dot{q}_2 + k q_1 = 0
$$

$$
m\ddot{q}_2 + a\Omega \dot{q}_1 + k q_2 = 0
$$

ou

$$
\begin{bmatrix} m & 0 \\ 0 & m \end{bmatrix} \begin{bmatrix} \ddot{q}_1 \\ \ddot{q}_2 \end{bmatrix} + \Omega \begin{bmatrix} 0 & -a \\ a & 0 \end{bmatrix} \begin{bmatrix} \dot{q}_1 \\ \dot{q}_2 \end{bmatrix} + \begin{bmatrix} k & 0 \\ 0 & k \end{bmatrix} \begin{bmatrix} q_1 \\ q_2 \end{bmatrix} = 0
$$

A matriz 2x2 multiplicado por  $\Omega$  é a matriz giroscópica. As outras matrizes 2x2 são, respectivamente, as matrizes de massa e de rigidez.

Supondo a solução

$$
q_1 = Q_1 e^{rt}
$$
  

$$
q_2 = Q_2 e^{rt}
$$

Substituindo na equação diferencial

$$
\begin{bmatrix} k + mr^2 & -a\Omega r \\ a\Omega r & k + mr^2 \end{bmatrix} \begin{bmatrix} Q_1 \\ Q_2 \end{bmatrix} = 0
$$

Equação característica

$$
(k+mr^2)^2 + a^2 \Omega^2 r^2 = 0
$$

Que pode ser escrita como:

$$
m^{2}r^{4} + (2km + a^{2} \Omega^{2})r^{2} + k^{2} = 0
$$

 $\begin{picture}(10,10) \put(0,0){\line(1,0){10}} \put(10,0){\line(1,0){10}} \put(10,0){\line(1,0){10}} \put(10,0){\line(1,0){10}} \put(10,0){\line(1,0){10}} \put(10,0){\line(1,0){10}} \put(10,0){\line(1,0){10}} \put(10,0){\line(1,0){10}} \put(10,0){\line(1,0){10}} \put(10,0){\line(1,0){10}} \put(10,0){\line(1,0){10}} \put(10,0){\line(1$ 

Como rotor em repouso ( $\Omega$ =0) as raízes da equação característica são

$$
r_{10}^2 = r_{20}^2 = j^2 \omega_{10}^2 = j^2 \omega_{20}^2 = -\frac{k}{m}
$$

E as frequências naturais do rotor em repouso :

$$
\omega_{10} = \omega_{20} = \sqrt{\frac{k}{m}}
$$

Sob condições de rotação ( $\Omega \neq 0$ ), as raízes  $r_1$  e  $r_2$  e as correspondentes frequências naturais são  $\omega_1$  e  $\omega_2$  são

$$
r_1^2 = -\left[\omega_{10}^2 + \frac{a^2 \Omega^2}{2m^2} \left(1 - \sqrt{1 + \frac{4m^2 \omega_{10}^2}{a^2 \Omega^2}}\right)\right]
$$

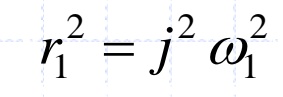

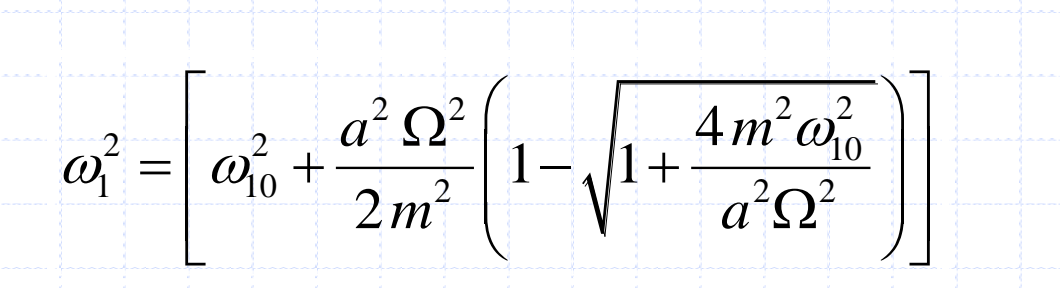

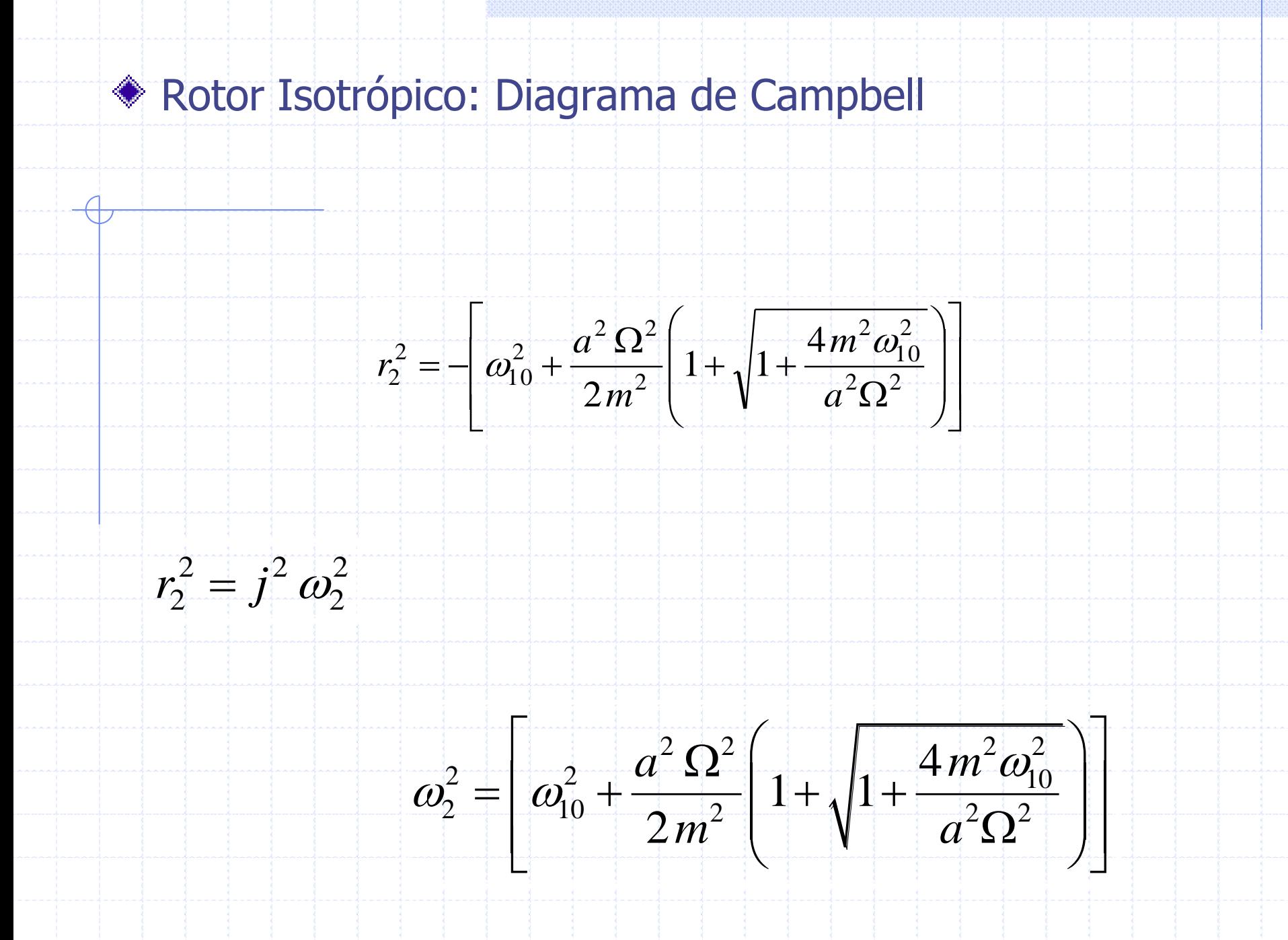

É possível observar que

$$
\omega_{\rm l}<\omega_{\rm l0}=\omega_{\rm 20}<\omega_{\rm 2}
$$

A representação das frequências naturais como uma função da velocidade de rotação,  $\omega^{}_1\!\!=\!\!\omega^{}_1\!(\Omega)$  e  $\omega^{}_2\!\!=\!\omega^{}_2\!(\Omega)$ , é conhecido como diagrama de Campbell. Em geral o diagrama mostra as frequências em Hz.

Substituindo os valores numéricos do exemplo, a equação característica do movimento livre é

$$
r^{4} + (1,672 \text{x} 10^{5} + 4,034 \text{x} 10^{-2} \Omega^{2})r^{2} + 6,993 \text{x} 10^{9} = 0
$$

As frequências para rotação zero, em repouso, são:

$$
F_{10} = \frac{\omega_{10}}{2\pi} = F_{20} = \frac{\omega_{20}}{2\pi} = 46,02 Hz
$$

As frequências para rotação diferente de zero são:

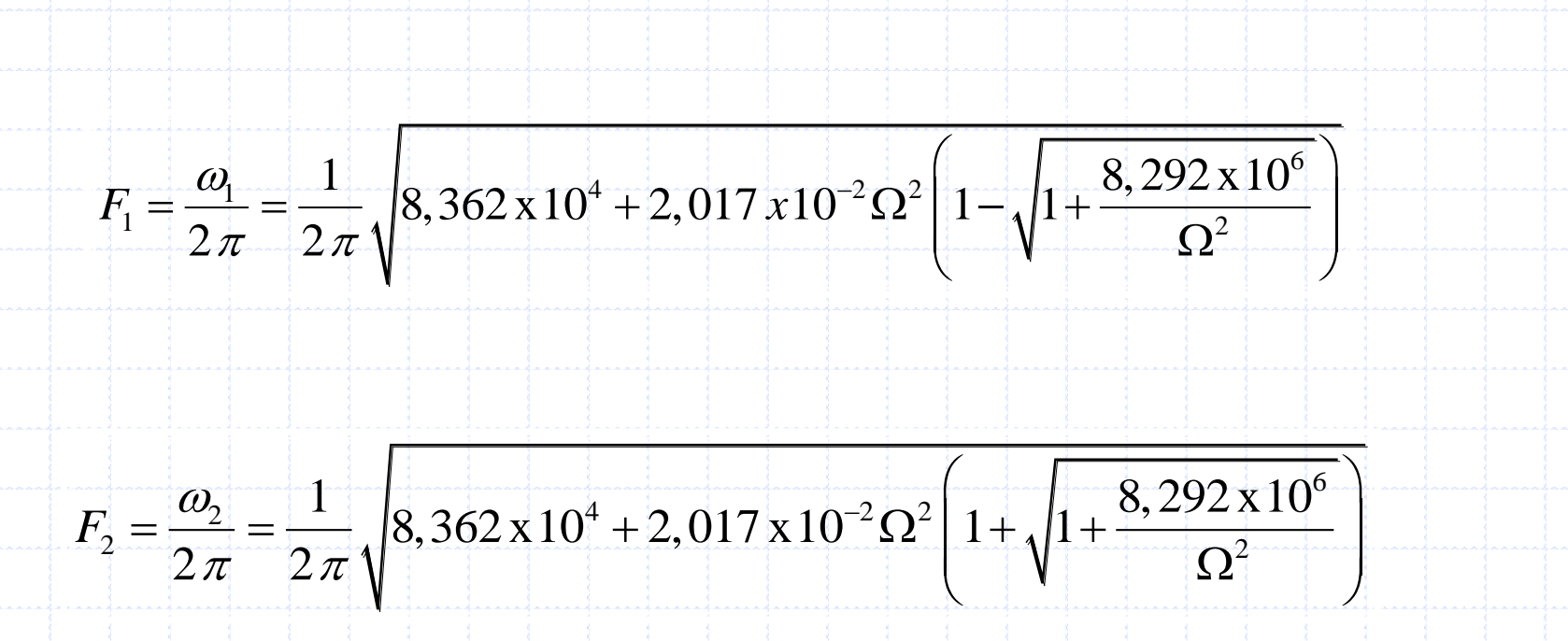

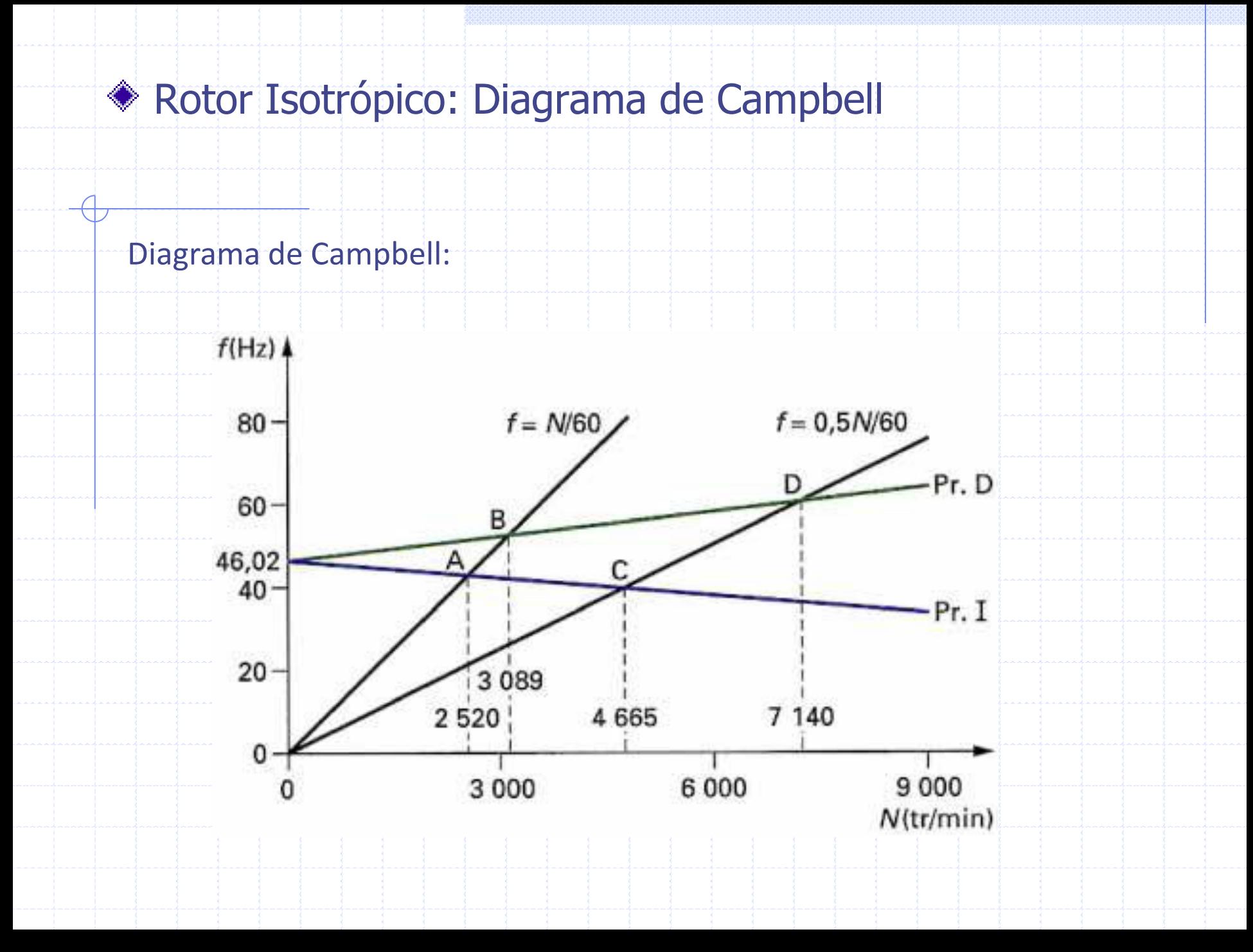

Consideremos agora as formas modais (em geral chamadas de modos).

Supondo *Q*<sub>2</sub>=1 2 2  $\frac{1}{k+m}$ <sup>n</sup>  $a\Omega rQ$ *Q* ┽  $\overline{\Omega}$  $\ddot{=}$ 

Os modos correspondentes a  $\pm j\omega_1$  e  $\pm j\omega_2$  são

$$
Q_1(j\omega_1)=jQ_2(j\omega_1)
$$
 
$$
Q_1(j\omega_2)=-jQ_2(j\omega_2)
$$

$$
Q_1(-j\omega_1) = -jQ_2(-j\omega_1)
$$

$$
Q_1(-j\omega_2)=jQ_2(-j\omega_2)
$$

Segundo a solução proposta

$$
q_1 = Q_1 e^{rt}
$$
  $q_2 = Q_2 e^{rt}$ 

A expressão geral do movimento livre do sistema pode ser escrita.

$$
q_1 = j A_1 e^{j \omega_1 t} - j B_1 e^{-j \omega_1 t} - j A_2 e^{j \omega_2 t} + j B_2 e^{-j \omega_2 t}
$$

$$
q_2 = A_1 e^{j\omega_1 t} + B_1 e^{-j\omega_1 t} + A_2 e^{j\omega_2 t} + B_2 e^{-j\omega_2 t}
$$

As quatros constantes *A*<sup>1</sup> , *B*<sup>1</sup> , *A*<sup>2</sup> e *B*<sup>2</sup> são determinadas pelas condições iniciais. Seja a primeira escolha um conjunto de condições iniciais que mostra somente a frequência  $\omega_1$ . Para  $t_0$ =0:

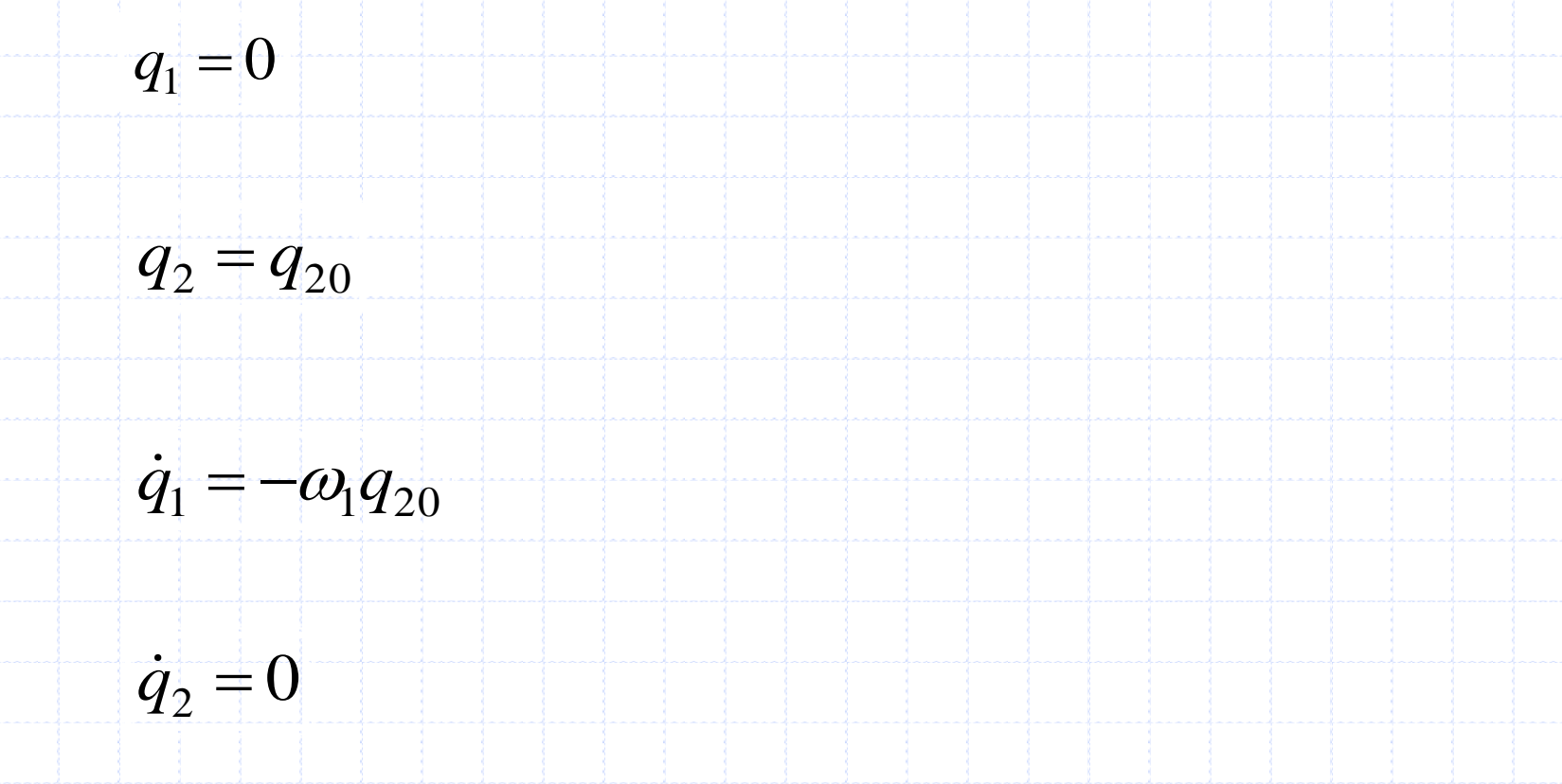

Então

 $0 = A_1 - B_1 - A_2 + B_2$ 

 $q_{20} = A_1 + B_1 + A_2 + B_2$ 

 $-\omega_1 q_{20} = -A_1 \omega_1 + B_1 \omega_1 + A_2 \omega_2 + B_2 \omega_2$ 

 $0 = A_1 \omega_1 - B_1 \omega_1 + A_2 \omega_2 + B_2 \omega_2$ 

O que resulta em

$$
A_2 = B_2 = 0
$$
  

$$
A_1 = \frac{q_{20}}{2}
$$
  

$$
B_1 = \frac{q_{20}}{2}
$$

Assim, a solução no espaço de modos assumidos será

$$
q_2 = \frac{q_{20}}{2} \left( j e^{j \omega_1 t} + j e^{-j \omega_1 t} \right)
$$
  
 
$$
q_1 = \frac{q_{20}}{2} \left( j e^{j \omega_1 t} - j e^{-j \omega_1 t} \right)
$$
  
E sabendo que  

$$
e^{j \omega_1 t} = \cos \omega_1 t \pm j \sin \omega_1 t
$$

## $q_1 = -q_{20} \sin \omega_1 t$

 $q_2 = q_{20} \cos \omega_1 t$ 

Os deslocamentos *u* e *w,* de um ponto situado em *y* = *l* do eixo do rotor, são encontrados usando o modo assumido

$$
u(l,t) = -q_{20}\sin \omega_1 t \sin \frac{\pi l}{L} = -R\sin \omega_1 t
$$

$$
w(t,t) = q_{20} \cos \omega_1 t \sin \frac{\pi l}{L} = R \cos \omega_1 t
$$

Estas duas expressões resultam em

$$
R = \sqrt{u^2(t,t) + w^2(t,t)} = q_{20} \sin \frac{\pi t}{L}
$$

Desta forma, um ponto situado sobre o eixo do rotor descreve um circulo. Com o conjunto de condições iniciais escolhidos, a órbita é descrita (fig.3) em um sentido oposto ao sentido de rotação  $\Omega$ , o rotor nesta situação descreve uma precessão inversa "backward whirl" (BW).

*L*

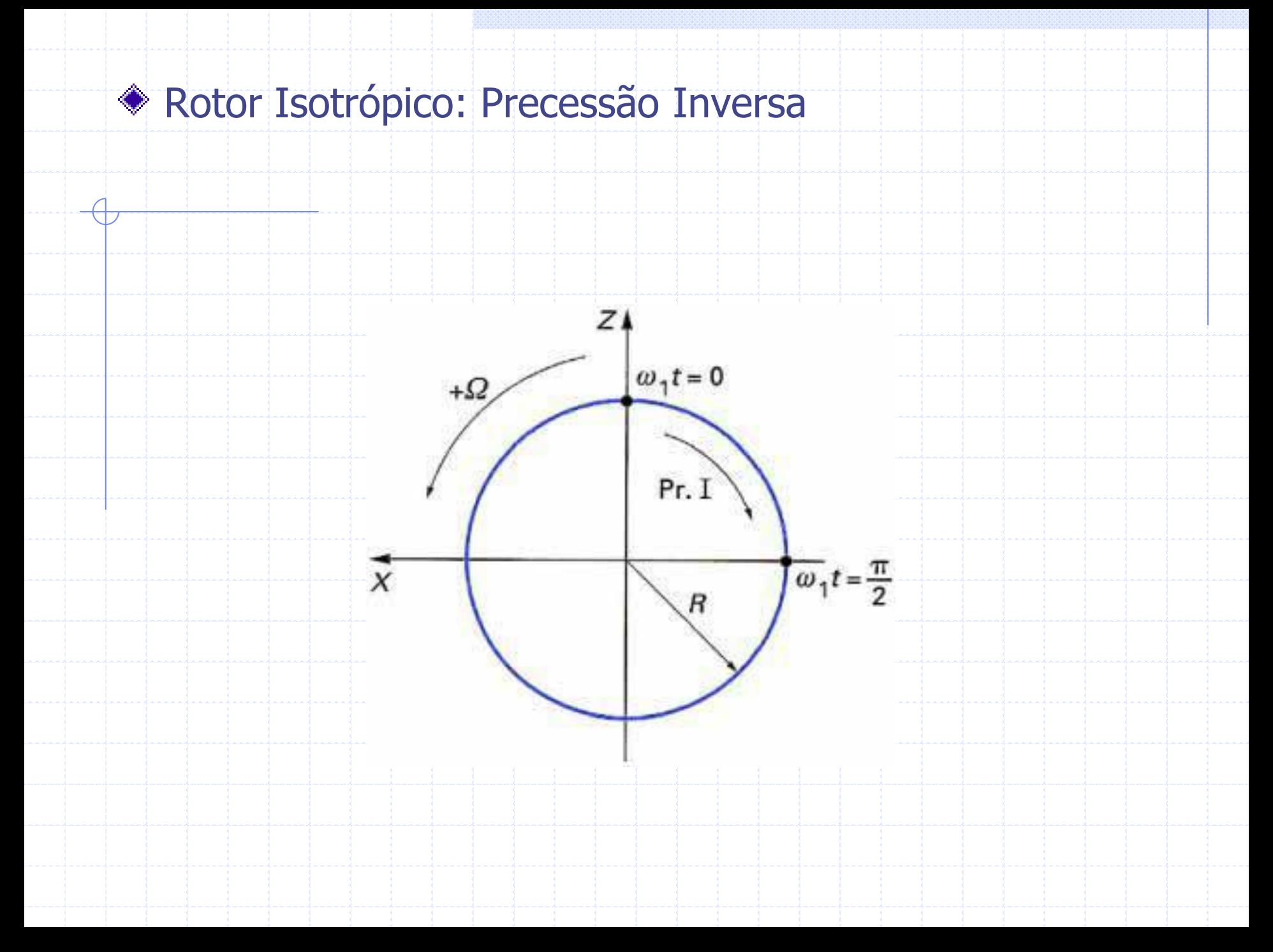
#### Rotor Isotrópico: Modos de Vibrar

Considerando agora um outro conjunto de condições iniciais que mostra somente a frequência  $\omega_2$ .

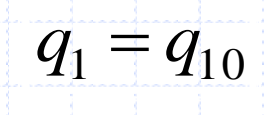

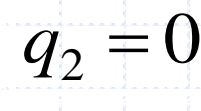

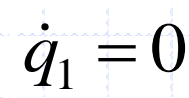

$$
\dot{q}_2 = -\omega_2 q_{10}
$$

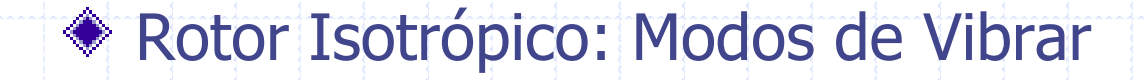

Este conjunto de condições iniciais leva a:

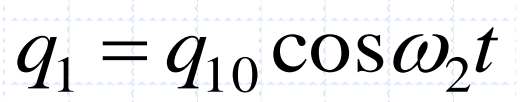

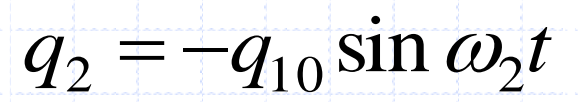

#### Rotor Isotrópico: Modos de Vibrar

E a resposta no espaço de configurações

$$
u(t,t) = q_{10} \sin \frac{\pi l}{L} \cos \omega_2 t = R \cos \omega_2 t
$$

$$
w(l,t) = -q_{10}\sin\frac{\pi l}{L}\sin\omega_2 t = -R\sin\omega_2 t
$$

Um ponto situado sobre o eixo do rotor descreverá, neste caso, um circulo. Assim a órbita é descrita (fig.4) no mesmo sentido da rotação  $\Omega$ ; o rotor se encontra assim em uma situação de precessão direta "forward whirl" (FW).

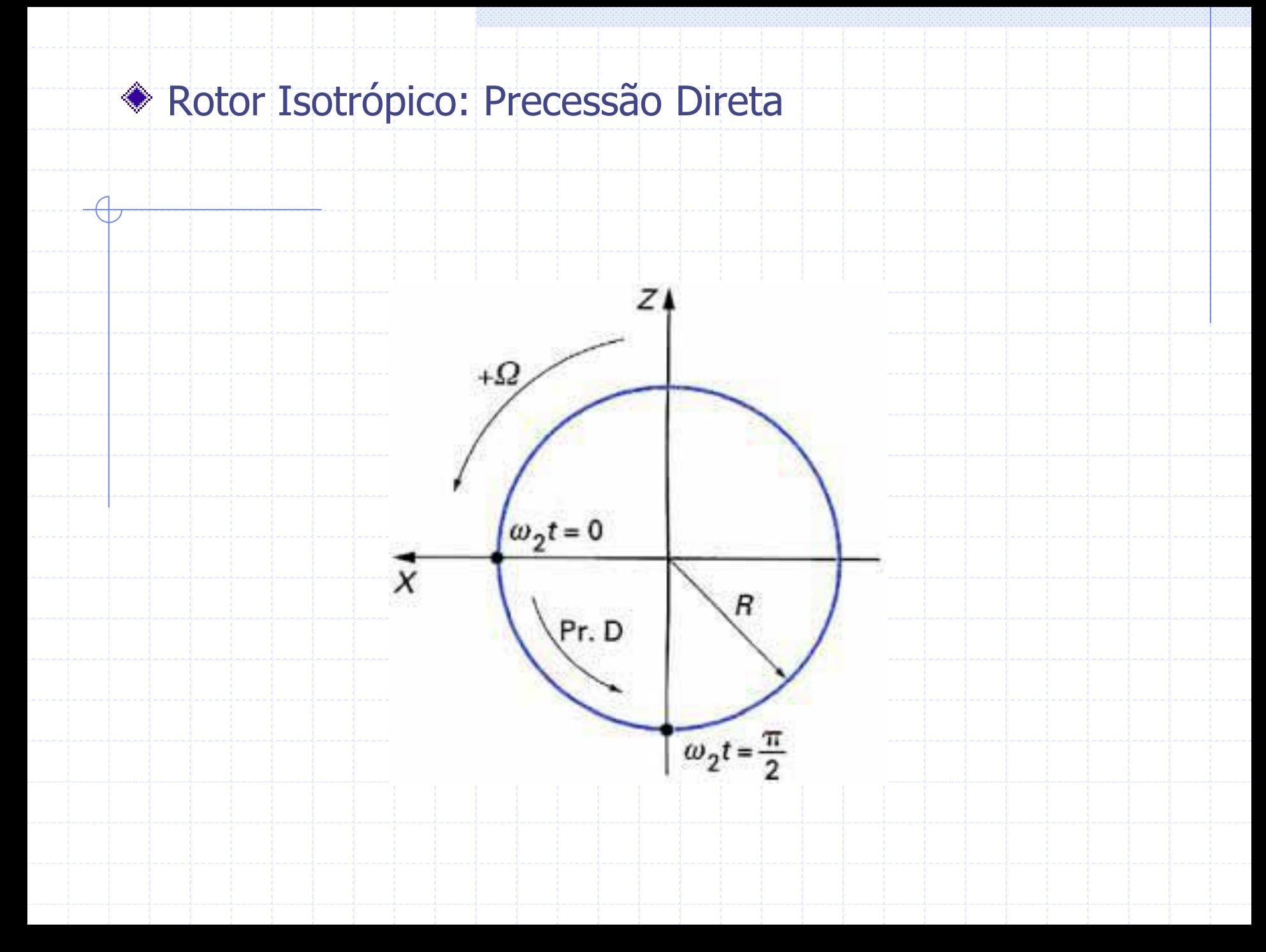

Aqui, somente a resposta em estado permanente a uma excitação do tipo desbalanceamento será calculada.

$$
m\ddot{q}_1 - a\Omega \dot{q}_2 + k q_1 = m^* d\Omega^2 \sin \Omega t
$$

$$
m\ddot{q}_2 + a\Omega \dot{q}_1 + k q_2 = m^* d\Omega^2 \cos\Omega t
$$

onde

$$
m^* = m_u f(l_1)
$$

Como não existe amortecimento, as soluções podem ser propostas da forma:

> $q_1 = Q_1 \sin \Omega t$  $q_2 = Q_2 \cos \Omega t$

Substituindo na equação diferencial acima:

 $2Q + aQ^2Q + kQ = m*dQ^2$  $-m\Omega^2 Q_1 + a\Omega^2 Q_2 + kQ_1 = m^*d\Omega^2$ 

 $^{2}O + aO^{2}O + kO = m*dO^{2}$  $-m\Omega^2 Q_2 + a\Omega^2 Q_1 + kQ_2 = m^*d\Omega^2$ 

Resultando em:

$$
Q_1 = Q_2 = \frac{m^* d \Omega^2}{k + (a - m)\Omega^2}
$$

A velocidade crítica  $\Omega_c$ , devida a massa desbalanceada, corresponde aos valores para os quais o deslocamento se torna infinito.

$$
\Omega_c = \sqrt{\frac{k}{m-a}}
$$

• O resultado mostra somente uma velocidade crítica que corresponde ao valor de  $\Omega_2$ , correspondente ao ponto B do diagrama de Campbell.

• Como *Q*<sup>1</sup> = *Q*<sup>2</sup> , as órbitas descritas pelo eixo do rotor são círculos e a precessão corresponde a uma precessão direta (FW).

No exemplo proposto por Lalanne, os valores de *Q*1 = *Q*<sup>2</sup> devido ao

desbalanceamento é

$$
Q_1 = Q_2 = \frac{1,299 \times 10^{-5} \Omega^2}{1,195 \times 10^6 - 1,142 \Omega^2}
$$

e a velocidade crítica corresponde  $\Omega_c/2\pi$  = 51,48 Hz, que é, N = 3089 rpm. Quando  $\Omega$  = 0,  $Q_1$  e  $Q_2$  são positivos e quando cresce tendendo a infinito esses valores são negativos e tendem a

$$
|Q_1|=|Q_2|=\left|\frac{m^*d}{a-m}\right|
$$

Ou com os valores do exemplo a

$$
|Q_1| = |Q_2| = 1,137 \times 10^{-6} m
$$

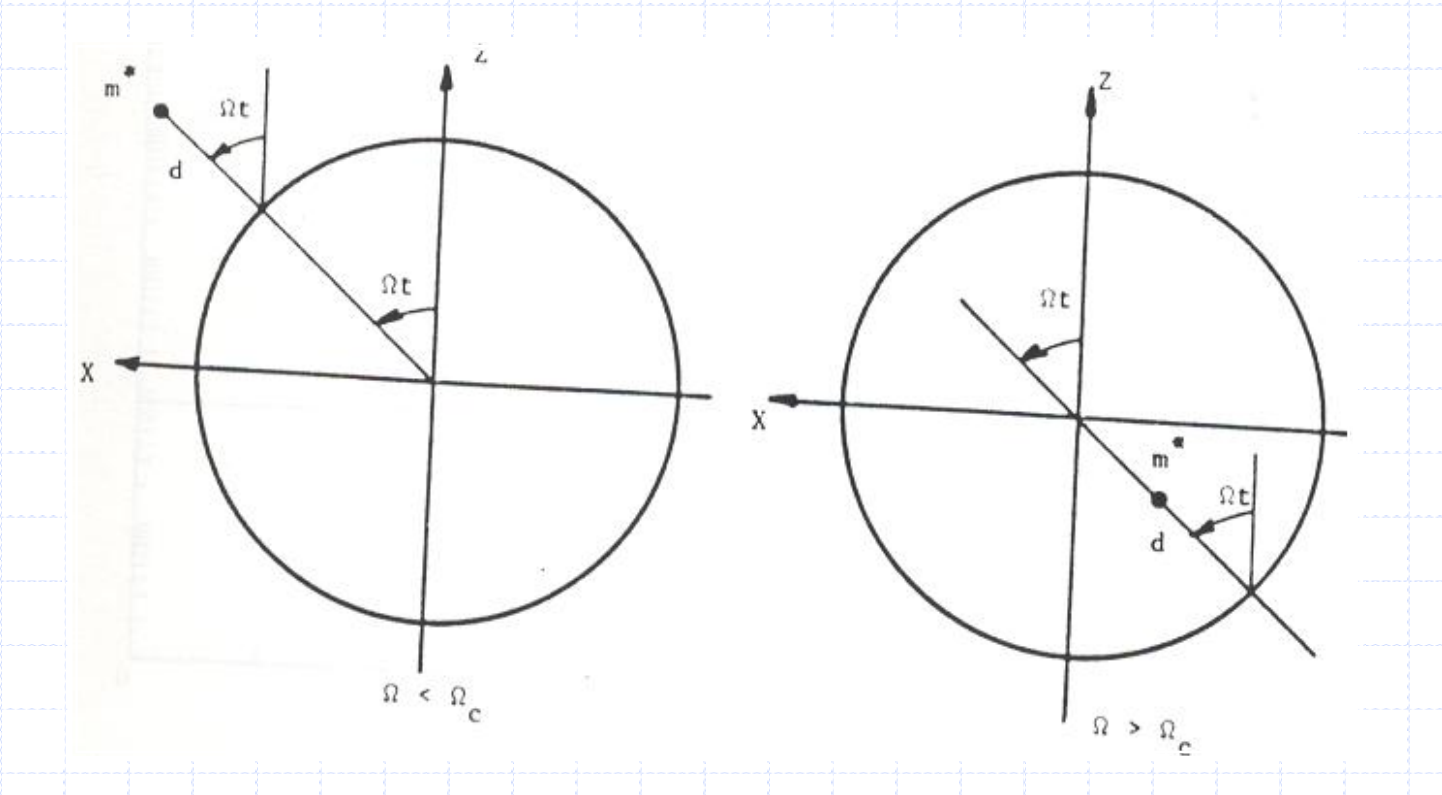

Assim, sabendo que a resposta pode ser achada através de Q e do modo assumido na posição que a mesma é desejada, para um sistema simétrico a reposta ao

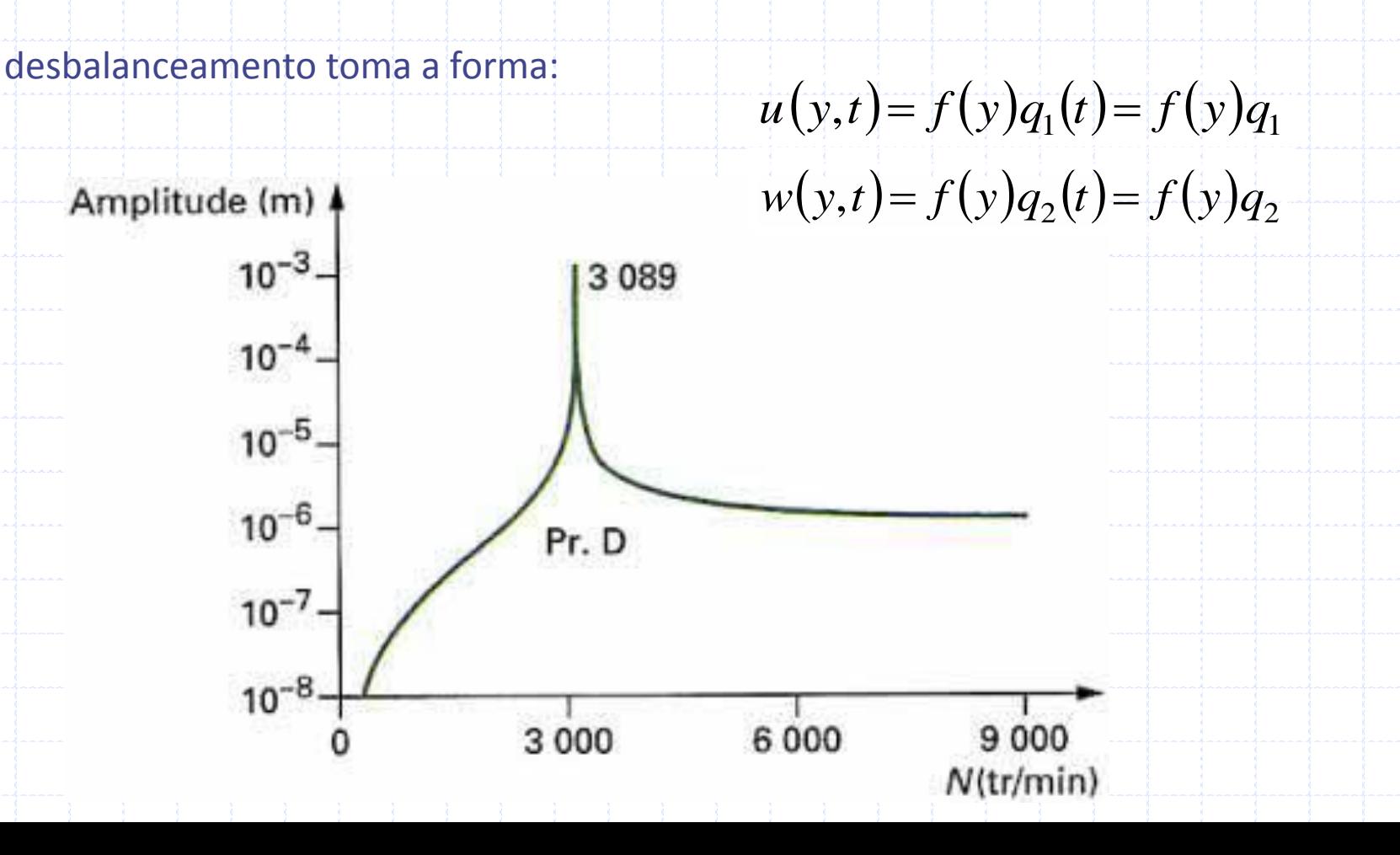

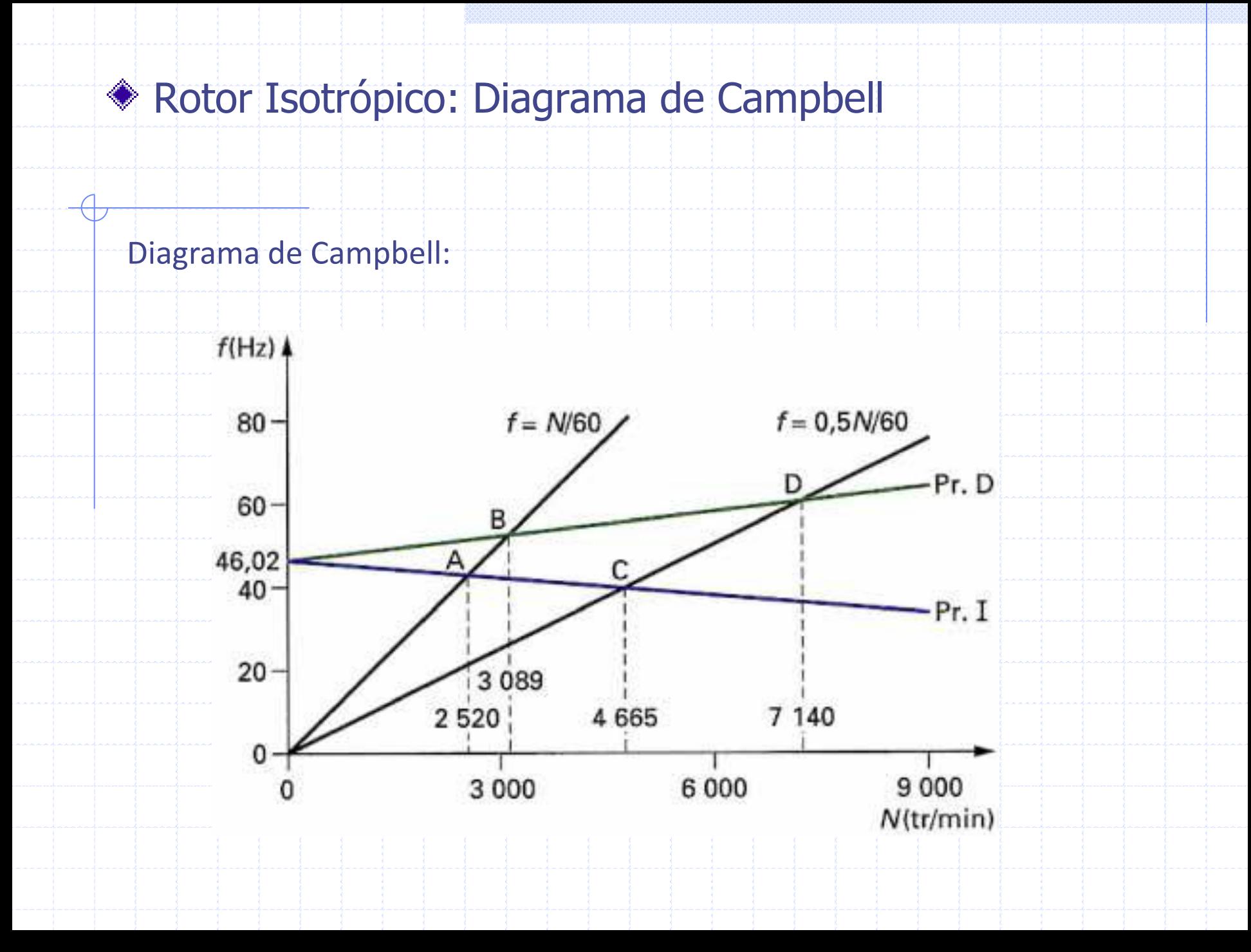

Sob condições de operação, um rotor pode ser excitado por forças de rotação assíncronas, uma relação s com a velocidade de rotação.

Supondo que as componentes das forças agindo sobre o rotor são

$$
Fq_1 = F_0 \sin s\Omega t \ f(l_2) = F \sin s\Omega t
$$

$$
Fq_2 = F_0 \cos s\Omega t \ f(l_2) = F \cos s\Omega t
$$

Neste caso, as equações de movimento tomam a forma

$$
m\ddot{q}_1 - a\Omega \dot{q}_2 + k q_1 = F \sin s\Omega t
$$

$$
m\ddot{q}_2 + a\Omega \dot{q}_1 + k q_2 = F \cos s \Omega t
$$

Supondo as soluções abaixo

$$
q_1 = Q_1 \sin s\Omega t \qquad q_2 = Q_2 \cos s\Omega t
$$

e a amplitude da resposta no espaço criado pelos modos assumidos será

$$
Q_1 = Q_2 = \frac{F}{k + (as - ms^2) \Omega^2}
$$

A velocidade crítica Ω<sub>c</sub>, devida as forças assíncronas, correspondentes aos valores para os quais o deslocamento tende para infinito.

$$
\Omega_c = \sqrt{\frac{k}{s(m s - a)}}
$$

O resultado mostra somente velocidade crítica correspondente ao valor de  $\Omega_{2}$ , que corresponde a precessão direta (forward - FW). Como *Q*<sub>1</sub>=*Q*<sub>2</sub> as órbitas descritas são círculos.

Para o rotor do exemplo do Lalanne, considerando *s* = 0,5 tem-se a seguinte relação

$$
Q_1 = Q_2 = \frac{F}{1,195 \times 10^6 - 2,138 \Omega^2}
$$

e a velocidade crítica correspondente para  $\Omega_c/2\pi$  = 59,50 Hz; que esta  $N$  = 7140 rpm.

A amplitude da resposta, considerando *q*<sup>1</sup> e *q*<sup>2</sup> e o modo assumido no ponto onde a mesma e requerida, esta representada abaixo, com *F*=1 *N*.

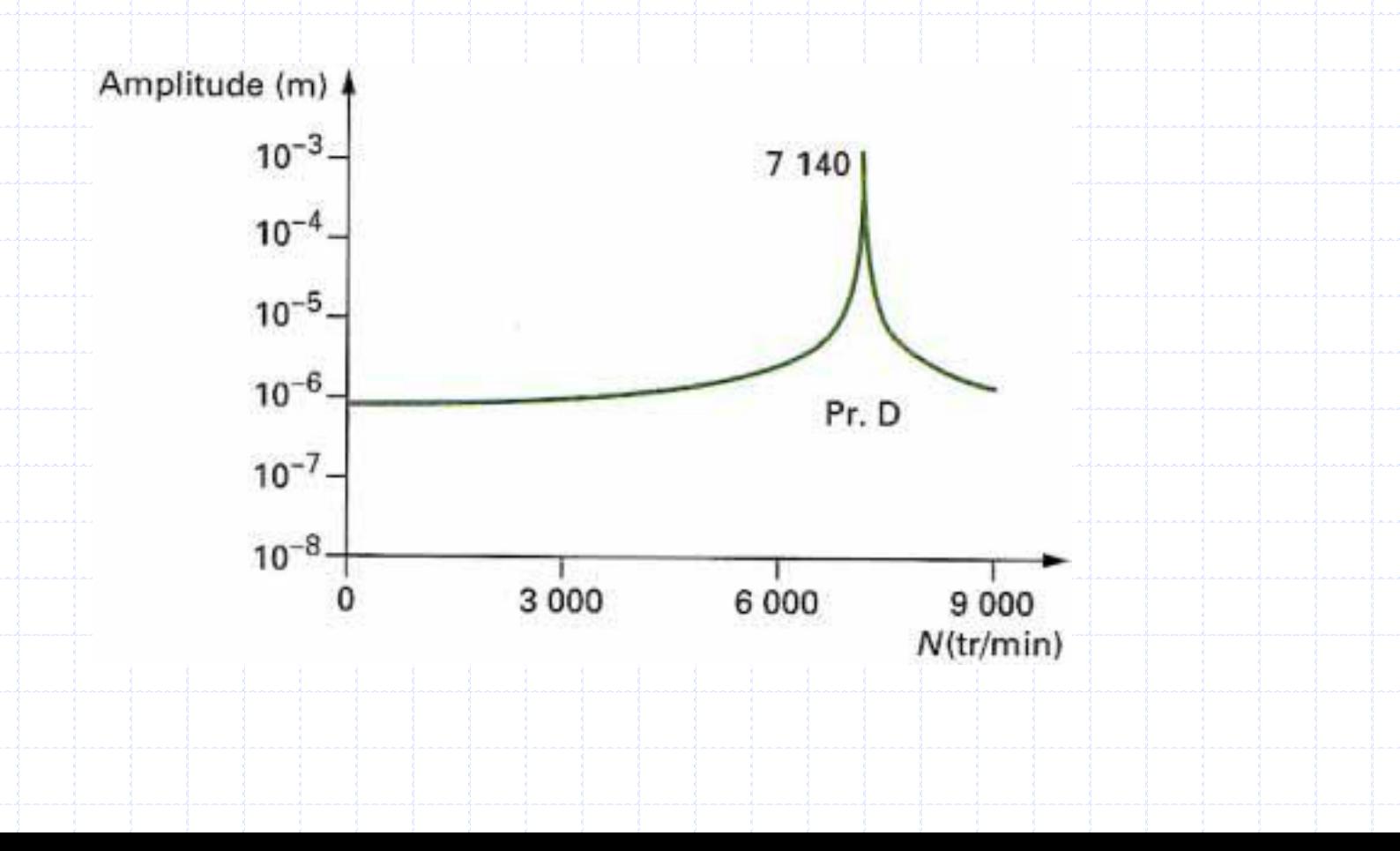

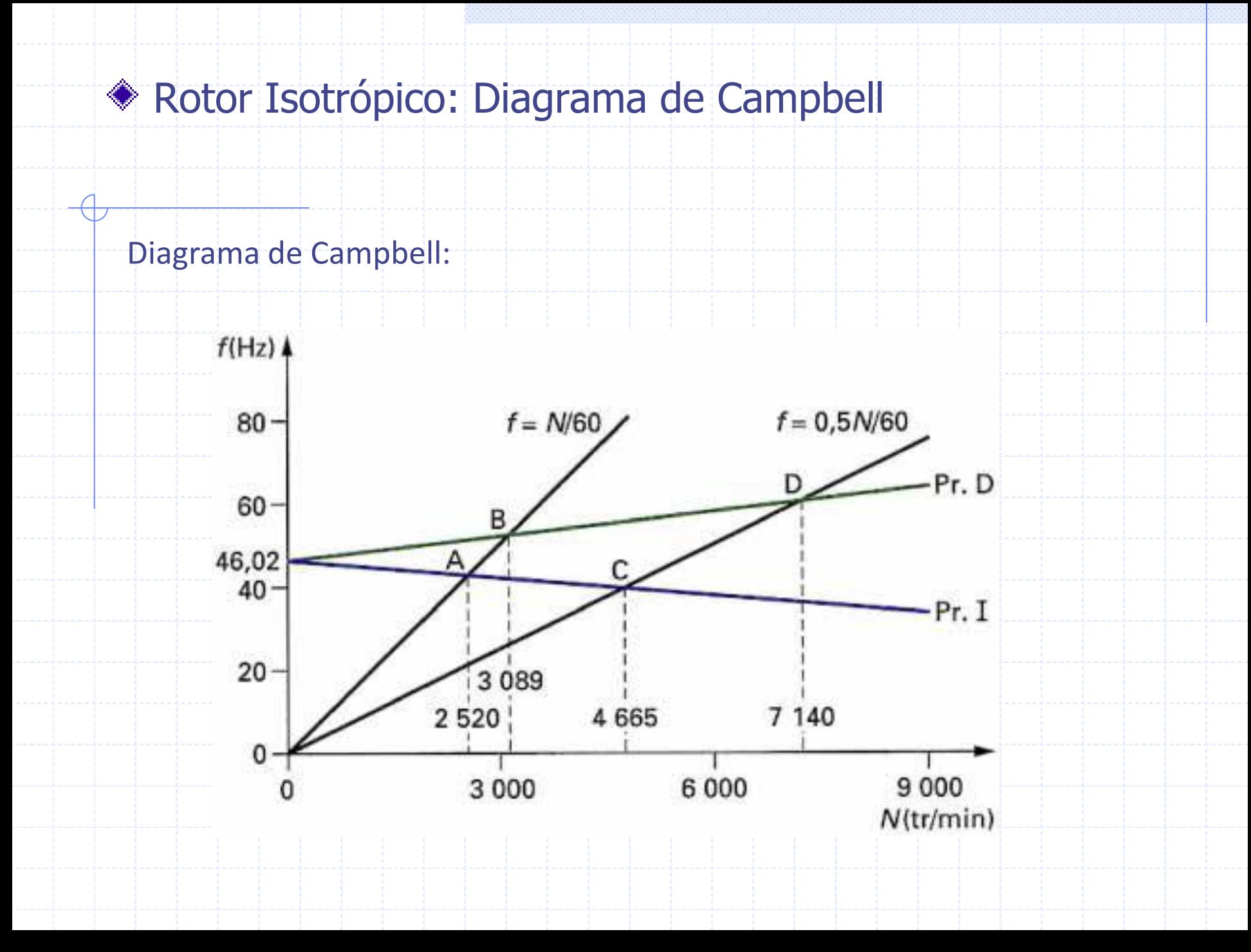

A força é assumida para atuar somente ao longo da direção *x* em *y* = *l* 2 = 2*L*/3.

Assim, usando a eq.22 e 23, suas componentes são;

 $Fq_2 = 0$ 

$$
Fq_1 = F_0 \sin \omega t \, f(l_2) = F \sin \omega t
$$

Sendo F a força generalizada no espaço gerado pelo modo assumido

$$
F = F_0 f(l_2)
$$

As equações de movimento são

$$
m\ddot{q}_1 - a\Omega \dot{q}_2 + k q_1 = F \sin \omega t
$$

$$
m\ddot{q}_2 + a\Omega \dot{q}_1 + k q_2 = 0
$$

Como não existe nenhum amortecimento, as soluções propostas são

$$
q_1 = Q_1 \sin \omega t
$$

$$
q_2 = Q_2 \cos \omega t
$$

E a solução da amplitude da resposta no espaço dos modos assumidos é

$$
Q_1 = \frac{\left(k - m\omega^2\right)F}{\left(k - m\omega^2\right)^2 - a^2\Omega^2\omega^2}
$$
 
$$
Q_2 = \frac{-a\Omega\omega F}{\left(k - m\omega^2\right)^2 - a^2\Omega^2\omega^2}
$$

As frequências características surgem dos valores de o para os quais o denominador acima se anulam, isto é:

$$
m^{2}\omega^{4} - (2km + a^{2}\Omega^{2})\omega^{2} + k^{2} = 0
$$

A equação característica é a mesma com  $r = \pm j\omega$  e as duas frequências naturais pode também ser obtida diretamente do diagrama de Campbell. Como  $Q_1 \neq Q_2$ , as órbitas descritas são elípticas. Quando  $\omega \leq \omega_{10}$  a precessão é inversa (BW); quando  $\omega_{10} < \omega$  a precessão é direta (FW). Para uma dada velocidade  $\Omega$ , as frequências  $\omega^{}_1(\Omega)$  e  $\omega^{}_2(\Omega)$  são obtidas excitando o rotor com um atuador eletromagnético (shaker) através de um mancal auxiliar.

$$
Q_1 = \frac{\left(1,195 \times 10^6 - 14,29 \omega^2\right) F}{\left(1,195 \times 10^6 - 14,29 \omega^2\right)^2 - 8,243 \Omega^2 \omega^2}
$$

$$
Q_1 = \frac{-2,871\omega F}{(1,195 \times 10^6 - 14,29\omega^2)^2 - 8,243 \Omega^2 \omega^2}
$$

#### A máxima amplitude, Amp (que é, |*Q*<sup>1</sup> | ou |*Q*<sup>2</sup> |) da resposta que tem sido

calculada para *N* = 4000 rpm e representado na fig.9, com *F* = 1 *N*.

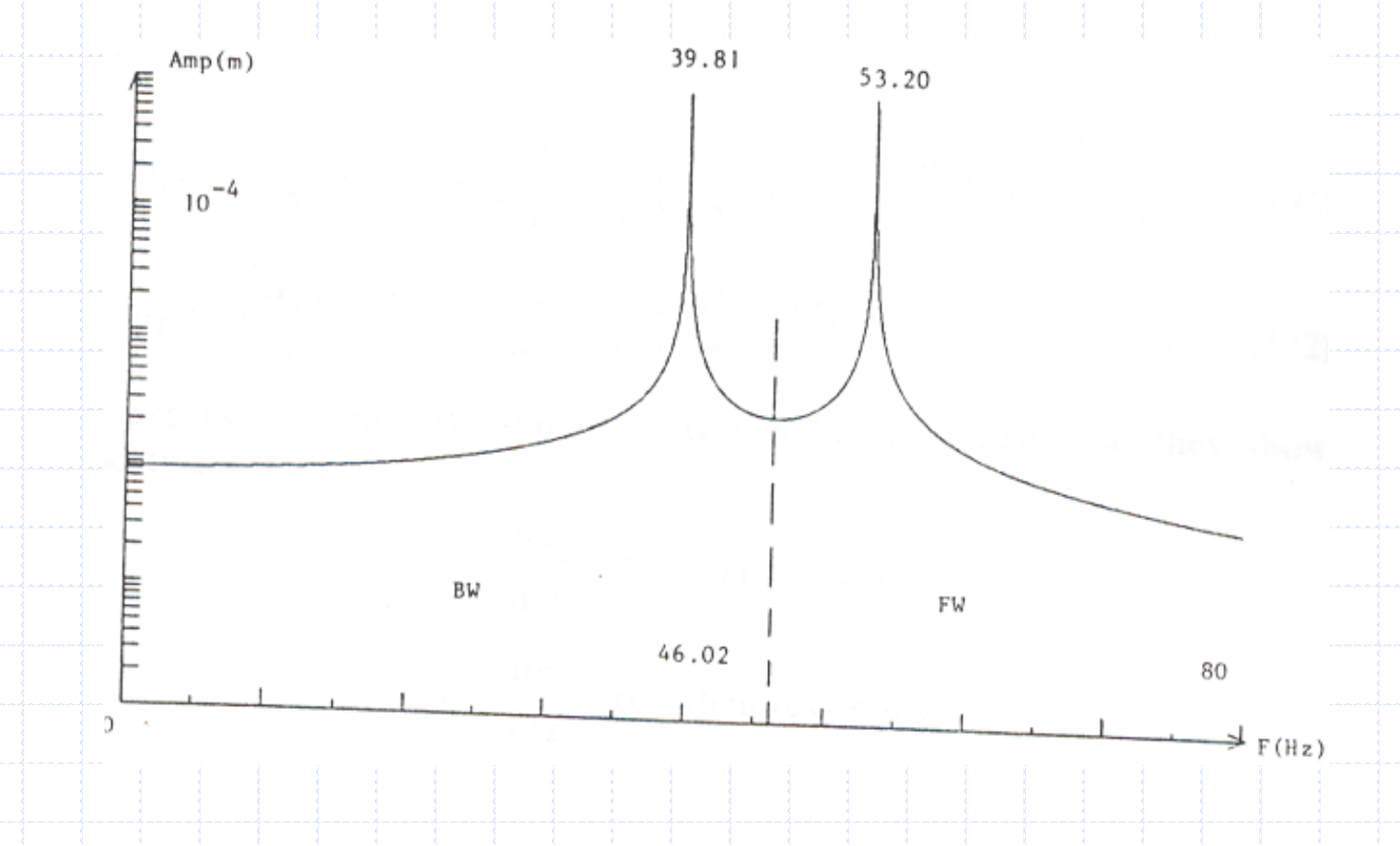

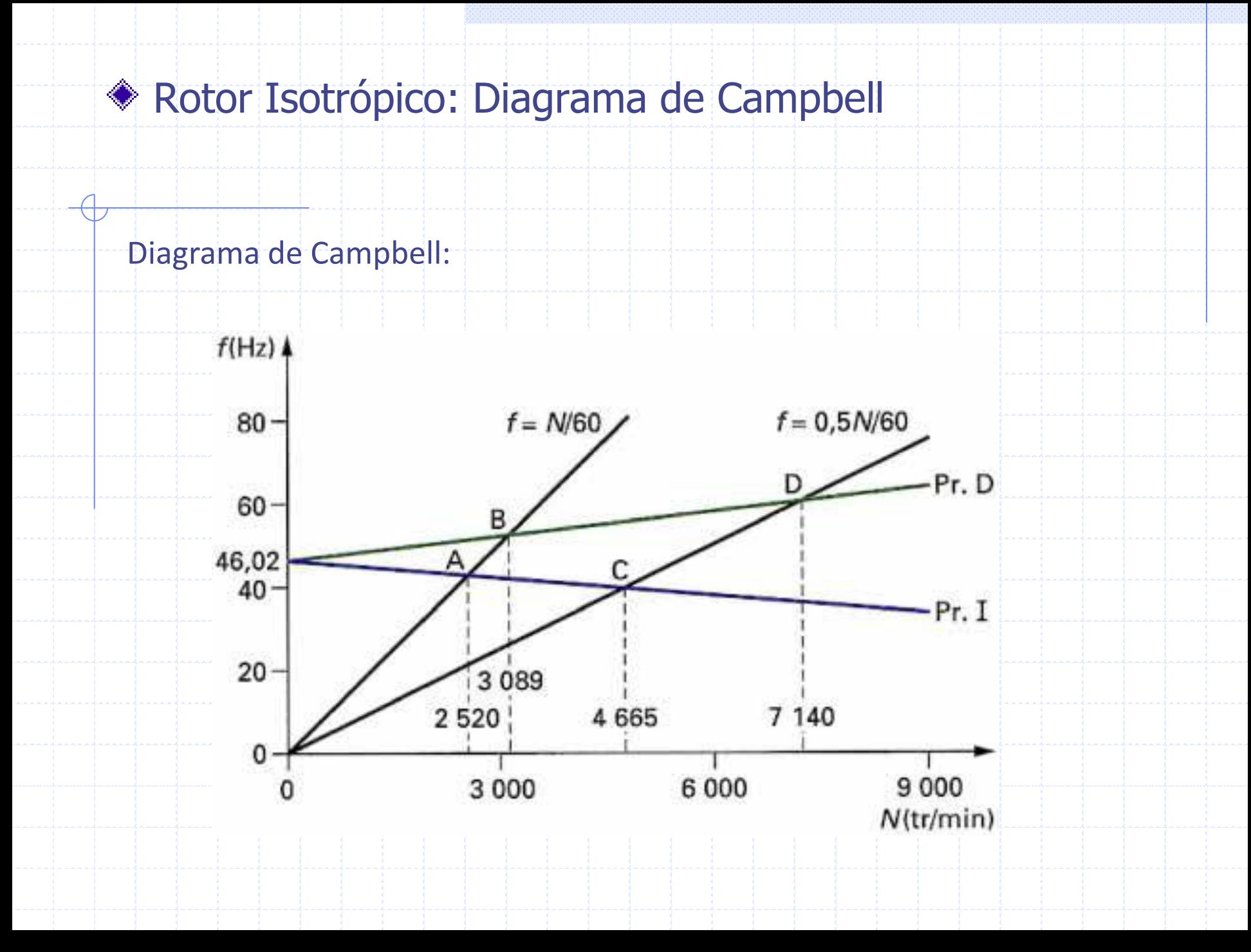

#### Rotor Anisotrópico: Equação de Movimento

A anisotropia é introduzida por uma mola *kzz* através de

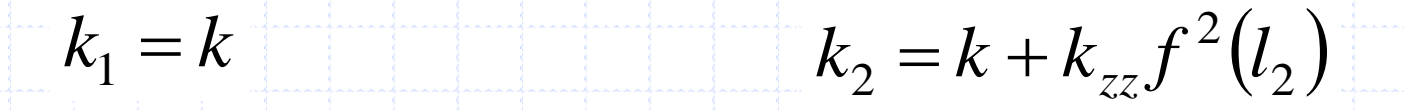

As equações de movimento são definidas por

$$
m\ddot{q}_1 - a\Omega \dot{q}_2 + k_1 q_1 = m^* d\Omega^2 \sin \Omega t
$$

 $m\ddot{q}_2 + a\Omega \dot{q}_1 + k_2 q_2 = m^* d\Omega^2 \cos\Omega t$  $\ddot{q}_2 + a\Omega \dot{q}_1 + k_2 q_2$ 

#### Rotor Anisotrópico: Equação de Movimento

Para o exemplo dado, as equações de movimento ficam definidas por

# $^{6}q_{1} = 1,299x10^{-5} \Omega^{2}$ 14, 29  $\ddot{q}_1$  - 2, 871 $\Omega \dot{q}_2$  + 1, 195x10<sup>6</sup>  $q_1$  = 1, 299x10<sup>-5</sup>  $\Omega^2 \sin \Omega t$

# $\sigma_{q_2} = 1,299 \times 10^{-5} \Omega^2$  $14,29\ddot{q}_2 + 2,871\Omega\dot{q}_2 + 1,570x10^6$   $q_2 = 1,299x10^{-5}\Omega^2\cos\Omega t$

Para obter o diagrama de Campbell deve se achar a solução da equação diferencial homogênea que são definidas por

$$
m\ddot{q}_1 - a\Omega \dot{q}_2 + k_1 q_1 = 0
$$

$$
m\ddot{q}_2 + a\Omega \dot{q}_1 + k_2 q_2 = 0
$$

As soluções propostas levam ao conjunto de soluções homogêneo de equações

em *Q*<sub>1</sub> e *Q*<sub>2</sub>;

$$
\begin{bmatrix} k_1 + mr^2 & -a\Omega r \\ a\Omega r & k_2 + mr^2 \end{bmatrix} \begin{Bmatrix} Q_1 \\ Q_2 \end{Bmatrix} = 0
$$

A solução não trivial é obtida dos valores de *r* que anulam o determinante da matriz da equação acima

$$
m^2r^4 + (k_1m + k_2m + a^2\Omega^2)r^2 + k_1k_2 = 0
$$

No repouso ( $\Omega$  = 0), as duas raízes da equação acima são

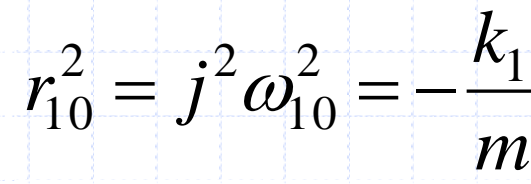

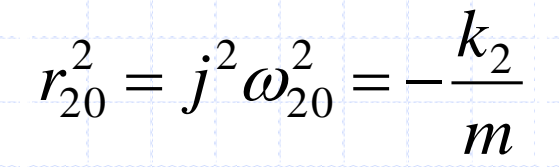

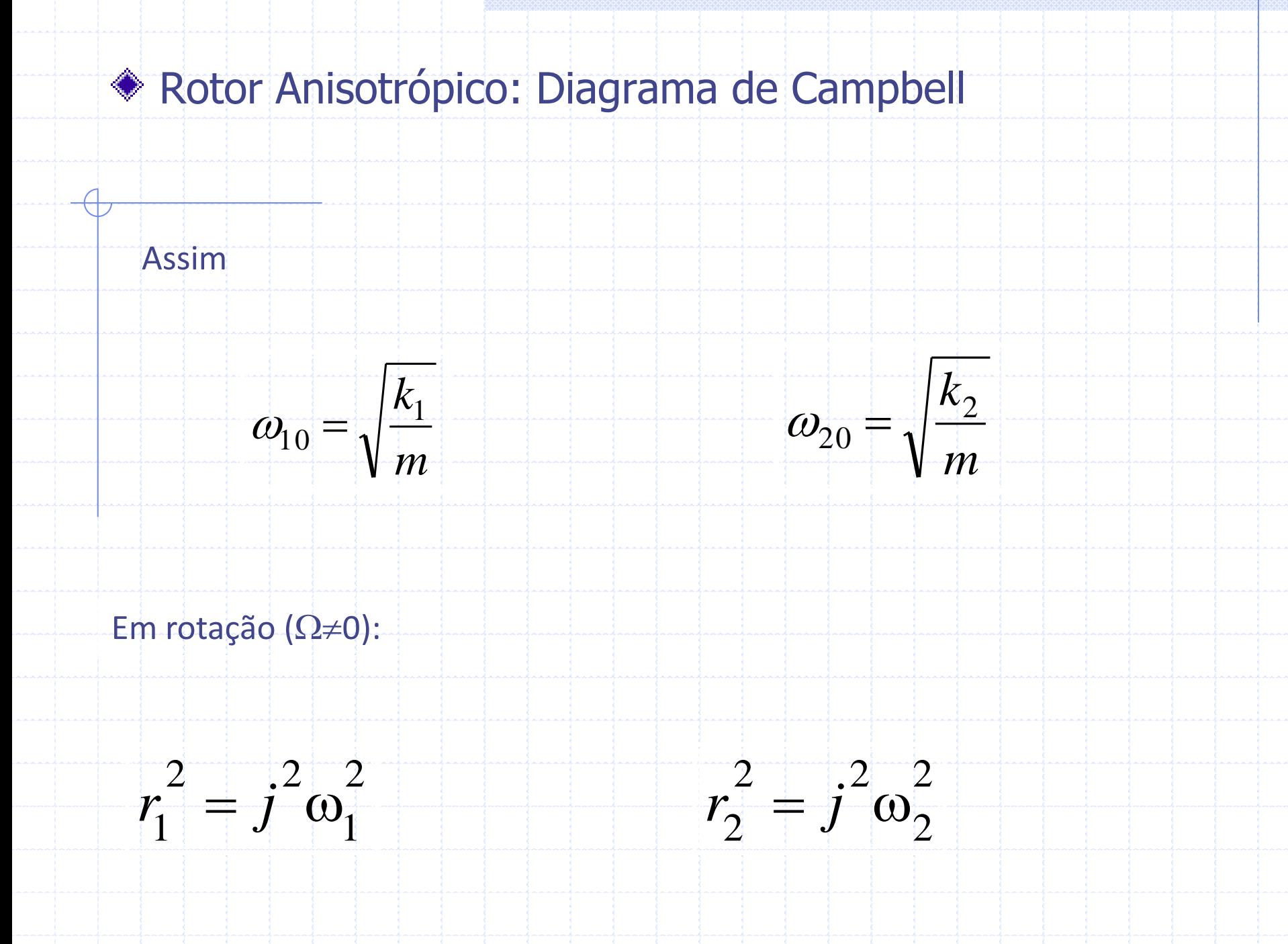

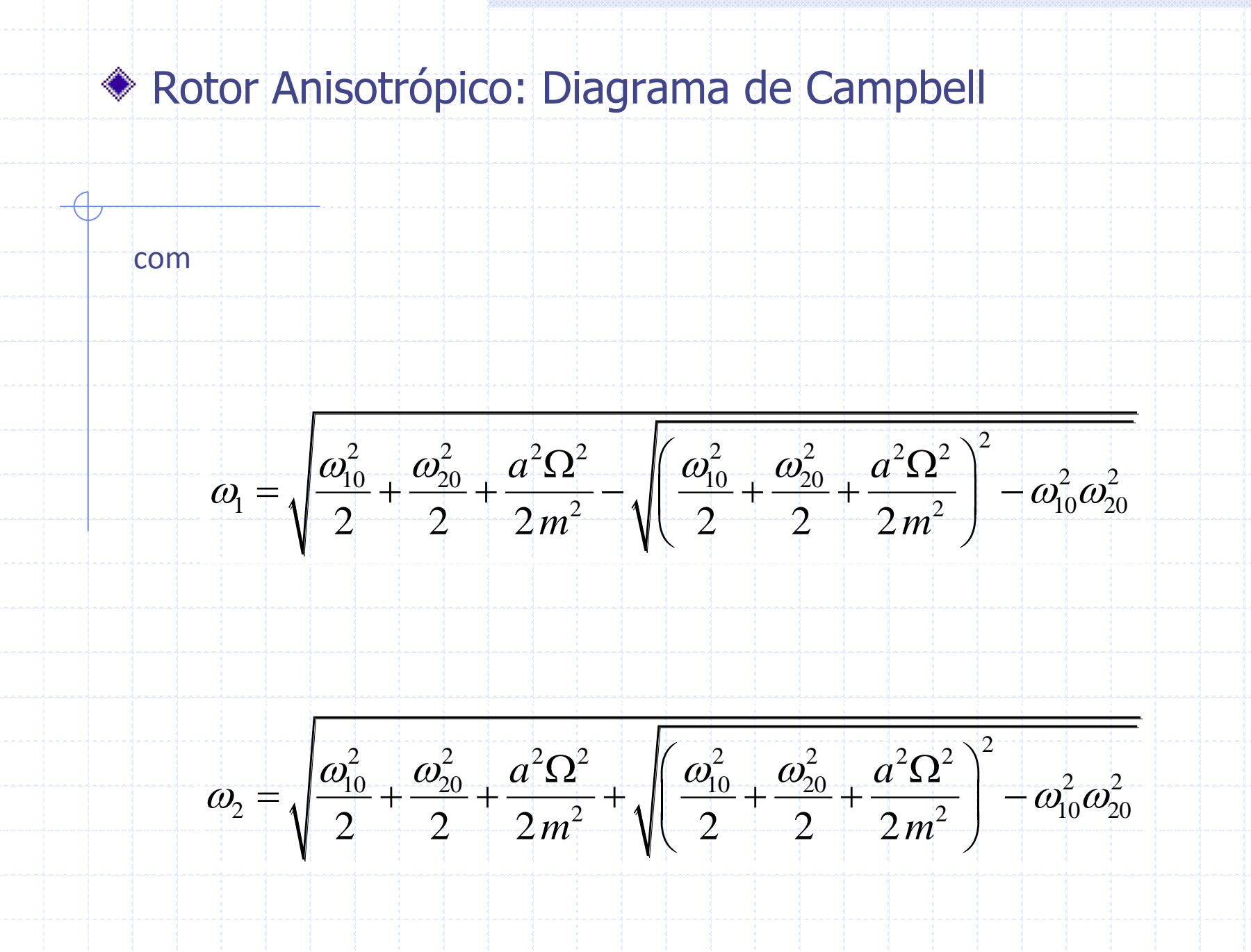

As expressões *d*ω1/ *d*Ω e *d*ω2/*d*Ω podem ser calculadas, e elas mostram, respectivamente, que;

$$
\frac{d\omega_1}{d\Omega}<0,\ \text{então }\omega_1<\omega_{10}
$$

$$
\frac{d\omega_2}{d\Omega} > 0, \text{ então } \omega_{20} < \omega_2
$$

Assim

Se

Se

$$
\omega_1 < \omega_{10} < \omega_{20} < \omega_2
$$

As equações acima mostram que  $\omega_1$  e  $\omega_2$  são quantidades reais, assim  $r_1$  e  $r_2$ são quantidades imaginárias e o rotor é estável. A forma modal também dever ser considerada.

$$
Q_1 = \frac{a\Omega r Q_2}{k_1 + mr^2}
$$

É fácil observar que  $Q_1 \neq Q_2$ ; as órbitas descritas pelo rotor são elípticas. A equação característica do exemplo numérico é

$$
r^{4} + (1,935 \times 10^{5} + 4,034 \times 10^{-2} \Omega^{2}) r^{2} + 9,187 \times 10^{9} = 0
$$

#### Para  $\Omega$  = 0:

#### $F_{10} = \frac{60}{5} = 46,02 \ Hz$ 2  $\frac{1}{10}$  $T_{10} = \frac{0.001}{2 \pi} =$  $\pi$  $\omega$  $F_{20} = \frac{640}{10} = 46.02 Hz$   $F_{20} = \frac{620}{10} = 52.75 Hz$ 2  $\frac{20}{20}$  $\frac{1}{20} = \frac{820}{2\pi} =$  $\frac{1}{\pi}$  $\omega$ י<br>ו<br>וייי

O diagrama de Campbell para  $F_1 = F_1(N)$  e  $F_2 = F_2(N)$  são mostradas na fig.10, onde as interseções com *F* = *N*/60 e *F* = 0,5 *N*/60 são mostradas.

Diagrama de Campbell:

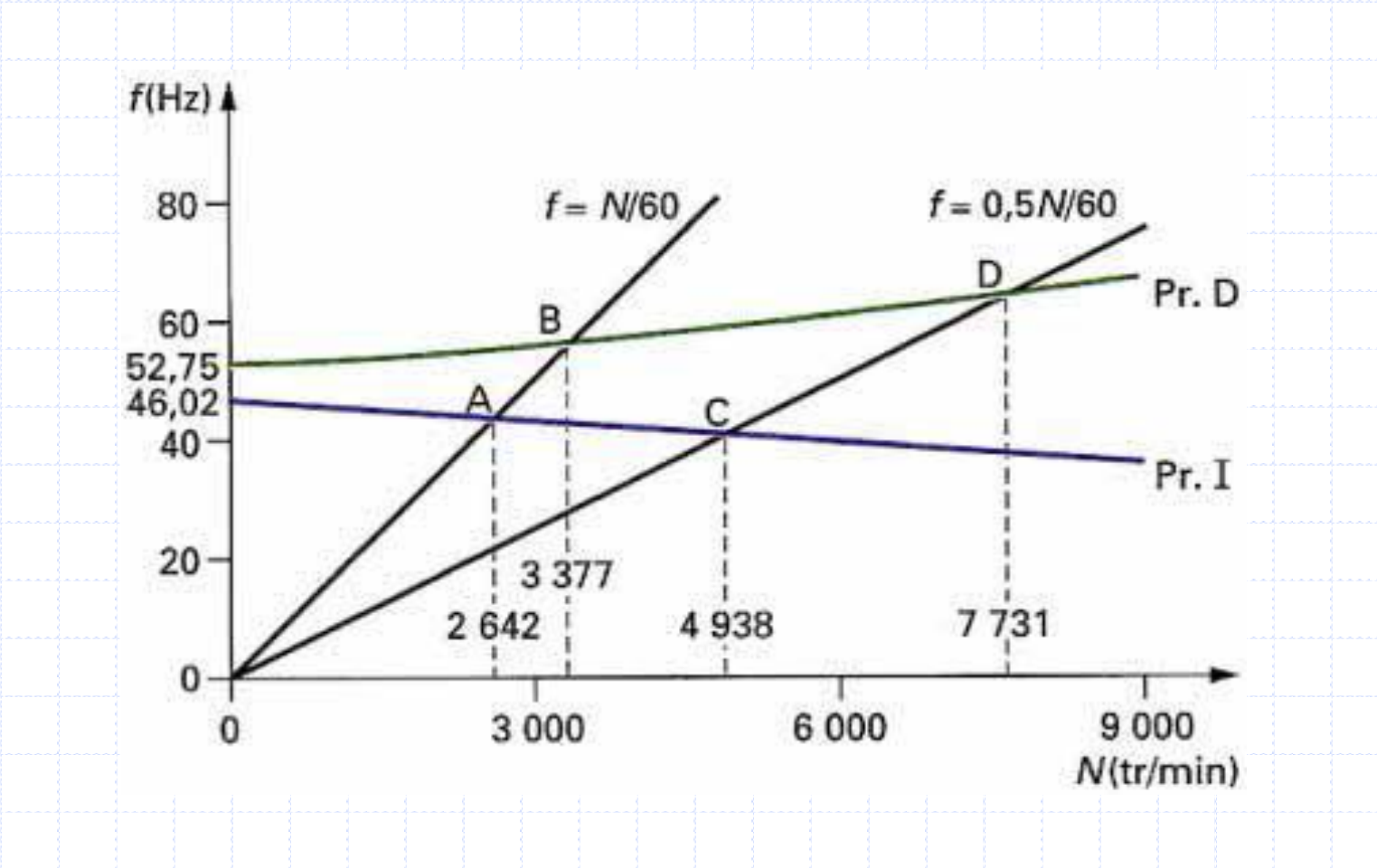

$$
m\ddot{q}_1 - a\Omega \dot{q}_2 + k_1 q_1 = m^* d\Omega^2 \sin \Omega t
$$

$$
m\ddot{q}_2 + a\Omega \dot{q}_1 + k_2 q_2 = m^* d\Omega^2 \cos\Omega t
$$

Somente será considerado a resposta ao estado estacionário (resposta permanente). Considerando

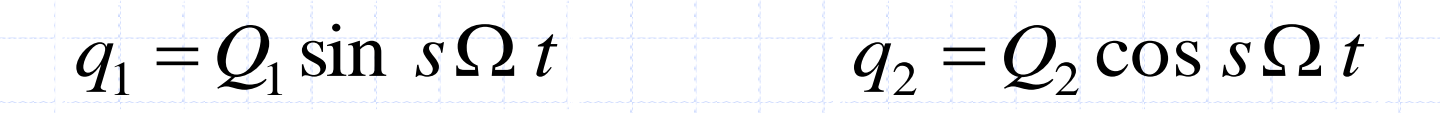

#### As amplitudes *Q*<sup>1</sup> e *Q*2 são

$$
Q_1 = \frac{\left(k_2 - (m+a)\Omega^2\right)m^*d\Omega^2}{\left(k_1 - m\Omega^2\right)\left(k_2 - m\Omega^2\right) - a^2\Omega^4}
$$

$$
Q_2 = \frac{\left(k_1 - (m+a)\Omega^2\right)m^*d\Omega^2}{\left(k_1 - m\Omega^2\right)\left(k_2 - m\Omega^2\right) - a^2\Omega^4}
$$

#### As velocidades críticas, devido a massa desbalanceada, são então dadas por

$$
(k_1 - m\Omega^2)(k_2 - m\Omega^2) - a^2\Omega^4 = 0
$$

que é

$$
(m2 - a2) \Omega4 - m(k1 + k2) \Omega2 + k1k2 = 0
$$

A equação característica é a mesma que a do diagrama de Campbell para s = 1. Assim, as duas velocidades de rotação encontradas com ela são conhecidas como velocidades ou rotações críticas.
- As órbitas descritas pelo eixo do rotor são elípticas já que  $|Q_1| \neq |Q_2|$ . Para determinar a precessão, vamos supor (fig.11) que num instante t o eixo do rotor esta em A. O produto vetorial  $OA \wedge dOA$  dá o sentido da precessão da órbita.
- As componentes de *AO* são

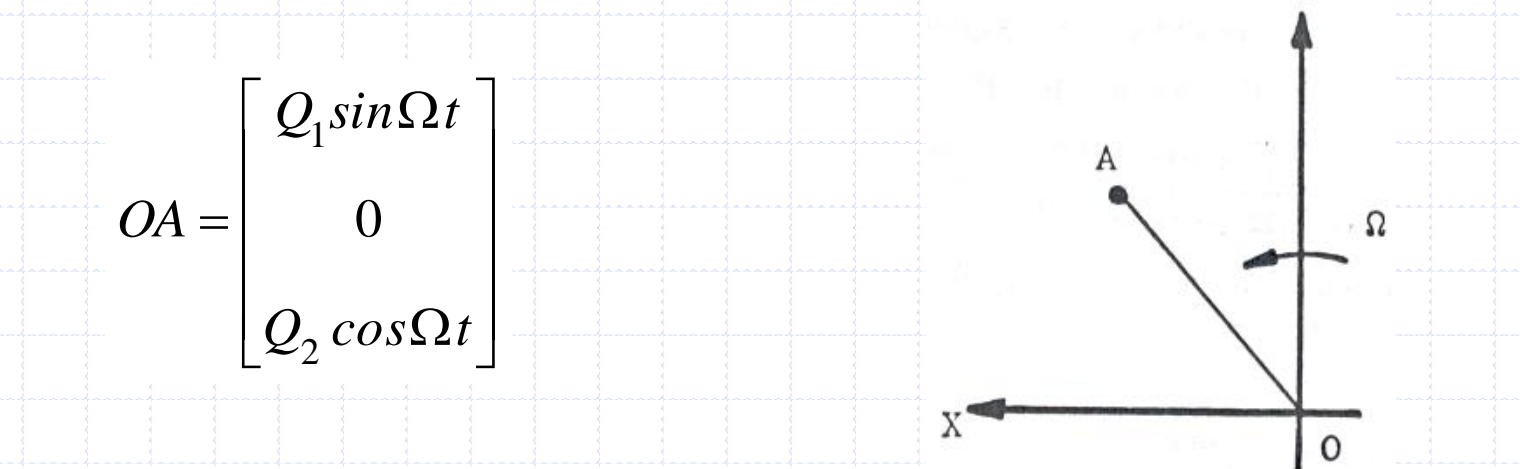

Assim, encontrando a derivada de AO, é possível achar o produto vetorial e com ele a direção do bamboleio do eixo

 $\overline{\phantom{a}}$  $\overline{\phantom{a}}$  $\overline{\phantom{a}}$  $\overline{\phantom{a}}$  $\rfloor$  $\overline{\phantom{a}}$  $\overline{\phantom{a}}$  $\overline{\phantom{a}}$  $\overline{\phantom{a}}$  $\overline{\phantom{a}}$  $\lfloor$  $\overline{\phantom{a}}$  $-Q_2\Omega sin\Omega$  $\Omega cos\Omega$  $=$  $Q_2 \Omega sin \Omega t$  *dt*  $Q_1 \Omega cos \Omega t$  *dt dOA* 2 1 0  $\overline{\phantom{a}}$   $\rfloor$  $\overline{\phantom{a}}$ L I I I  $\overline{\mathsf{L}}$  $\mathbf{r}$  $\wedge$  dOA =  $\int Q_1 Q_2 \Omega$ 0 0  $OA \wedge dOA = Q_1Q_2\Omega dt$ 

Desta forma, se 0 < *Q*1*Q*<sup>2</sup> , o sentido da precessão é forward (FW), e se *Q*1*Q*2 < 0 sentido é backward (BW). As equações anteriores de  $Q_1$  e  $Q_2$  permitem calcular o sinal do produto entre eles, o que nos leva a seguinte equação

$$
E(\Omega^2) = (k_1 - (m+a)\Omega^2)(k_2 - (m+a)\Omega^2)
$$

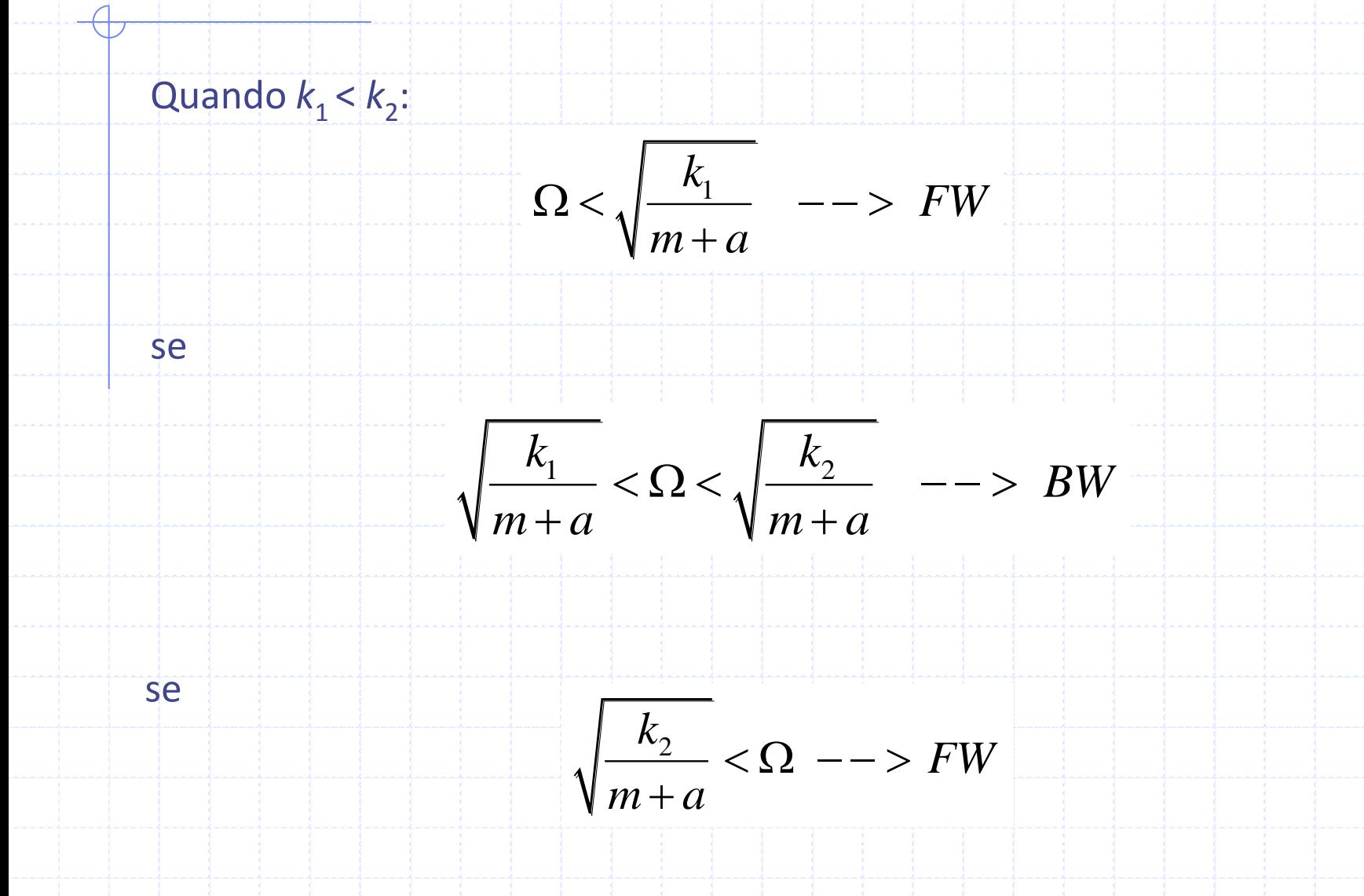

Adicionalmente, é de particular interesse conhecer o que acontece com as velocidades críticas  $\omega_1$  e  $\omega_2$ . Estas frequências são soluções da raiz do denominador da resposta  $Q_1$  ou  $Q_2$  e o seu sinal tem que ser considerado

$$
F(\omega^2) = (m^2 - a^2)\omega^4 - (k_1m + k_2m)\omega^2 + k_1k_2
$$

Esta expressão é obviamente uma quantidade negativa quando  $\omega_1 < \omega < \omega_2$ ; por outro lado é fácil mostrar que

$$
F\left(\frac{k_1}{m+a}\right) = a k_1 \left(k_2 - k_1\right) > 0
$$

$$
F\left(\frac{k_1}{m+a}\right) = a k_1 (k_2 - k_1) > 0 \qquad F\left(\frac{k_2}{m+a}\right) = a k_2 (k_1 - k_2) < 0
$$

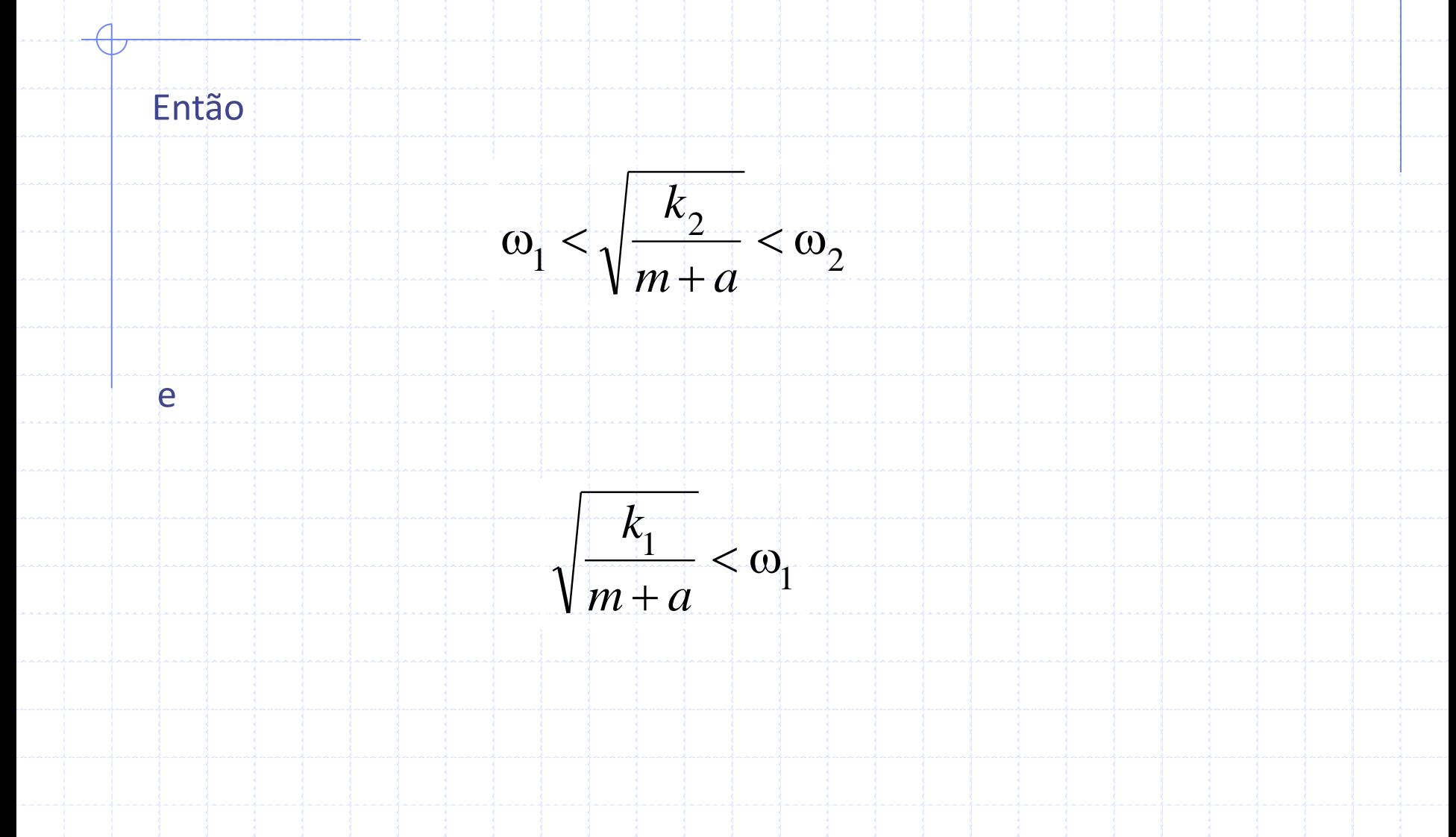

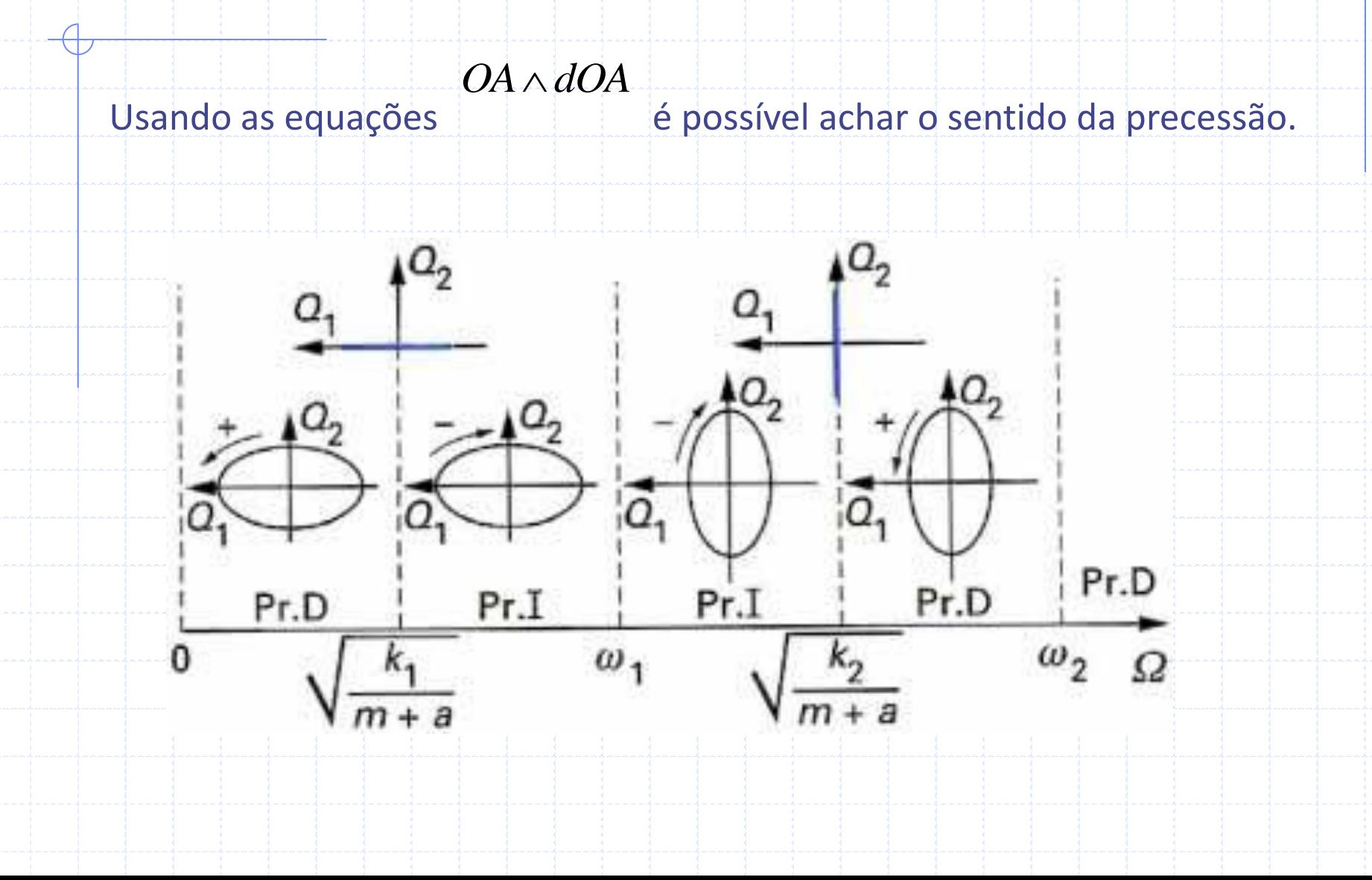

Para o rotor anisotrópico definido atrás

$$
Q_1 = \frac{\left(1,570 \times 10^6 - 17,17 \ \Omega^2\right) \cdot 1,299 \times 10^{-5} \Omega^2}{196,1 \Omega^4 - 3,954 \times 10^7 \Omega^2 + 1,877 \times 10^{12}}
$$

#### $(1,195x10^{\circ}-17,17 \ \Omega^2)$  $^{6}$  -17 17 O<sup>2</sup> 1 299x10<sup>-5</sup> O<sup>2</sup>  $v_2 = \frac{(1,1/3)\times10^{-11},1/152}{19610^4 + 3.954 \times 10^70^2 + 1.877 \times 10^{12}}$  $1,195x10^6 - 17,17 \Omega^2$ ) 1,299x10  $\frac{\left(1,195\mathrm{x10}^{6}-17,17\;\Omega^{2}\right)1,299\mathrm{x10}^{-5}\mathrm{G}}{196,1\Omega^{4}-3,954\mathrm{x10}^{7}\Omega^{2}+1,877\mathrm{x10}}$ *Q* ŗ  $-17,17\ \Omega^2\Bigl)1,299x10^{-5}\Omega^2$  $\frac{1}{\sqrt{2}}$  $\frac{\left( \times 10^6 - 17,17 \ \Omega^2 \right) 1,299 \times 10^4}{\Omega^4 - 3,954 \times 10^7 \Omega^2 + 1,877 \Omega^2}$

Quando  $\omega_2$ << $\Omega$ ,  $Q_1$  e  $Q_2$  são tais que  $|Q_1| = |Q_2| = 1,13 \times 10^{-6}$  m.

Sendo a resposta dada por

$$
q_1 = Q_1 \sin \omega t
$$

 $q_2 = Q_2 \cos \omega t$ 

#### $u(y,t) = f(y)q_1(t) = f(y)q_1(t)$

$$
w(y,t) = f(y)q_2(t) = f(y)q_2
$$

#### A resposta ao desbalanceamento em algum ponto do rotor é

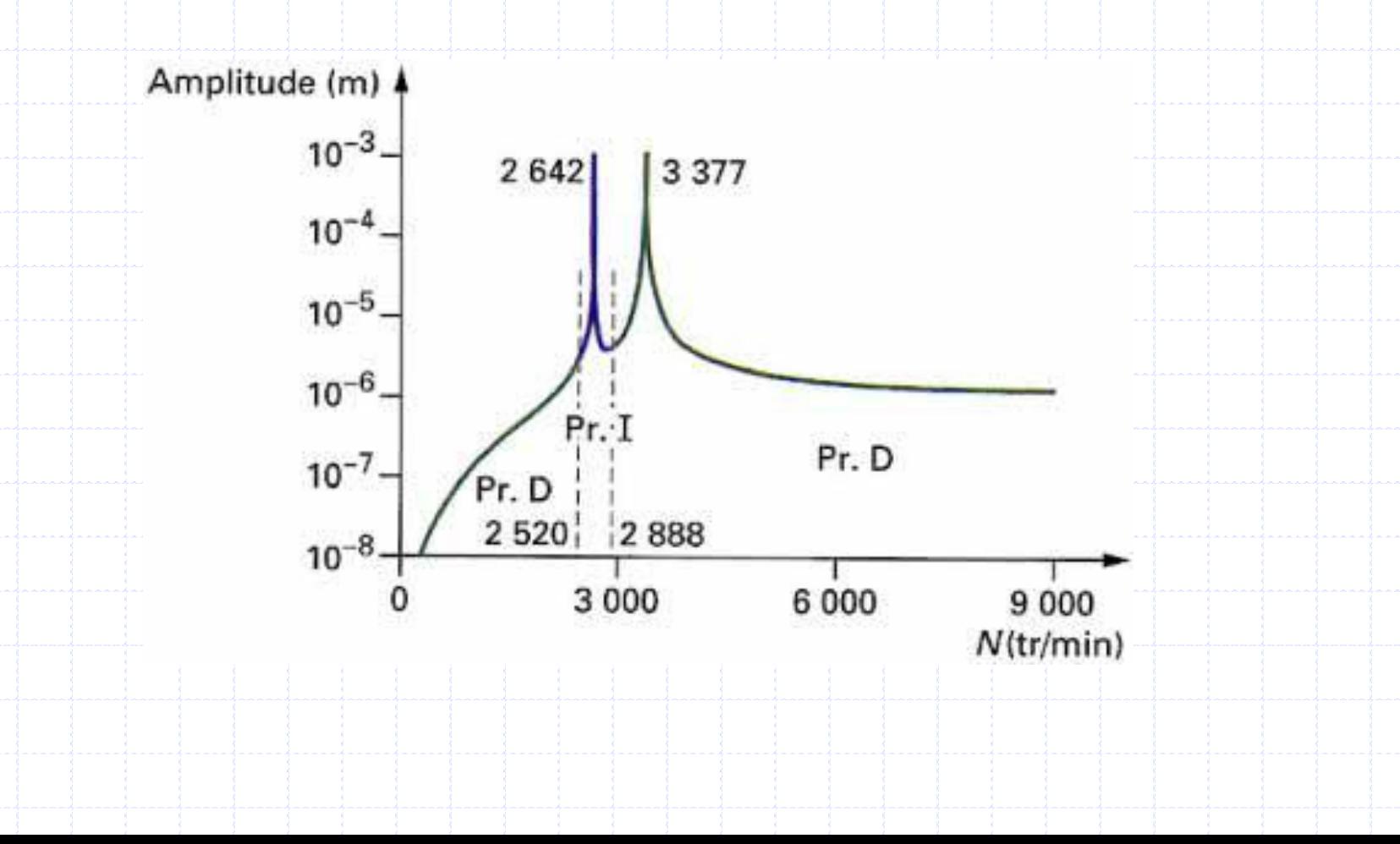

### Rotor Isotrópico: Diagrama de Campbell

Diagrama de Campbell:

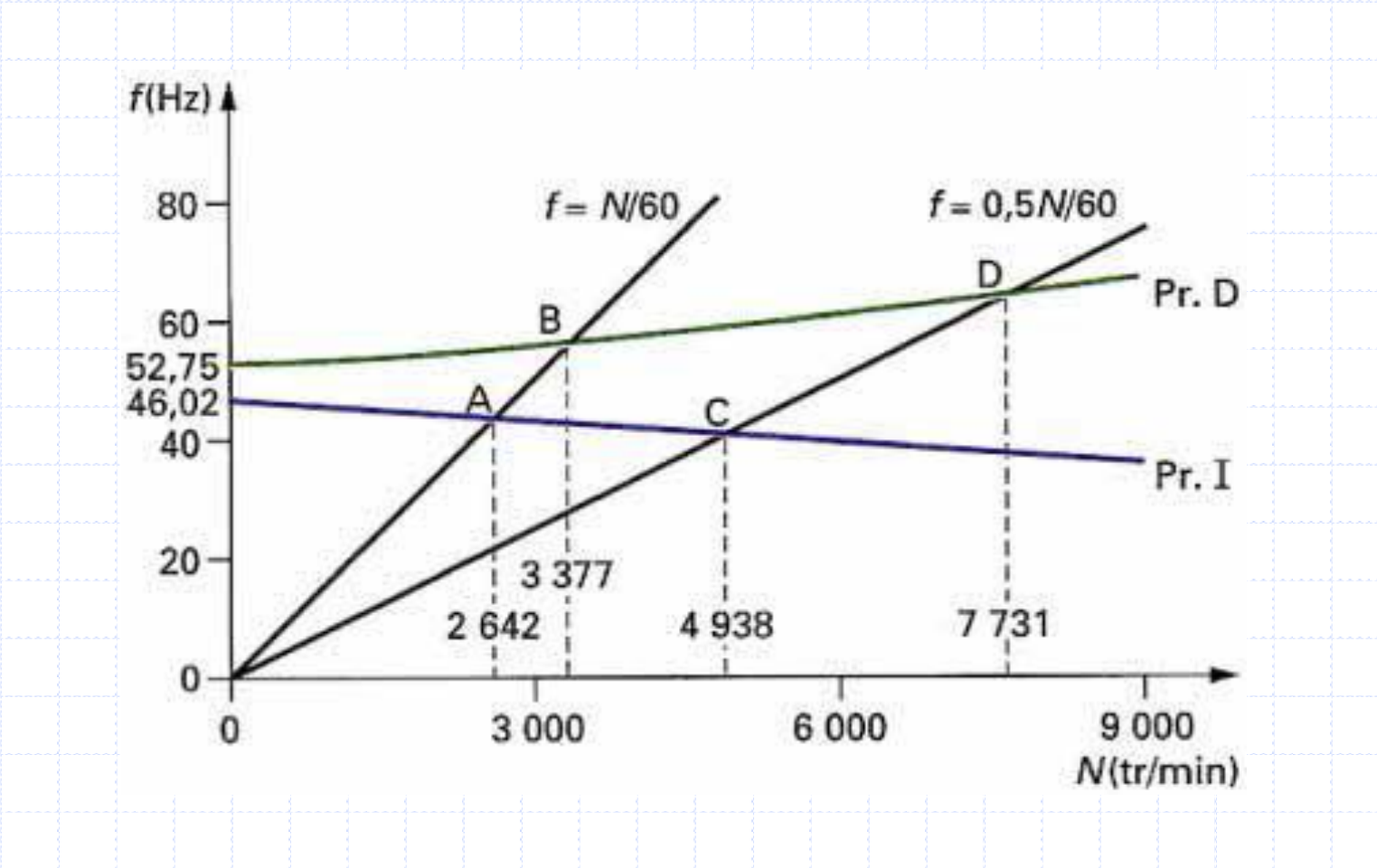

Considerando forças assíncronas, a equação de movimento será

## $m\ddot{q}_1 - a\Omega \dot{q}_2 + k_1 q_1 = F \sin s\Omega t$

### $m\ddot{q}_2 + a\Omega \dot{q}_1 + k_2 q_2 = F \cos s\Omega t$

As soluções propostas são dadas por

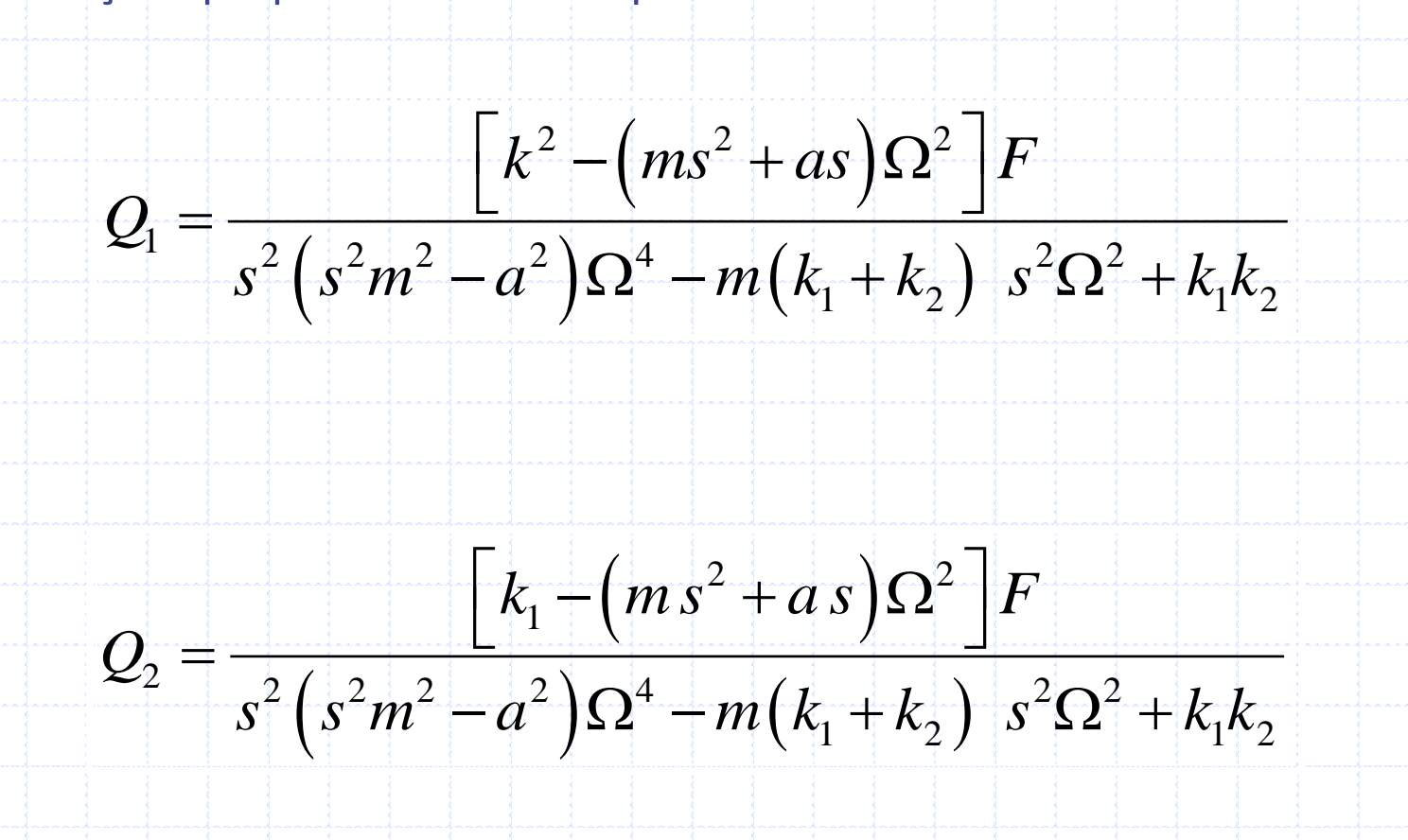

As velocidades críticas são obtidas através das raízes da equação acima. As órbitas são elípticas, e pode mostrar-se que o sentido da precessão pode ser obtido pelo sinal do produto entre  $Q_1$  e  $Q_2$ :

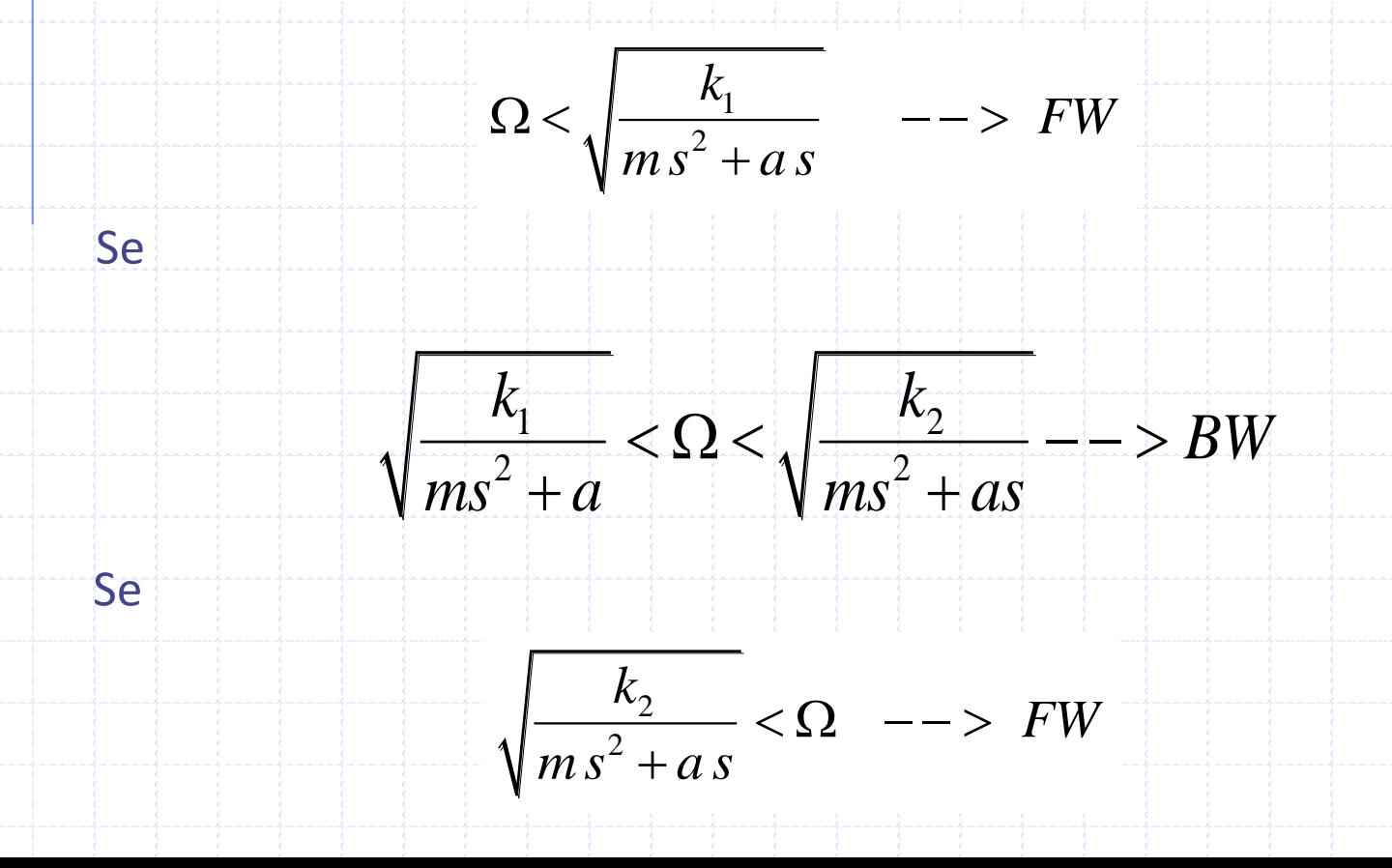

Substituindo os dados do rotor anisotrópico

$$
Q_1 = \frac{\begin{bmatrix} 1,570 \times 10^6 - 5,009 \ \Omega^2 \end{bmatrix} F}{10,71 \Omega^4 - 9,884 \times 10^6 \Omega^2 + 1,877 \times 10^{12}}
$$

 $6 - 5009 \Omega^2$  $\frac{1}{2} = \frac{1}{10.71Q^4 - 9.884 \times 10^6 Q^2 + 1.877 \times 10^{12}}$  $\frac{1}{1,195 \times 10^{6} - 5,009}$  $\frac{1,195\times10^{6}-5,009\ \Omega^{2}\ \left[F\right]}{10,71\Omega^{4}-9,884\times10^{6}\Omega^{2}+1,877\times10^{6}\ \Omega^{2}}$  $Q_2 = \frac{[1,195 \times 10^6 - 5,009 \Omega^2]}{[1,195 \times 10^6 - 5,009 \Omega^2]}$  $\left[1,195x10^6 - 5,009 \ \Omega^2 \right]F$ <br> $\Omega^4 - 9,884x10^6 \Omega^2 + 1,877$ 

e considerando as relações

$$
q_1 = Q_1 \sin \omega t
$$

 $q_2 = Q_2 \cos \omega t$ 

 $u(y,t) = f(y)q_1(t) = f(y)q_1(t)$ 

$$
w(y,t) = f(y)q_2(t) = f(y)q_2
$$

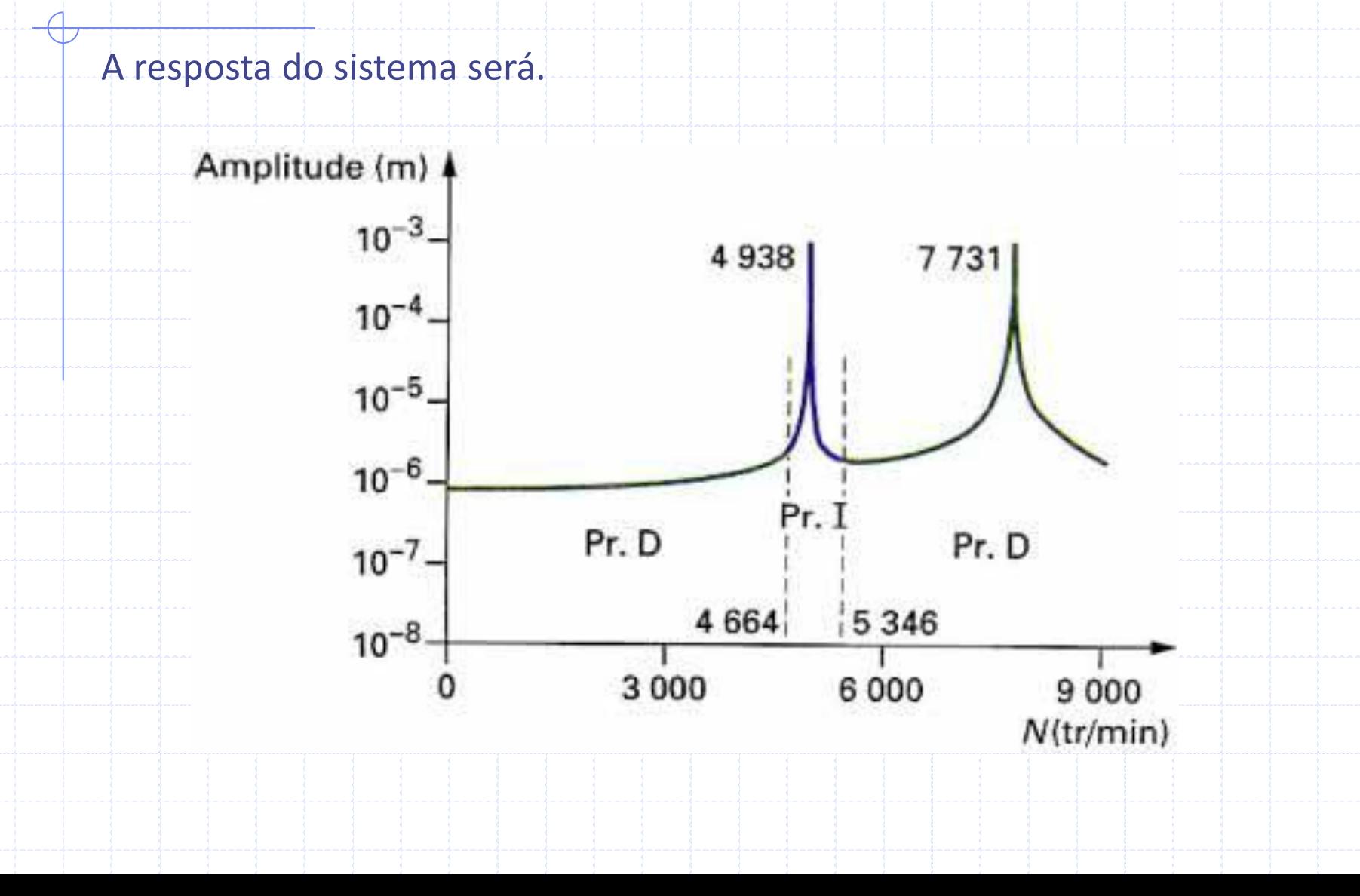

### Rotor Isotrópico: Diagrama de Campbell

Diagrama de Campbell:

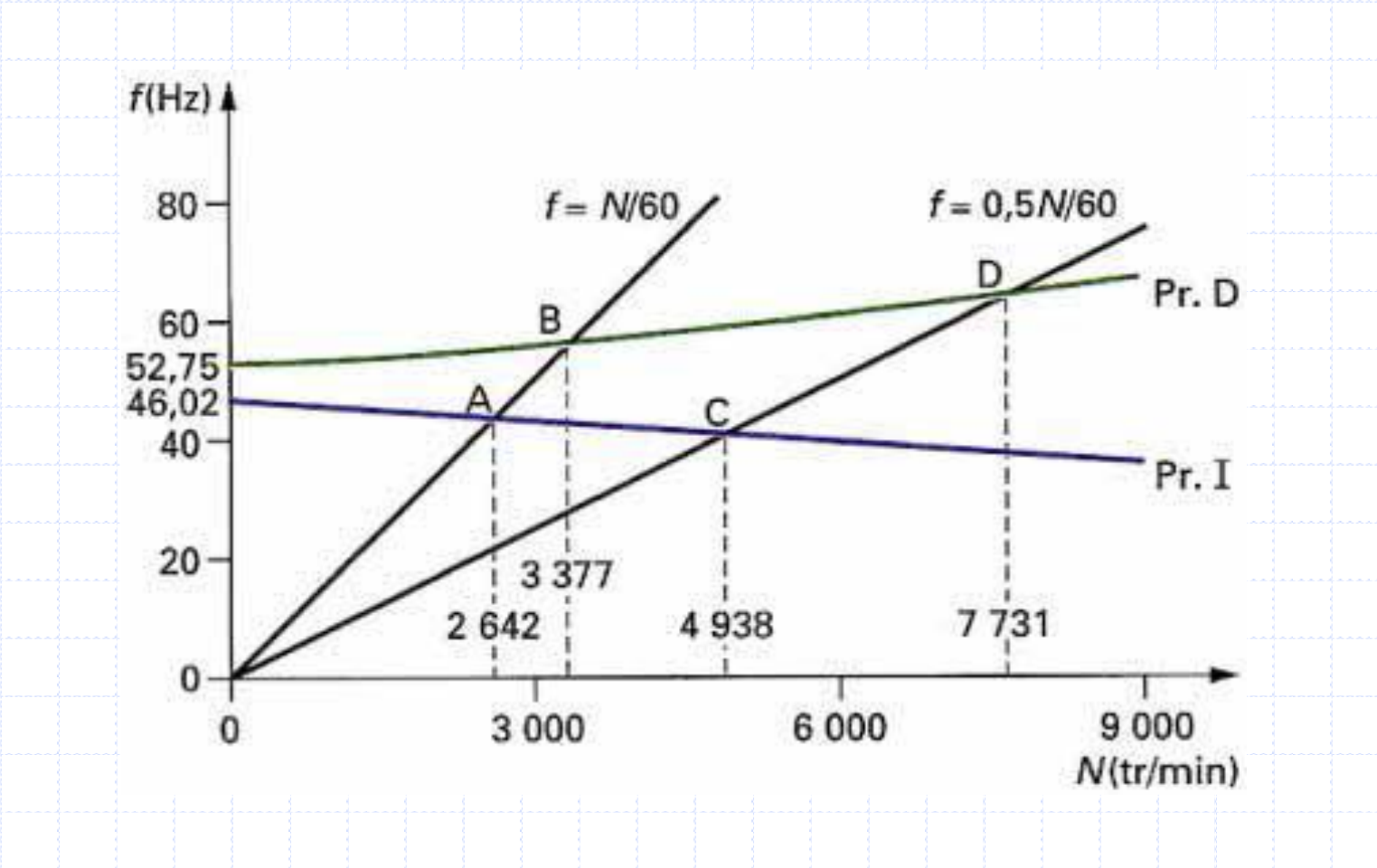

Para uma força harmônica a equação de movimento será:

$$
m\ddot{q}_1 - a\Omega \dot{q}_2 + k_1 q_1 = F \sin \omega t
$$

$$
m\ddot{q}_2 + a\Omega \dot{q}_1 + k_2 q_2 = 0
$$

E a resposta

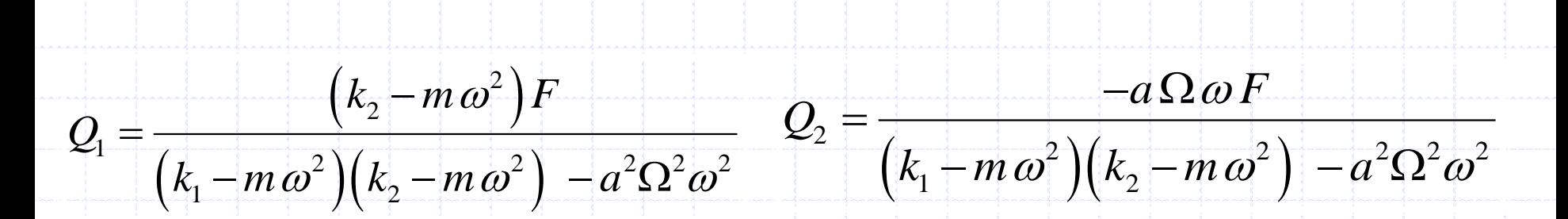

As frequências criticas são obtidas igualando a zero o denominador da equação acima

$$
m^{2}\omega^{4} - (k_{1}m + k_{2}m + a^{2}\Omega^{2})\omega^{2} + k_{1}k_{2} = 0
$$

a qual é a mesma que a equação obtida no diagrama de Campbell com *r* =  $j$  $\omega$ . As órbitas, quando  $Q^{}_1 \neq Q^{}_2$ , são elípticas, e o sentido da precessão é obtido através do sinal do produto  $Q_1Q_2$ .

Se

$$
\omega < \omega_{20} = \sqrt{\frac{k_2}{m}}
$$

o sentido é backward, caso contrario será forward. *<sup>m</sup>*

Substituindo os dados do rotor anisotrópico

$$
Q_{1} = \frac{(1,570 \times 10^{6} - 14,29 \omega^{2}) F}{204,3 \omega^{4} - (3,954 \times 10^{7} + 8,243 \times 10^{-2} \Omega^{2}) \omega^{2} + 1,877 \times 10^{12}}
$$

$$
Q_{2} = \frac{-2,871 \Omega \omega F}{204,3 \omega^{4} - (3,954 \times 10^{7} + 8,243 \times 10^{-2} \Omega^{2}) \omega^{2} + 1,877 \times 10^{12}}
$$

Considerando as equações acima, com *F* = 1*N,* a resposta para um determinado ponto do eixo pode ser obtida

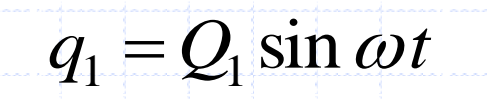

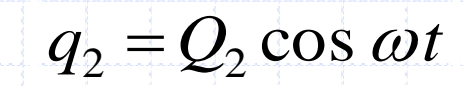

$$
u(y,t) = f(y)q_1(t) = f(y)q_1
$$

$$
w(y,t) = f(y)q_2(t) = f(y)q_2
$$

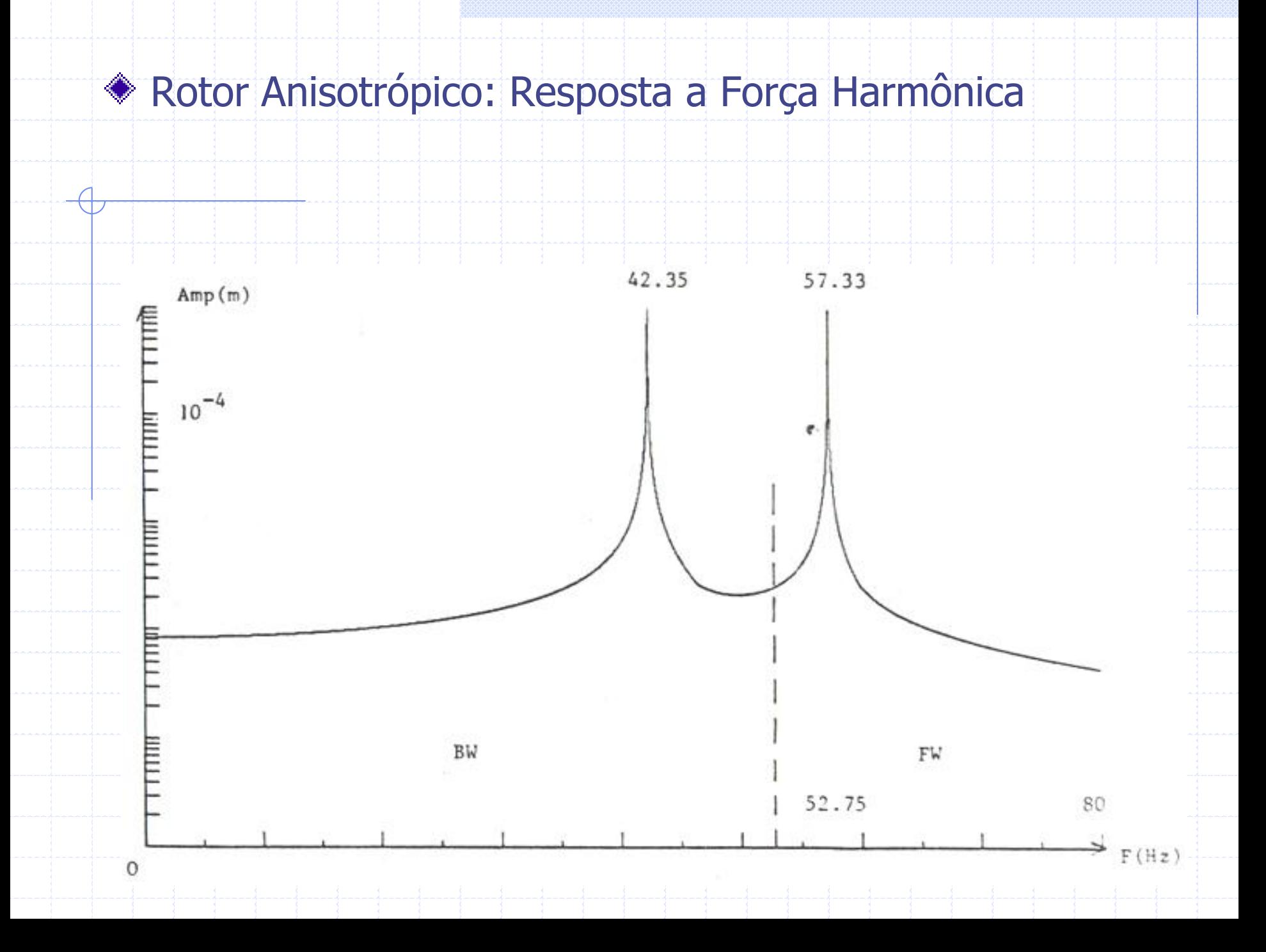

### Rotor Isotrópico: Diagrama de Campbell

Diagrama de Campbell:

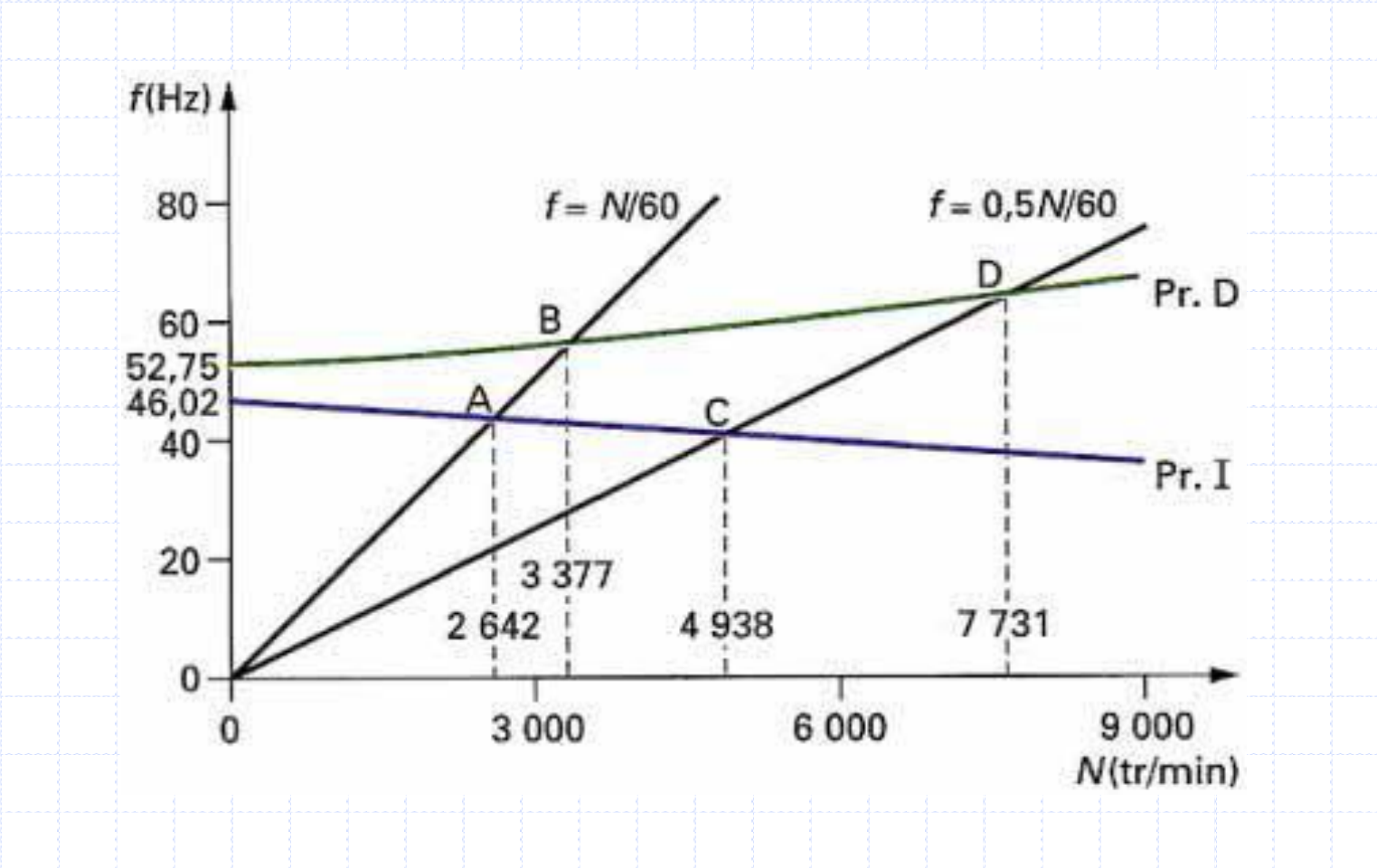

Considere-se um rotor simples com mancal com amortecimento viscoso.

$$
m\ddot{q}_1 - a\Omega \dot{q}_2 + c_1 \dot{q}_1 + k_1 q_1 = 0
$$

## $m\ddot{q}_2 + a\Omega \dot{q}_1 + c_2 \dot{q}_2 + k_2 q_2 = 0$

A equação característica será

#### $(c_1 + c_2)r^3 + (k_1m + k_2m + c_1c_2 + a^2\Omega^2)r^2 + (k_2c_1 + k_1c_2)r + k_1k_2 = 0$  $1$ <sup>m</sup> +  $\kappa$ <sub>2</sub> $m$  +  $C_1C_2$ 3  $1 + c_2$  $m^2r^4 + m(c_1 + c_2)r^3 + (k_1m + k_2m + c_1c_2 + a^2\Omega^2)r^2 + (k_2c_1 + k_1c_2)r + k_1k_2 =$

 $\blacktriangleright$ Em geral, os valores dos coeficientes de amortecimento  $c_1$  e  $c_2$  são baixos

e as raízes da equação característica aparecem em pares complexos

conjugados.

$$
r_i = -a_i \pm jb_1
$$

>Se os coeficientes de amortecimento  $c_1$  e  $c_2$  são altos, as raízes da

equação característica podem ser tais que a frequência natural desapareça,

 $r_i = -a_i$ 

e então uma solução pode ser

Considerando novamente o mancal da exemplo numérico e supondo que as características são

$$
k_{xx}
$$
=2x10<sup>5</sup> N/m,  $k_{zz}$ =5x10<sup>5</sup> N/m,  $kxz$ = $kzx$ =0,  $c_{xx}$ = $\beta$  x 2 x 10<sup>5</sup> N/m/s,

*c*<sub>zz</sub> =β x 5 x 10<sup>5</sup> N/m/s, *c*<sub>xz</sub>=c<sub>z</sub> = 0. As equações de movimento em função

de β ficam

# $\frac{5}{a}$ , +1.345x10<sup>6</sup> 14, 29 $\ddot{q}_1$  - 2, 871 $\Omega \dot{q}_2$  +  $\beta$  x1, 5x10<sup>5</sup> $\dot{q}_1$  + 1, 345x10<sup>6</sup> $q_1$  = 0

 $5\dot{a}_2 + 1.570 \times 10^6$  $14,29\ddot{q}_2 + 2,871\Omega\dot{q}_1 + \beta x3,75x10^5\dot{q}_2 + 1,570x10^6q_2 = 0$ 

Baixo amortecimento,  $\beta = 0.0002$ : o diagrama de Campbell é idêntico a  $\beta = 0$ 

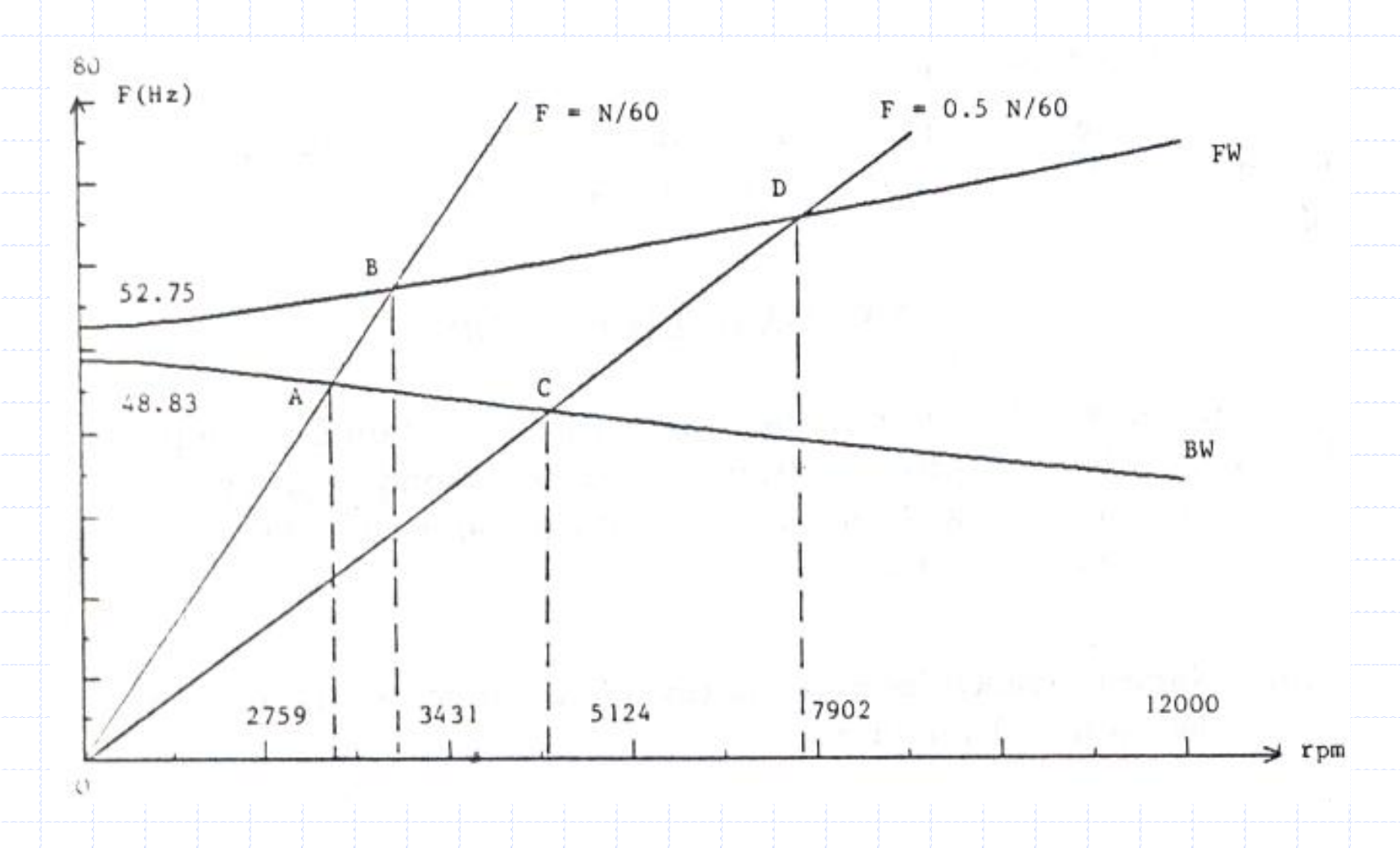

Amortecimento alto,  $\beta$  = 0,015: o diagrama de Campbell muda

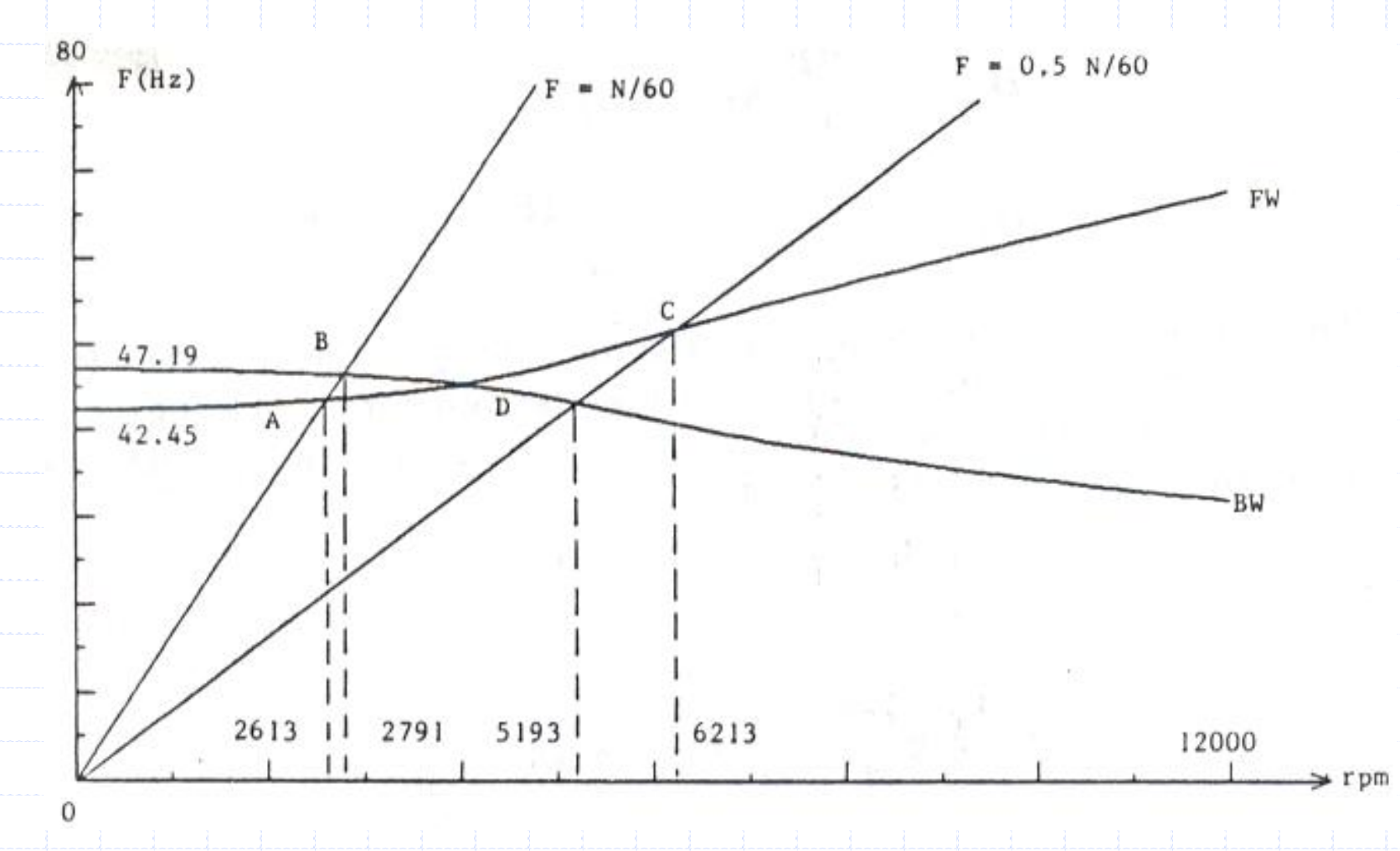

Amortecimento muito alto,  $\beta$  = 0,026: apenas uma rotação crítica aparece

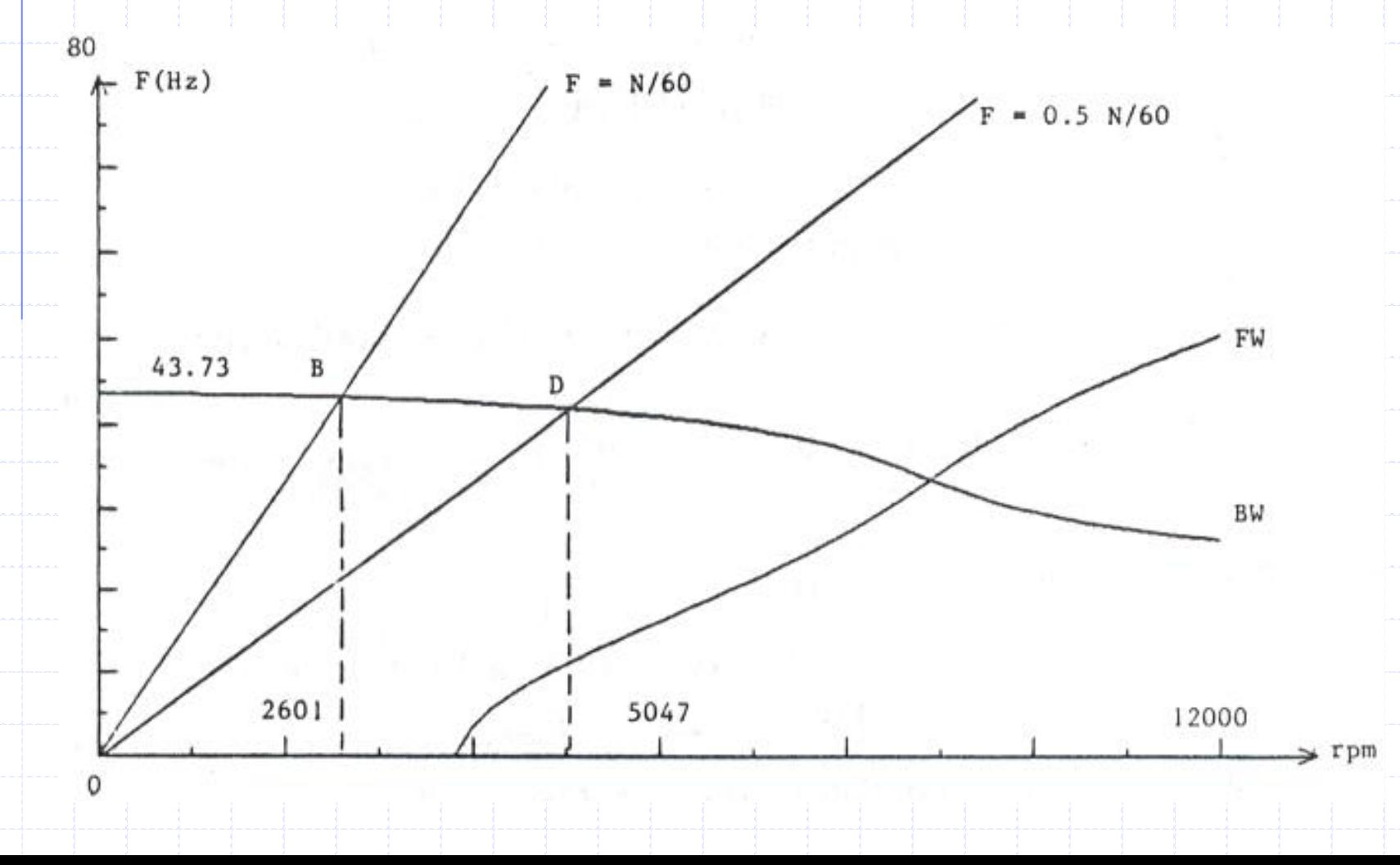

Sendo a massa desbalanceada a mesma do exemplo, as equações ficam

# $\overline{d}$   $\overline{O}^2$  $m\ddot{q}_1 - a\Omega \dot{q}_2 + c_1 \dot{q}_1 + k_1 q_1 = m^* d \Omega^2 \sin \Omega t$

# $^{*}d\Omega^{2}$  $m\ddot{q}_2 + a\Omega \dot{q}_1 + c_2 \dot{q}_2 + k_2 q_2 = m^* d \Omega^2 \cos \Omega t$

Com o sistema amortecido, as soluções propostas são

$$
q_1 = A_1 sin\Omega t + B_1 cos\Omega t
$$

$$
q_2 = A_2 \sin \Omega t + B_2 \cos \Omega t
$$

Substituindo as soluções propostas acima na equação de movimento resulta

$$
\begin{bmatrix}\nk_1 - m\Omega^2 & -c_1\Omega & 0 & a\Omega^2 \\
c_1\Omega & k_1 - m\Omega^2 & -a\Omega^2 & 0 \\
0 & -a\Omega^2 & k_1 - m\Omega^2 & -c_2\Omega \\
a\Omega^2 & 0 & c_2\Omega & k_1 - m\Omega^2\n\end{bmatrix}\n\begin{bmatrix}\nA_1 \\
B_1 \\
A_2 \\
B_3\n\end{bmatrix} =\n\begin{bmatrix}\nm^*d\Omega^2 \\
0 \\
0 \\
m^*d\Omega^2\n\end{bmatrix}
$$

Para um dado valor de  $\Omega$ , a solução da equação matricial acima dá

 ${\cal A}_1(\Omega)$ ,  ${\cal B}_1(\Omega)$ ,  ${\cal A}_2(\Omega)$  e  ${\cal B}_2(\Omega)$ ; então  $q_1$  e  $q_2$  podem ser obtidas.

Os dados usados para a resposta da massa desbalanceada são os mesmos do exemplo numérico.

Nas figuras seguintes, as respostas para distintos valores de β são apresentadas: para amortecimento baixo duas velocidades críticas aparecem e para valores de amortecimento elevado e muitos elevado as velocidades críticas aparecem muito amortecidas ou simplesmente desaparecem, respectivamente.

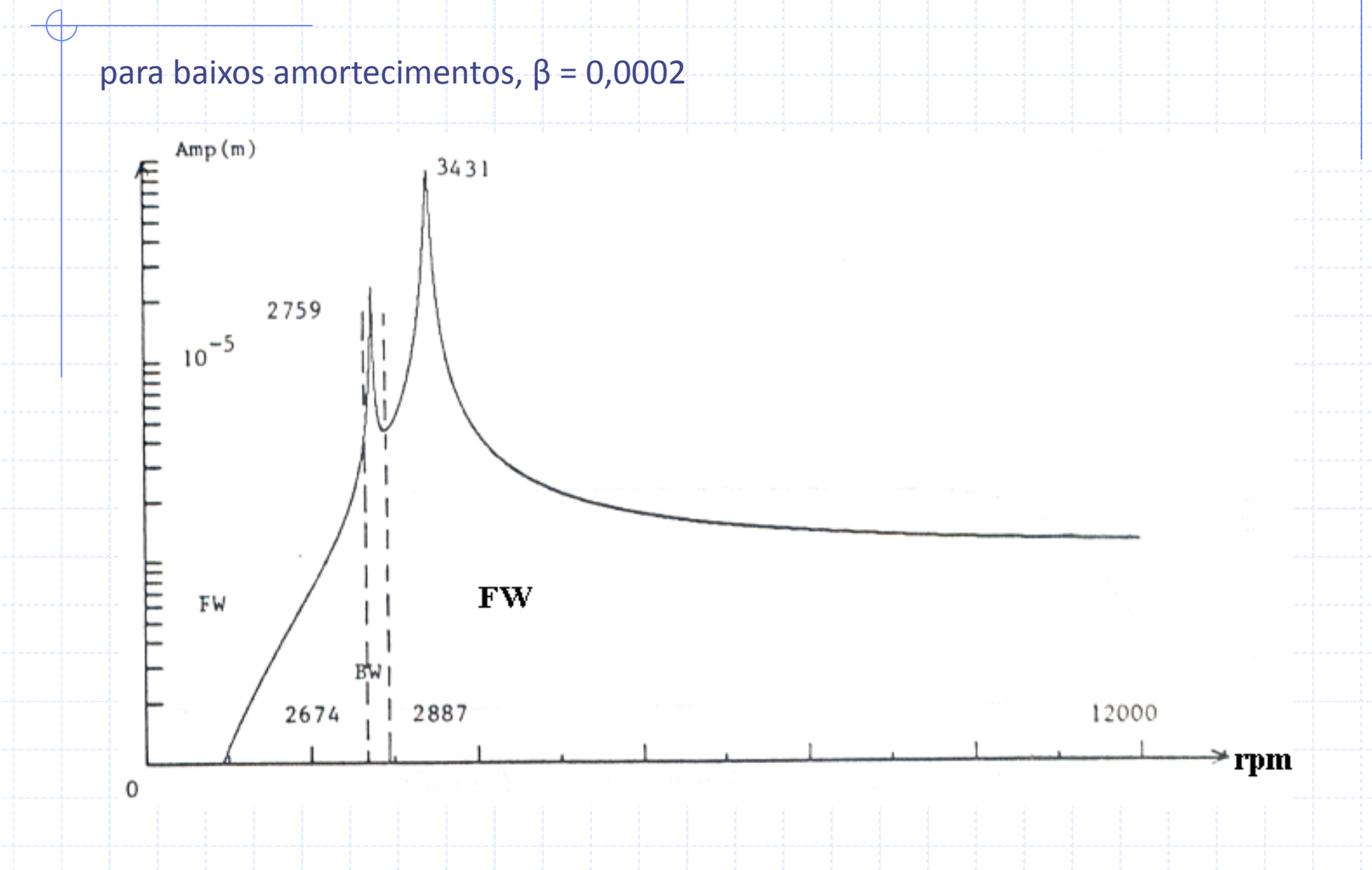

#### para amortecimento, β = 0,015

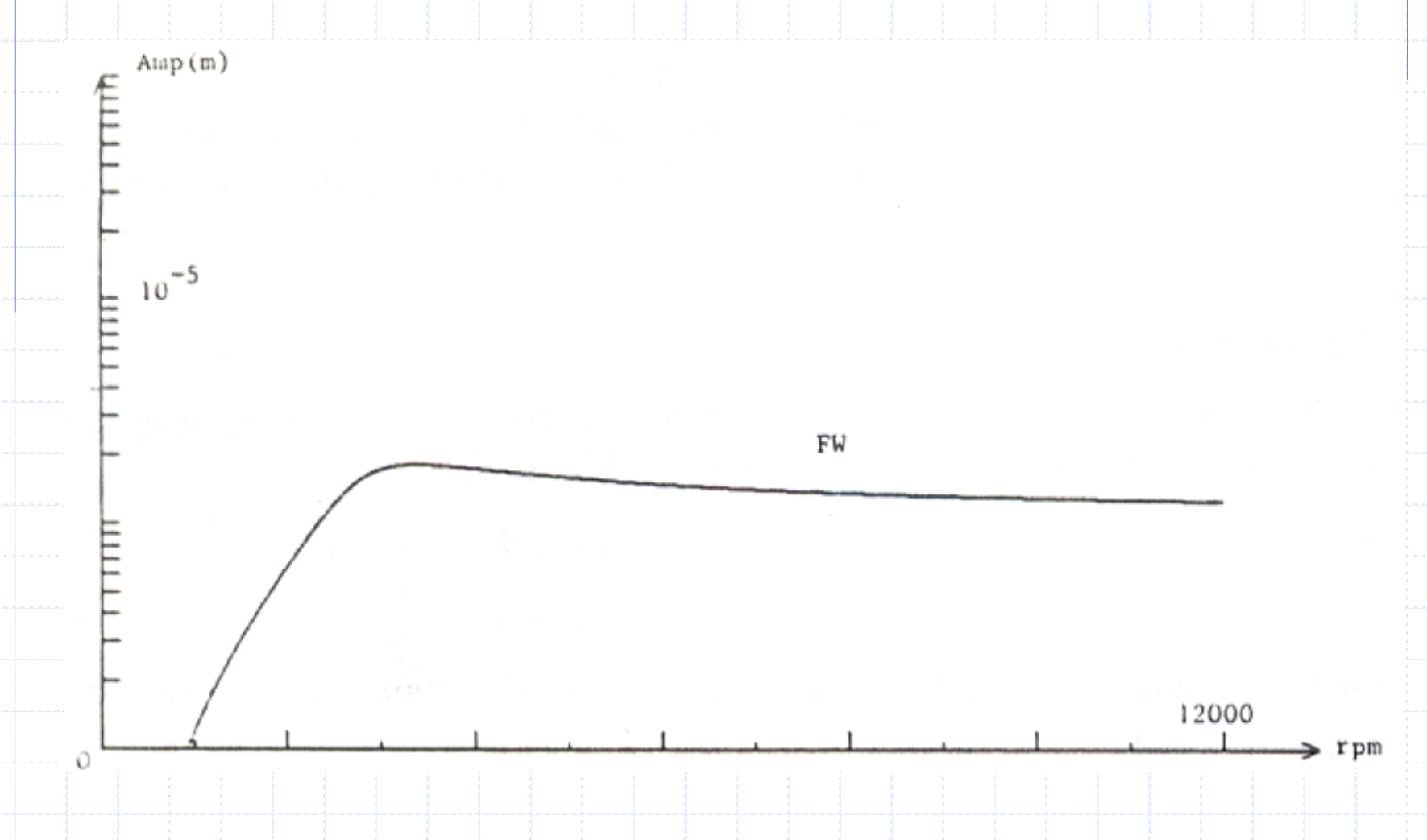

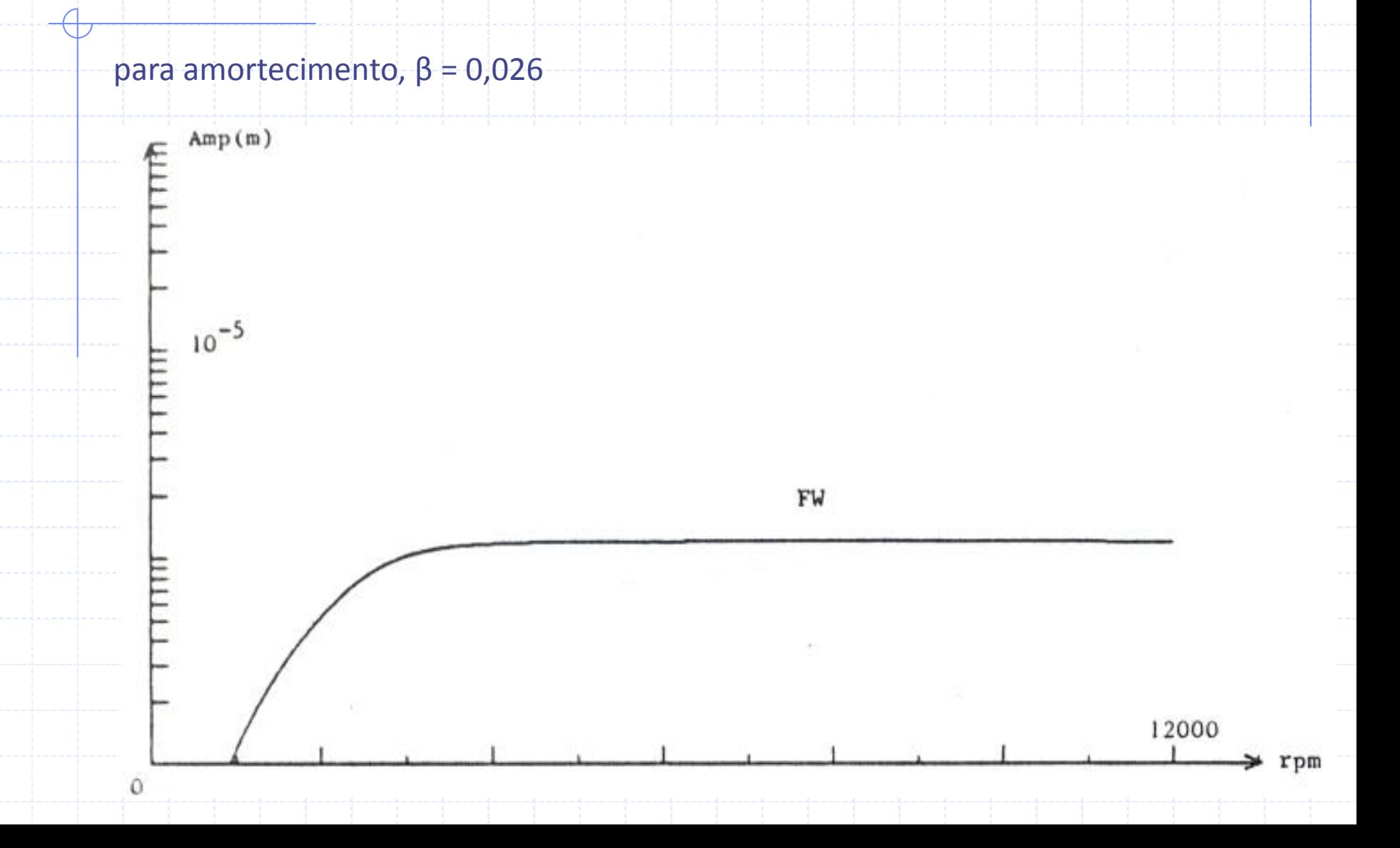

#### Rotor c/Amortecimento: Resposta a Forças Assíncronas

As componentes das forças já foram apresentadas atrás e as soluções são

encontradas através de

 $q_1 = A_1 \sin s\Omega t + B_1 \cos s\Omega t$  $1 - \frac{\Delta_1}{\Delta_1}$  1  $\Delta_2$   $\Delta_1$  +  $\Delta_1$ 

#### $q_2 = A_2 \sin s\Omega t + B_2 \cos s\Omega t$  $2 - \frac{2}{2}$  $2 - \frac{2}{2}$

Procedendo como anteriormente, os resultados são apresentados nas figuras a seguir
## Rotor c/Amortecimento: Resposta a Forças Assíncronas

para baixos amortecimentos, β = 0,0002

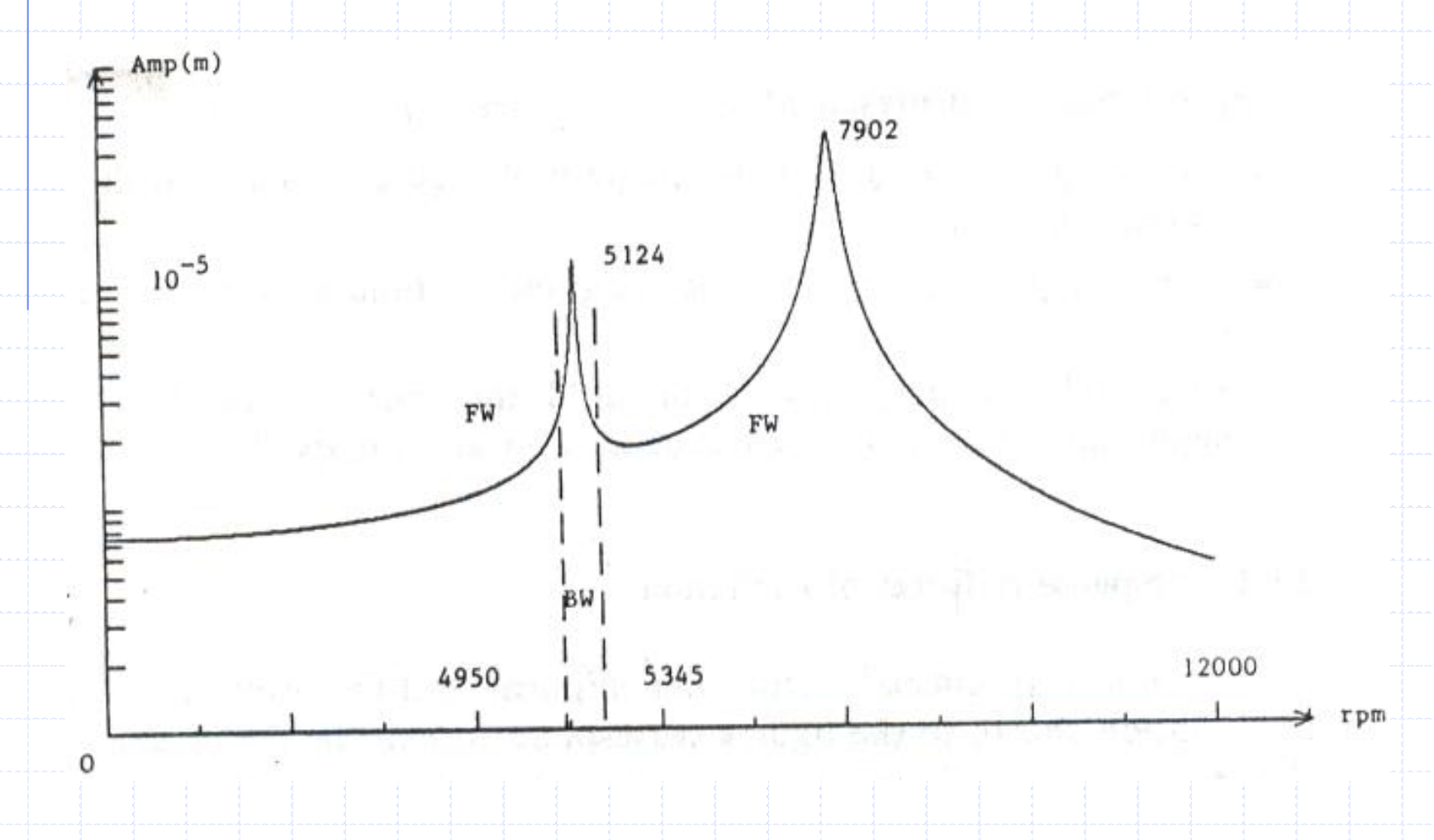

# Rotor c/Amortecimento: Resposta a Forças Assíncronas

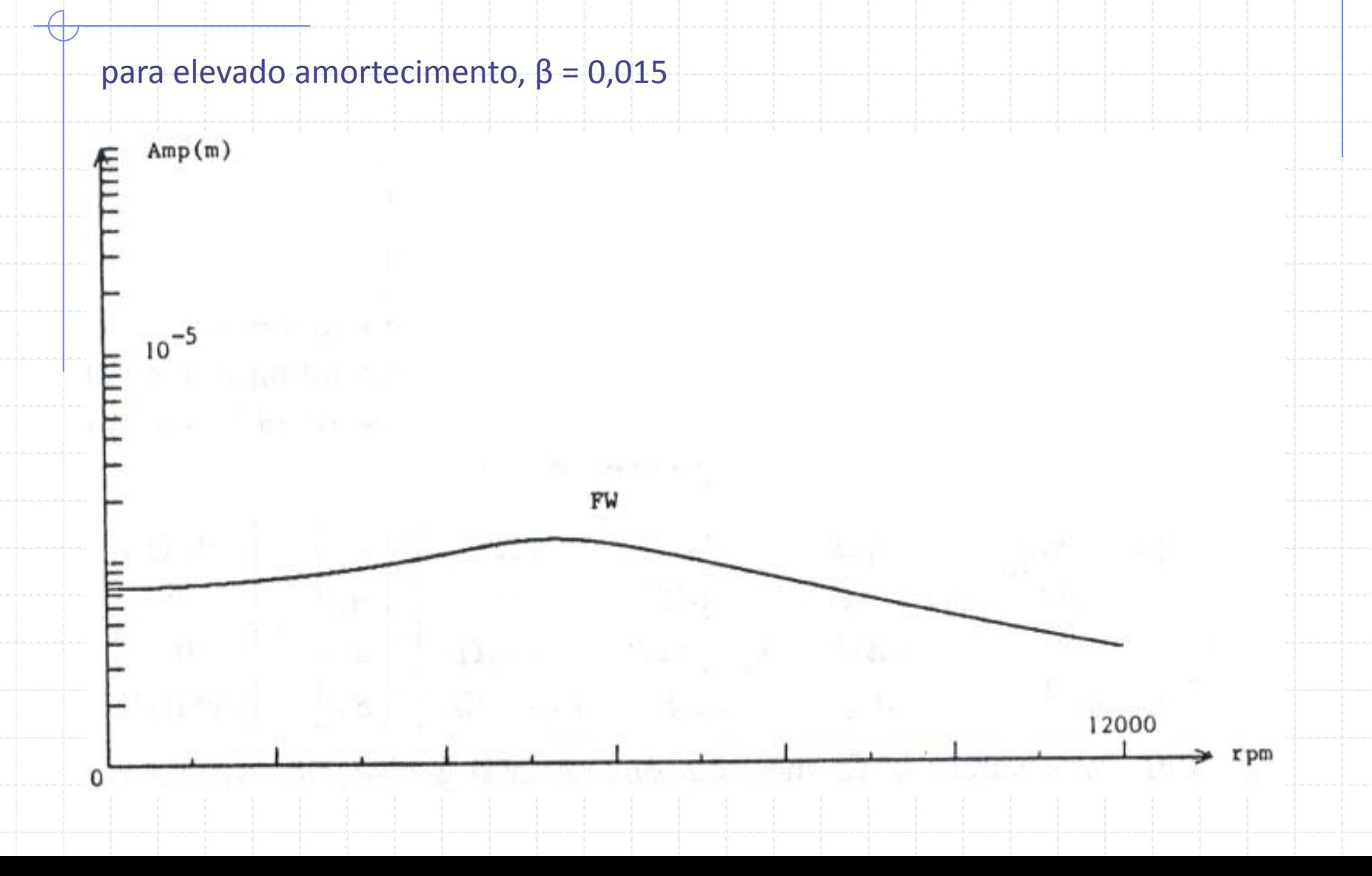

## Rotor c/Amortecimento: Resposta a Forças Assíncronas

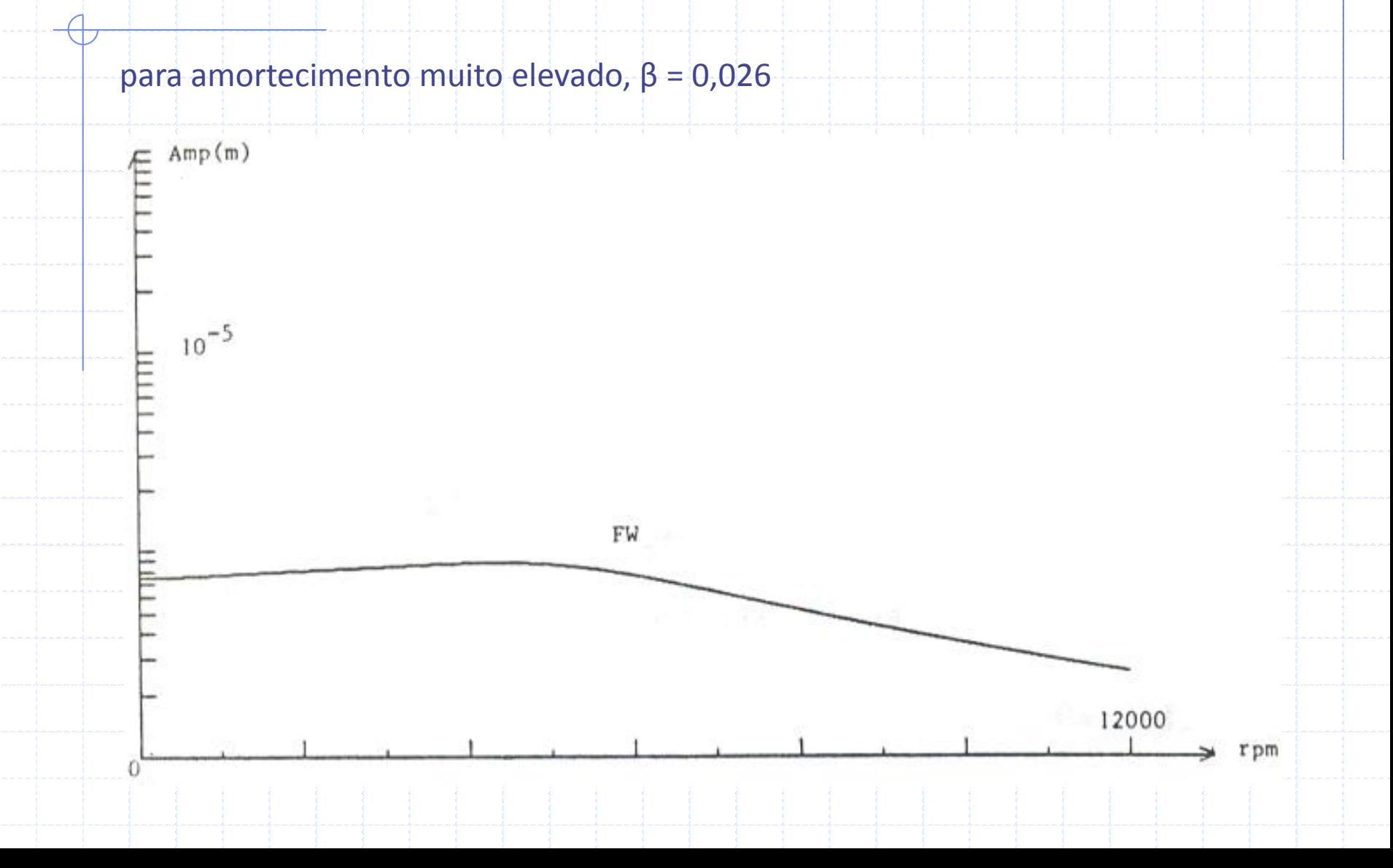

As componentes de forças são as mesmas anteriormente aprescentadas e as soluções são encontradas através de

### $q_1 = A_1 \sin \omega t + B_1 \cos \omega t$  $1 - \frac{\Delta_1 \delta t}{t} \frac{\delta t}{t}$

#### $q_2 = A_2 \sin \omega t + B_2 \cos \omega t$  $2 - \frac{\Gamma}{2}$ <sup>3111</sup> W<sub>1</sub> + D<sub>2</sub>

Procedendo como nas seções anteriores, os resultados são apresentados nas

figuras seguintes para velocidade de rotação de 4000 rpm.

para baixos amortecimentos, β = 0,0002

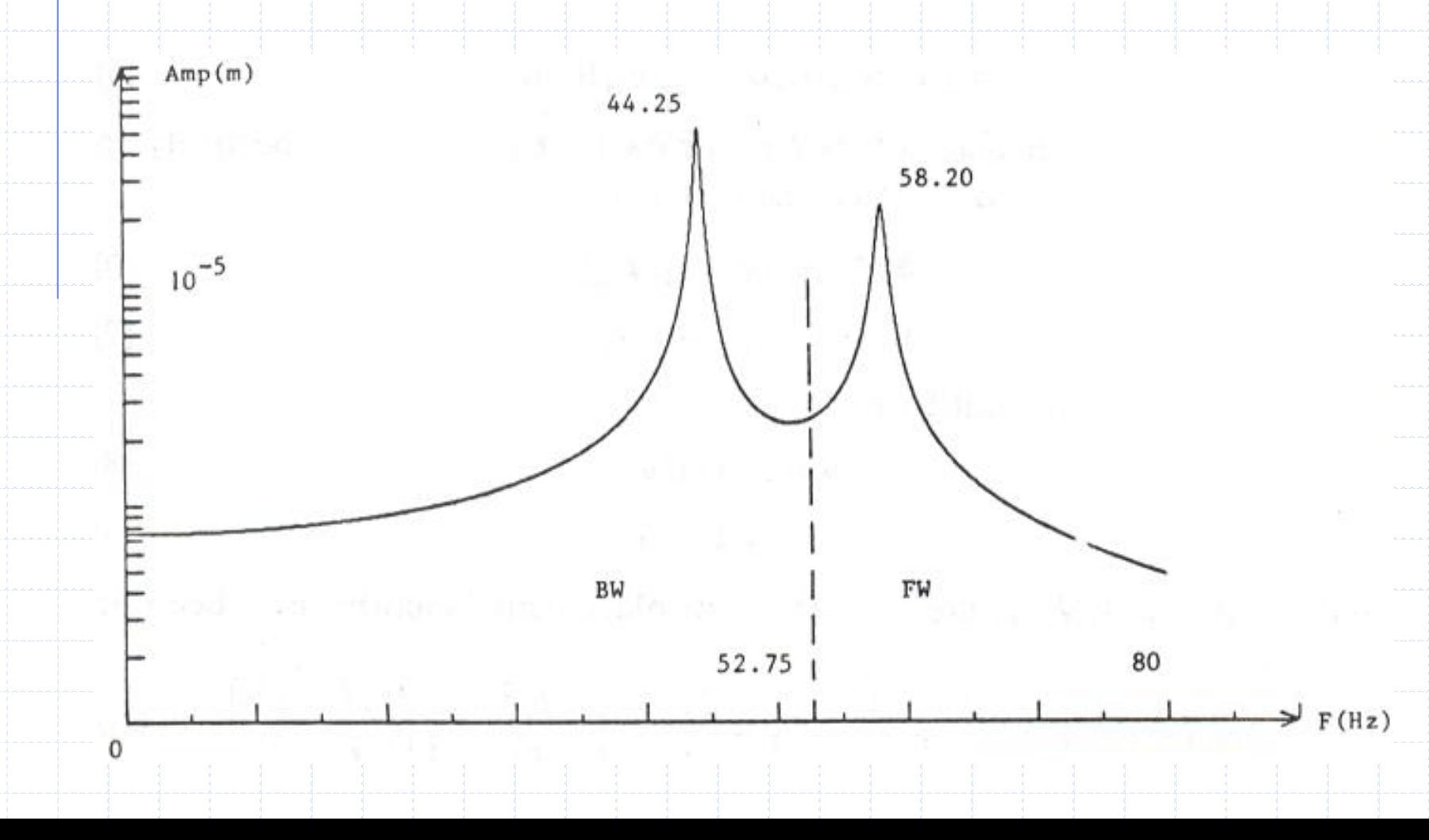

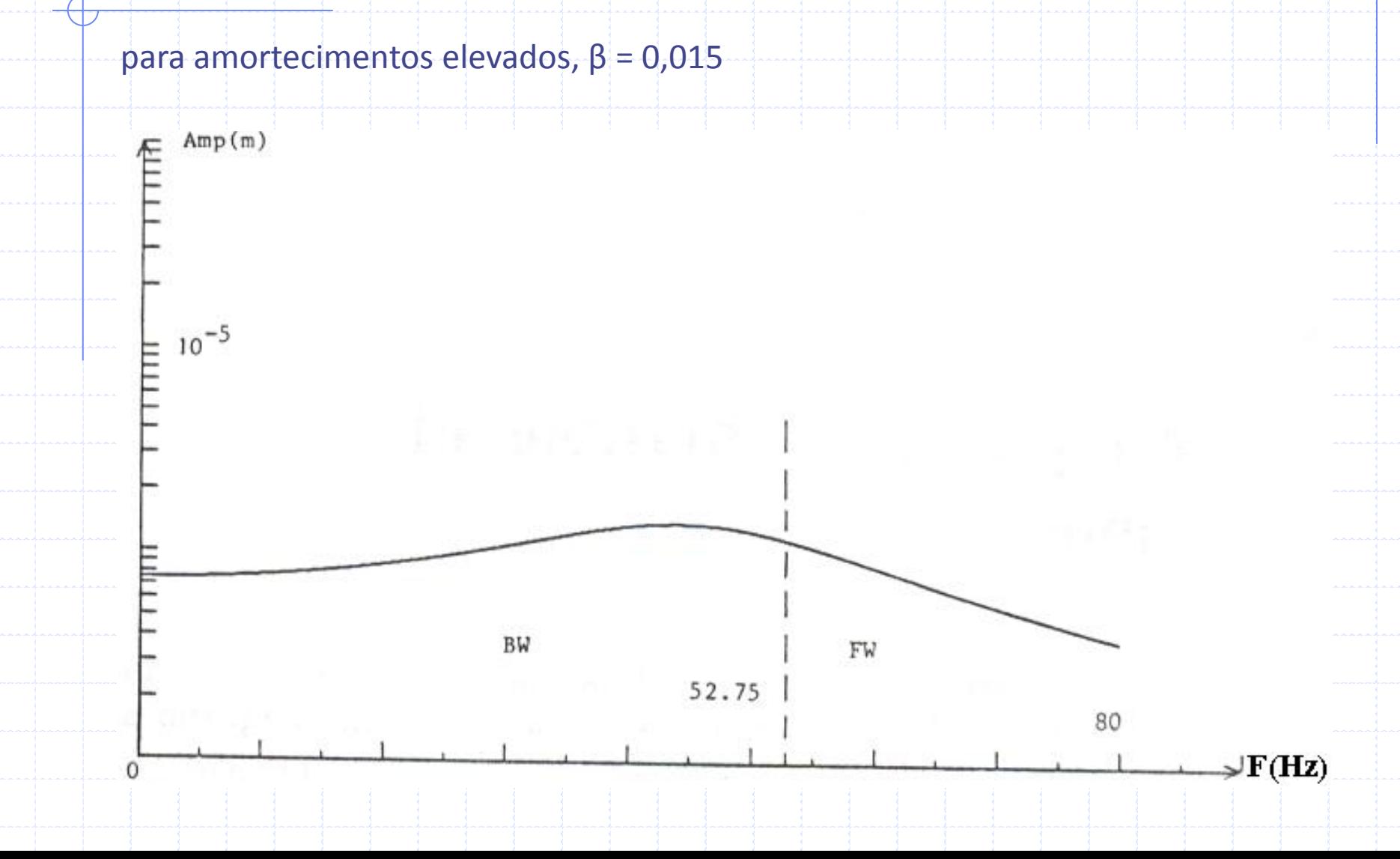

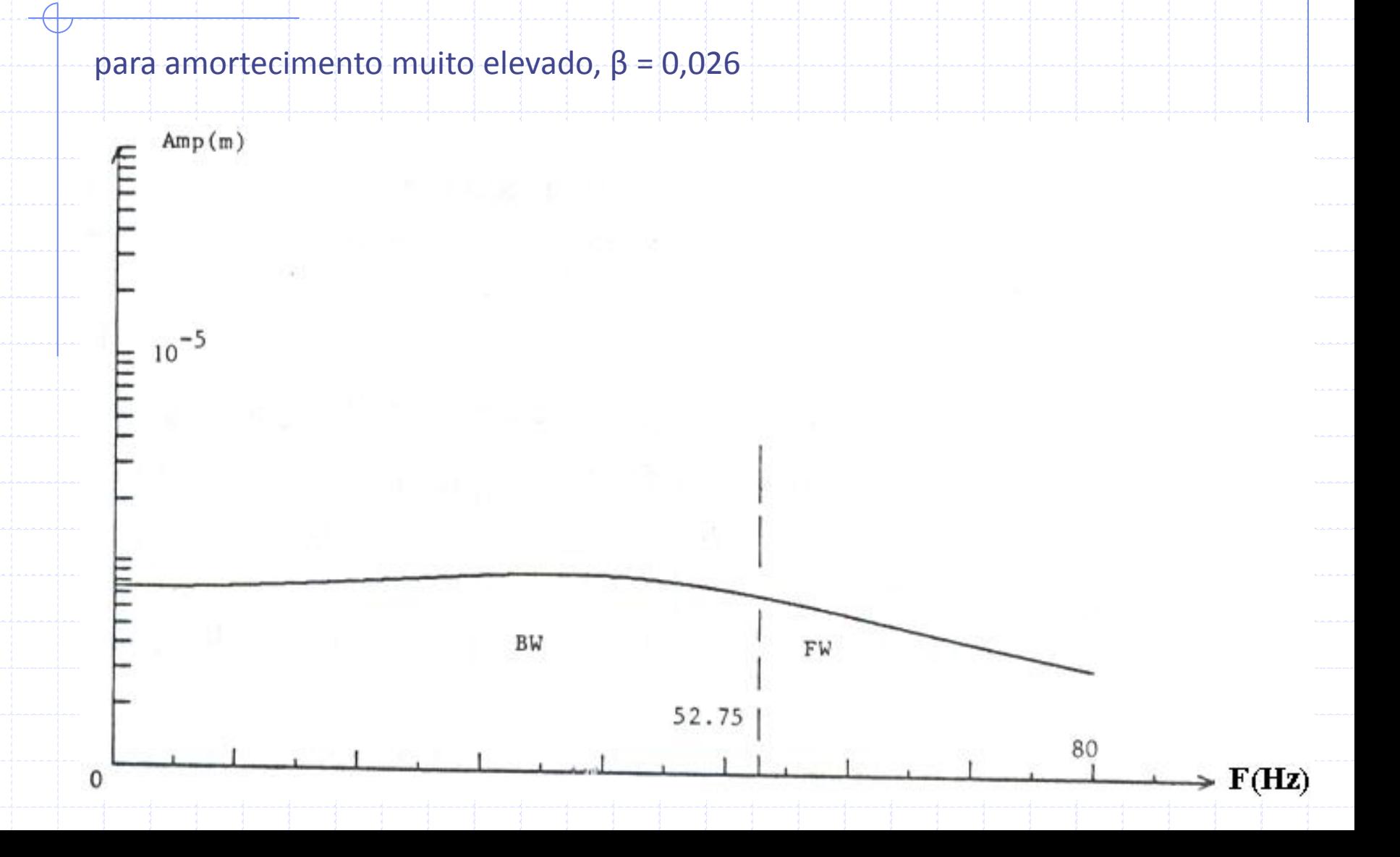